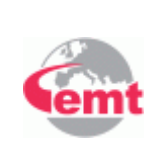

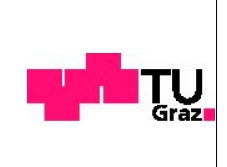

# Masterarbeit

Anwendungsorientiertes Batteriemodell für ein elektrisches Offroad-Motorrad inklusive Parametrisierungsanleitung

# Markus Dutzler

## Ausgeführt am:

Institut für Elektrische Meßtechnik und Meßsignalverarbeitung Technische Universität Graz Vorstand: Univ.-Prof. Dipl.-Ing. Dr.techn. Georg Brasseur

> In Zusammenarbeit mit: KTM Sportmotorcycle

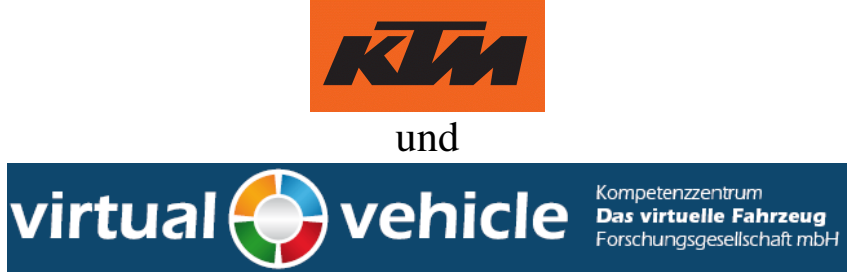

Betreuer:

TU Graz: Dipl.-Ing. Dr.techn. Univ.-Doz. Daniel Watzenig VIF: Dipl.-Ing. Dr. Alexander Thaler VIF: Dipl.-Ing. Wenzel Prochazka KTM: Dipl.-Ing. Arno Ebner

Graz, 14. Oktober 2013

# **Eidesstattliche Erklärung**

Ich erkläre an Eides statt, dass ich die vorliegende Arbeit selbstständig verfasst, andere als die angegebenen Quellen/Hilfsmittel nicht benutzt, und die den benutzten Quellen wörtlich und inhaltlich entnommenen Stellen als solche kenntlich gemacht habe.

Markus Dutzler Graz, am 22. September 2013

# **Danksagung**

Ich möchte mich an dieser Stelle bei den Personen bedanken, welche mich bei der Erstellung dieser Arbeit unterstützt haben.

Auf Seiten des VIF möchte ich mich bei Alexander Thaler bedanken, für die Betreuung und die Hilfe dabei Schritt für Schritt den richtigen Weg durch die komplexe Thematik zu finden. Wenzel Prochazka gebührt Dank für die fachliche Hilfe, die mir immer wieder geholfen hat die Thematik besser zu verstehen.

Auch an KTM Sportmotorcycles möchte ich Dank richten, für die Bereitstellung der für diese Arbeit notwendigen Ressourcen. Speziell gilt hier mein Dank Arno Ebner und Roland Rabenhaupt, welche die Betreuung seitens KTM übernahmen und durch so manche kritische Frage mein Verständnis der Thematik forderten und förderten. Auch möchte ich Nina Deitermann für die anregenden Diskussionen danken, welche mir immer wieder einen praxisorientierten Blick auf die Thematik lieferten. Weiters möchte ich ihr für die vielen guten Inputs beim Korrekturlesen dieser Arbeit danken.

Zuletzt möchte ich mich noch bei meiner Familie bedanken, welche mich während meines Studiums finanziell und moralisch unterstützt hat. Und hier speziell bei meiner Lebensgefährtin Bettina Schön, welche 6 Jahre lang trotz Fernbeziehung und allen damit verbunden Problemen zu mir gehalten hat.

# **Abstract**

The target of this work, is to develop a model that can estimate the state of discharge (SOD), the state of power (SOP) and the state of health (SOH) of a lithium-ion battery. This model should be capable of operating in real time on the batterie management system (BMS)

First the derivation of the used impedance model (a resistance-capacity-model) and related techniques for parameter determination are described. In the next part a test program for parameter determination is proposed and it is explained how to extract the model parameter from it. Further it is illustrated how to get the desired values for state of discharge, state of power and state of health by using the parameterized model.

The last part of the work discusses the results of the model for a real world drive cycle. Also the influence of measurement errors on current and voltage measurement are discussed here.

In the end recommendations for a full or partial implementation on a target platform are given.

# **Kurzfassung**

Ziel der Arbeit ist es ein Modell zur Bestimmung des Entladezustandes, des Leistungszustandes und des Alterungszustandes für eine Lithium-Ionen-Batterie zu entwickeln. Das entwickelte Modell hat dabei die Anforderung auf einem Batterie Management System (BMS) in Echtzeit gerechnet werden zu können.

Im ersten Teil der Arbeit wird erklärt wie sich das dazu verwendete Impedanzmodell (genauer ein Winderstands-Kapazitäts-Modell) ableitet und welche Techniken zur Parameterbestimmung zur Verfügung stehen. Im darauffolgenden Teil wird ein Testprogramm zur Parameterbestimmung vorgeschlagen und erklärt, wie aus diesem die Modellparameter extrahiert werden. Weiters wird erklärt, wie mit dem parametrisierten Modell die gewünschten Parameter Entladezustand, Leistungszustand und Alterungszustand bestimmt werden.

Im letzten Teil der Arbeit werden schließlich die Modellergebnisse an einem realitätsnahen Fahrzyklus diskutiert. Dabei werden auch Einflüsse von Messfehlern der Strom- und Spannungsmessung betrachtet.

Abschließend werden Empfehlungen für mögliche teilweise oder vollständige Implementierungen auf einer Zielplattform gegeben.

## Inhaltsverzeichnis

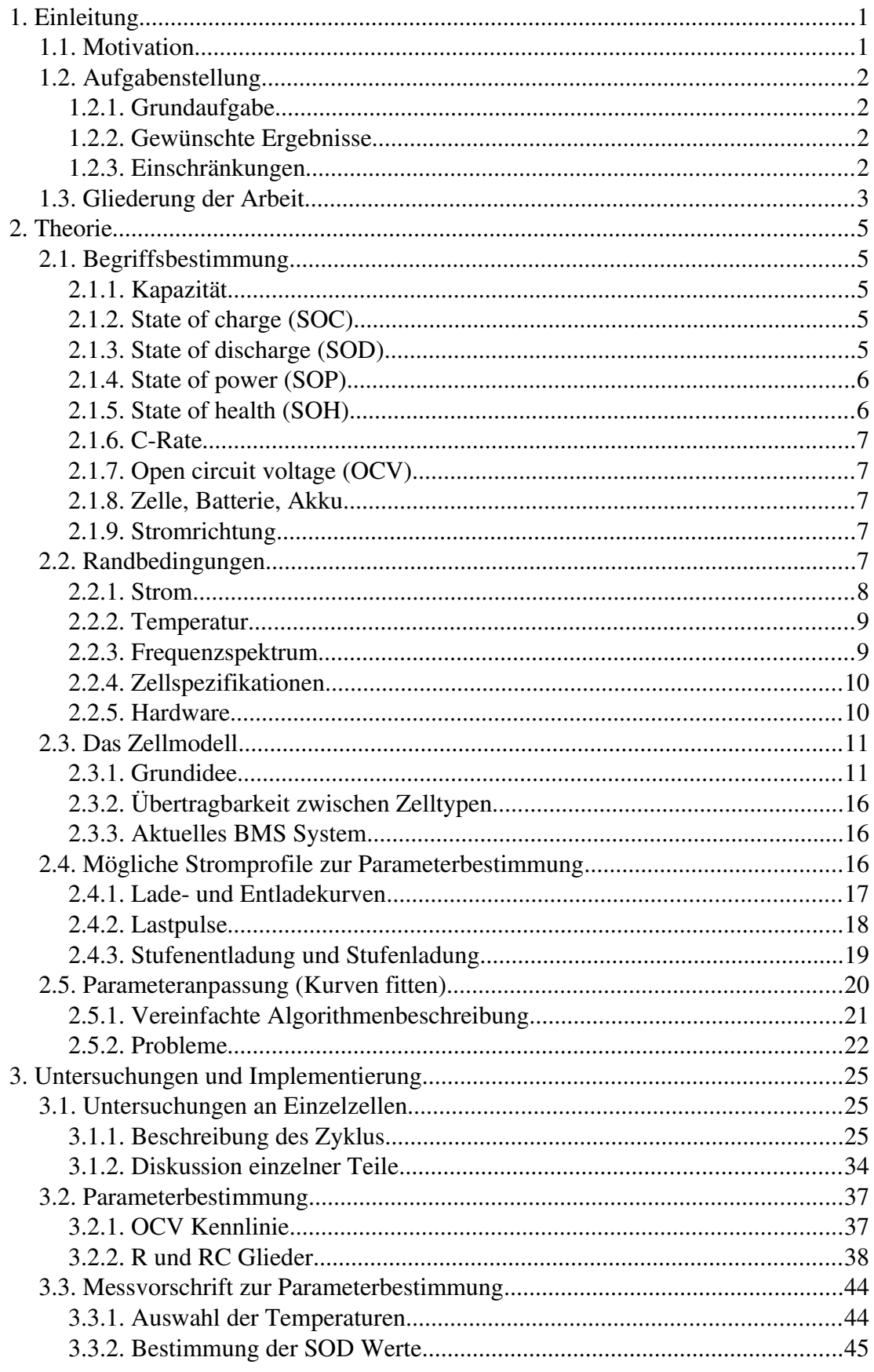

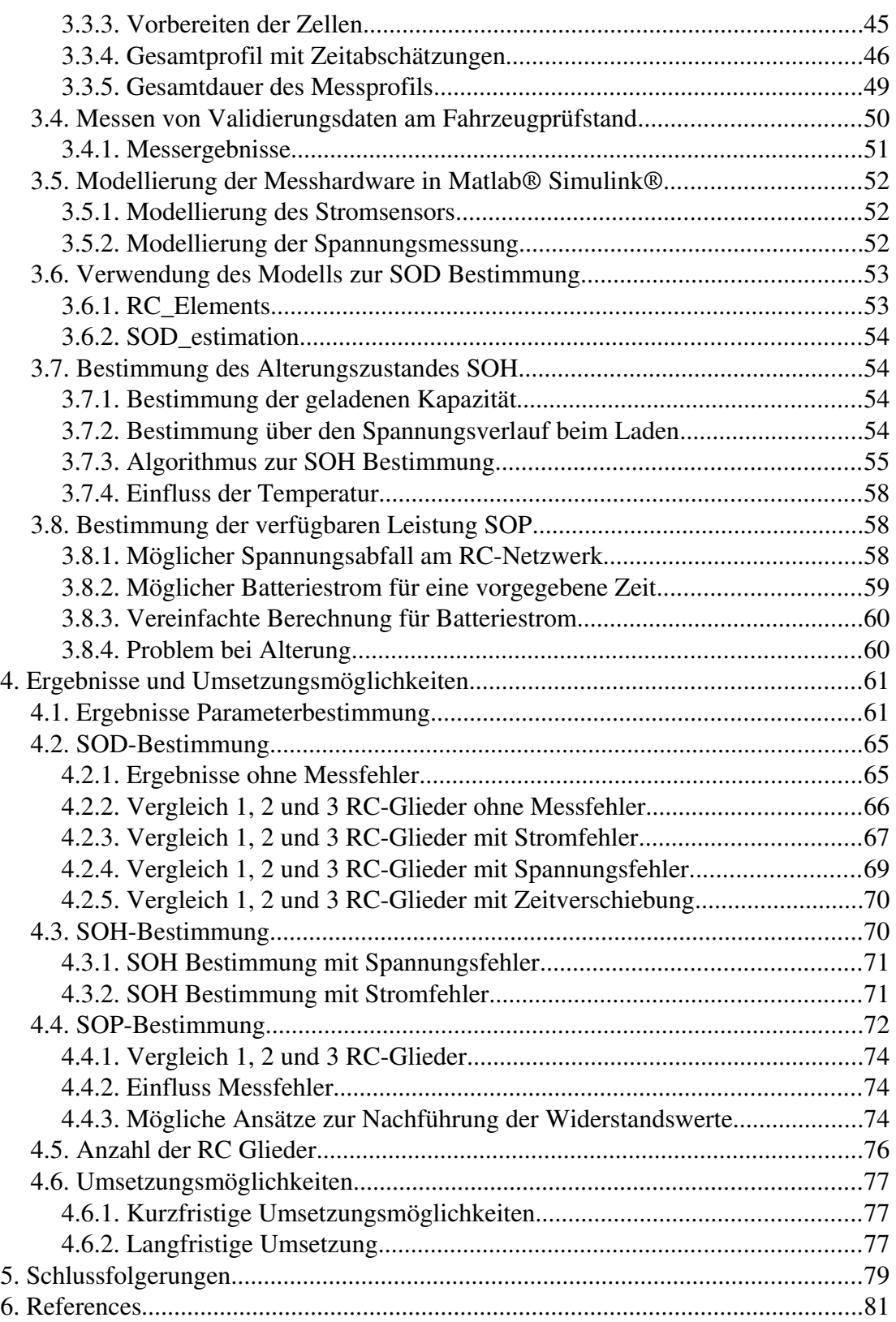

# <span id="page-8-0"></span>**1. Einleitung**

# <span id="page-8-1"></span>**1.1. Motivation**

Angesichts steigender CO2 Konzentrationen in unserer Atmosphäre und gleichzeitig steigender globaler jährlicher Durchschnittstemperaturen, ist es eine politische Zielsetzung den CO<sub>2</sub> Ausstoß und die Abhängigkeit von fossilen Energieträgern in Europa zu mindern (vgl. [1]). Dabei spielen wohl nicht nur klimatechnische, sondern auch geopolitische und volkswirtschaftliche Überlegungen eine treibende Rolle.

Da der Verkehr einen wesentlichen Anteil am Verbrauch fossiler Energieträger hat (26% der Treibhausgasemissionen 2011 laut [2]), ist es im Sinne der Fahrzeughersteller, den Verbrauch und damit den CO<sub>2</sub> Ausstoß ihrer Fahrzeuge zu verringern. Ein wichtiges Forschungs- und Entwicklungsgebiet dabei sind elektrisch angetriebene Fahrzeuge mit Batterien als Energiespeicher.

KTM als Hersteller von Offroad Motorrädern, ist jedoch nicht nur die Reduktion der CO2Emission, sondern auch die Reduktion der Geräuschemission seiner Fahrzeuge ein wichtiges Anliegen, um so eine breitere Akzeptanz für den Offroad Sport zu erreichen. Auch dieses Ziel lässt sich mit elektrisch angetriebenen Motorrädern erreichen.

Für eine zufriedenstellende Funktion von Elektro-Motorrädern ist es von zentraler Bedeutung den Ladezustand, Alterungszustand und die aus der Batterie verfügbare Leistung zu kennen. Jedoch ist keiner dieser Parameter bei handelsüblichen Zellen direkt messbar. Direkt messbar sind nur die Klemmenspannung, der Zellstrom und

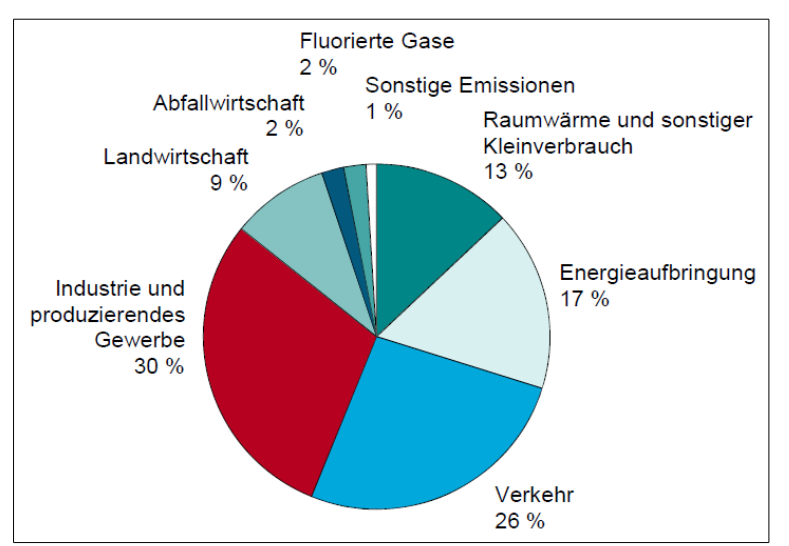

*Abbildung 1: Anteil der Sektoren an der Treibhausgasemissionen in Österreich im Jahr 2011. Ausschnitt aus Abbildung 4 in [2]*

die Zelltemperatur. Es besteht also die Notwendigkeit, aus diesen drei Parametern mithilfe eines Modells auf die anderen Parameter Rückschlüsse zu ziehen.

Dieses Themengebiet ist Teil der Arbeit mehrerer Forschungsgruppen weltweit, welche sich meist noch wesentlich intensiver mit Batteriethemen beschäftigen, als nur mit der anwendungsorientierten Modellbildung. Die von diesen Gruppen behandelten Themengebiete sind aber oft schon sehr auf Teilbereiche spezialisiert und bieten, ohne entsprechendes Grundwissen, nur wenig Hilfe für eine praktische Implementierung. Diese Lücke zwischen Praxis und Theorie versucht diese Arbeit zumindest für ein einfaches Batteriemodell zu schließen.

# <span id="page-9-0"></span>**1.2. Aufgabenstellung**

## <span id="page-9-1"></span>**1.2.1. Grundaufgabe**

Es soll ein zuverlässiges Batteriemodell für Lithium-Ionen-Zellen auf elektrischer Ebene konzipiert werden, dessen Parameter mit möglichst geringem finanziellen und zeitlichen Aufwand bestimmt werden können. Dabei gilt als finanzieller Rahmen alles, was für ein KMU tragbar ist. Weiters soll die Parametrisierung in einem Zeitraum von wenigen Monaten möglich sein.

Mit dem erstellten Batteriemodell sollen die im folgenden Kapitel beschriebenen Parameter möglichst zuverlässig ermittelt werden.

## <span id="page-9-2"></span>**1.2.2. Gewünschte Ergebnisse**

Erstes und wichtigstes Ziel ist es einen zuverlässigen Wert für die nach dem Laden enthaltene Energie zu erhalten. Also welche Energiemenge im momentanen Alterungszustand überhaupt noch gespeichert werden kann.

Zweitens soll der Ladezustand während der Fahrt ermittelbar sein. Als große Herausforderung wird die hohe Lastdynamik während der Fahrt gesehen. Die Hardwareanforderungen werden dahingehend geprüft und bei Bedarf Verbesserungsvorschläge erarbeitet.

Als dritte Information (geringste Priorität) soll noch der aktuelle SOP (State of Power) als Information zur Verfügung stehen. Also welche Leistung aufgrund von Ladezustand und Temperatur aktuell maximal entnommen werden kann.

## <span id="page-9-3"></span>**1.2.3. Einschränkungen**

Als Einschränkung gilt, dass die bereits jetzt in der Batterie vorhandene Hardware wenn möglich weiter verwendet werden soll, oder die Abänderungen gering ausfallen sollen.

Auf die Möglichkeiten des in der aktuellen Batterie verwendeten Prozessors wird nur soweit Rücksicht genommen, dass der Algorithmus möglichst einfach sein soll. Eine Evaluierung ob der Prozessor den Ansprüchen genügt, erfolgt nicht.

## <span id="page-10-0"></span>**1.3. Gliederung der Arbeit**

Im Kapitel ["2](#page-12-0) [Theorie"](#page-12-0) werden vorab einige Begriffe aus dem Batteriebereich erklärt und für diese Arbeit definiert. Folgend werden die Randbedingungen dieser Arbeit angegeben und das verwendete Modell beschrieben. Zuletzt wird erklärt welche Techniken zur Bestimmung der Parameter des Modells verwendet werden.

Der erste Teil von ["3](#page-32-0) [Untersuchungen und Implementierung"](#page-32-0) beschreibt detailliert die durchgeführten Messungen und wie daraus die Parameter extrahiert und für das Modell nutzbar gemacht werden. Der zweite Teil dieses Kapitels beschäftigt sich damit wie, mit Hilfe des parametrisierten Modells, Ladezustand, Leistungszustand und Alterungszustand ermittelt werden können.

In Kapitel ["4](#page-68-0) [Ergebnisse und Umsetzungsmöglichkeiten"](#page-68-0) wird das parametrisierte Modell an einem realitätsnahen Fahrzyklus getestet und die Ergebnisse werden diskutiert. Auch die Einflüsse von Strom- und Spannungsmessung werden dabei betrachtet. Abschließend werden noch Möglichkeiten für eine teilweise oder vollständige Umsetzung auf einer Zielhardware diskutiert.

In ["5](#page-86-0) [Schlussfolgerungen"](#page-86-0) werden die wichtigsten Ergebnisse und Erkenntnisse dieser Arbeit noch einmal zusammengefasst.

# <span id="page-12-0"></span>**2. Theorie**

# <span id="page-12-1"></span>**2.1. Begriffsbestimmung**

Im Umfeld von Batterien hat sich wie in anderen technischen Bereichen auch eine Art Fachjargon eingebürgert. Begriffe aus diesem Bereich werden auch in dieser Arbeit immer wieder verwendet. Manche dieser Begriffe sind gut definiert, andere wiederum werden oft ohne genaue Definition verwendet. Daher wird im folgenden Kapitel versucht etwas Klarheit in diese Begriffswelt zu bringen und für diese Arbeit zu definieren.

## <span id="page-12-2"></span>**2.1.1. Kapazität**

Im Batteriebereich ist es oft gebräuchlich die Kapazität einer Batterie nicht über ihren Energiegehalt [Wh] zu definieren, sondern über die zeitliche Stromsumme [Ah]. Auch in dieser Arbeit bezieht sich Kapazität immer auf die Stromsumme (Ladung).

# <span id="page-12-3"></span>**2.1.2. State of charge (SOC)**

Der SOC bezeichnet den aktuellen Ladezustand einer Batterie im Verhältnis zur Ladung, welche die Batterie aktuell speichern könnte.

Um die maximale Speicherkapazität, also SOC 100% oder 1, bestimmen zu können, muss zuvor festgelegt werden, innerhalb welcher Spannungsgrenzen die Zelle betrieben wird. Maximale Spannungsgrenzen werden in den Datenblättern der Zellen durch den Hersteller vorgegeben. Es kann jedoch sinnvoll sein, diese Grenzen nicht zur Gänze auszunutzen, um zum Beispiel die Lebensdauer zu erhöhen. Auch das verwendete Ladeverfahren hat einen Einfluss auf die Kapazität und gehört somit zur Bestimmung der maximalen Speicherkapazität festgelegt. Mehr dazu in Kapitel ., 2.2.4 [Zellspezifikationen"](#page-17-0).

## **2.1.2.1. Nominaler state of charge (SOCnom)**

Bezeichnet den aktuellen Ladezustand einer Batterie im Verhältnis zu der im Datenblatt angegebenen nominalen Kapazität der Batterie.

# <span id="page-12-4"></span>**2.1.3. State of discharge (SOD)**

SOD ist ein Maß für die Entladung. Die Angabe des SOD lässt sich einfach in den SOC umrechnen:

```
SOD=1−SOC
```
Beziehungsweise bei Angabe in Prozent:

*SOD*=100−*SOC*

### **2.1.3.1. Nominaler state of discharge (SODnom)**

Die Beziehung zwischen SOC<sub>nom</sub> und SOD<sub>nom</sub> verhält sich analog zu SOC und SOD.

## <span id="page-13-0"></span>**2.1.4. State of power (SOP)**

SOP bezeichnet allgemein den Leistungszustand der Zelle. Dieser Begriff wird aber im Gegensatz zu SOC und SOD sehr unterschiedlich verwendet.

### **2.1.4.1. Einheiten**

Der SOP wird je nach Kontext, mit unterschiedlichen Einheiten verwendet. Es finden sich Angaben der Leistung in Watt, des Stroms in Ampere oder Angaben in Prozent bezogen auf einen Referenzwert. Wobei bei Prozentangaben wieder zu klären ist, auf welchen Referenzwert die Angabe bezogen ist.

#### **2.1.4.2. Richtung**

Für den SOP ist auch die Richtung des Leistungsflusses von Interesse. So darf zum Beispiel die in dieser Arbeit untersuchte Zelle bei Temperaturen unter 0°C laut Herstellerangaben zwar noch entladen aber nicht mehr geladen werden. Je nach Anwendung ist nur eine oder beide Leistungsflussrichtungen von Interesse.

### **2.1.4.3. Zeit**

Weiters kann der SOP für eine begrenzte Zeit angegeben sein. Zum Beispiel kann er die Leistung, welche die nächsten 10 Sekunden, aber nicht länger, zur Verfügung steht, angeben.

#### **2.1.4.4. Verwendung in dieser Arbeit**

In dieser Arbeit wird der SOP als maximal möglicher Entladestrom angegeben. Weiters wird ein Wert für eine dauerhafte Belastung und einer für eine 10s Belastung angegeben. Genaueres dazu in Kapitel ["3.8](#page-65-1) [Bestimmung der verfügbaren Leistung](#page-65-1) [SOP"](#page-65-1).

## <span id="page-13-1"></span>**2.1.5. State of health (SOH)**

SOH bezeichnet ganz allgemein den Alterungszustand einer Batterie. Je nach Kontext können damit die noch nutzbare Kapazität, die Veränderung der Parameter der Ersatzschaltung, physikalische und chemische Veränderungen in der Batterie oder alles zusammen gemeint sein.

#### **2.1.5.1. Verwendung in dieser Arbeit**

In dieser Arbeit wird dieser Begriff nur für die noch nutzbare Zellkapazität im Verhältnis zur Nominalkapazität oder einer Referenzkapazität verwendet.

## <span id="page-14-0"></span>**2.1.6. C-Rate**

Bei Batterien ist es üblich, Ströme nicht in Ampere sondern in Bezug auf die Zellkapazität in Amperestunden anzugeben. Bei einer Zelle mit einer Kapazität 1,95Ah bedeutet eine Entladung mit 2C also, dass die Zelle mit einem Strom von 2\*1,95=3,9A entladen wird.

Bei Angaben von C-Raten ist zu klären ob diese sich auf die Nominalkapazität der Zelle beziehen oder auf die noch nutzbare Kapazität der Zelle, welche ja im Laufe der Nutzung üblicherweise abnimmt.

In dieser Arbeit beziehen sich alle angegeben CRaten immer auf die Nominalkapazität.

## <span id="page-14-1"></span>**2.1.7. Open circuit voltage (OCV)**

Die OCV bezeichnet die Spannung welche an den Zellanschlüssen anliegt, wenn über einen ausreichend langen Zeitraum kein Strom geflossen ist. Bei der untersuchten Zelle ist diese Spannung in guter Näherung eine direkte Folge des Ladezustandes der Zelle. Mehr dazu unter ..2.3 [Das Zellmodell"](#page-18-0).

## <span id="page-14-2"></span>**2.1.8. Zelle, Batterie, Akku**

Diese Begriffe werden im alltäglichen Sprachgebrauch gerne wild durcheinander und oft sogar falsch verwendet. Hier wird daher die in  [Abbildung 2](#page-15-1) dargestellte Begriffsbestimmung aus [3] verwendet.

Eine Zelle ist also ein Einzelelement und eine Batterie der Zusammenschluss mehrerer Zellen. Als Akku wird in dieser Arbeit nicht nur die Sekundärbatterie sondern auch die Sekundärzelle bezeichnet.

## <span id="page-14-3"></span>**2.1.9. Stromrichtung**

In den Abbildungen in dieser Arbeit ist ein positiver Strom immer ein Ladestrom und negative Ströme sind Entladeströme.

# <span id="page-14-4"></span>**2.2. Randbedingungen**

Da bei KTM bereits ein System besteht welches auf Ladungszählung (siehe Kapitel ["2.3.3](#page-23-1) [Aktuelles BMS System"](#page-23-1)) während des Lade- und Entladevorgangs basiert, gibt es bereits einige, im weiteren aufgeführte, Systemparameter welche, als gegeben angenommen werden können oder zumindest so weit als möglich beibehalten werden sollen. In diesem Kapitel werden diese kurz erläutert, damit sie als Grenzen und Richtwerte in der weiteren Arbeit verwenden werden können.

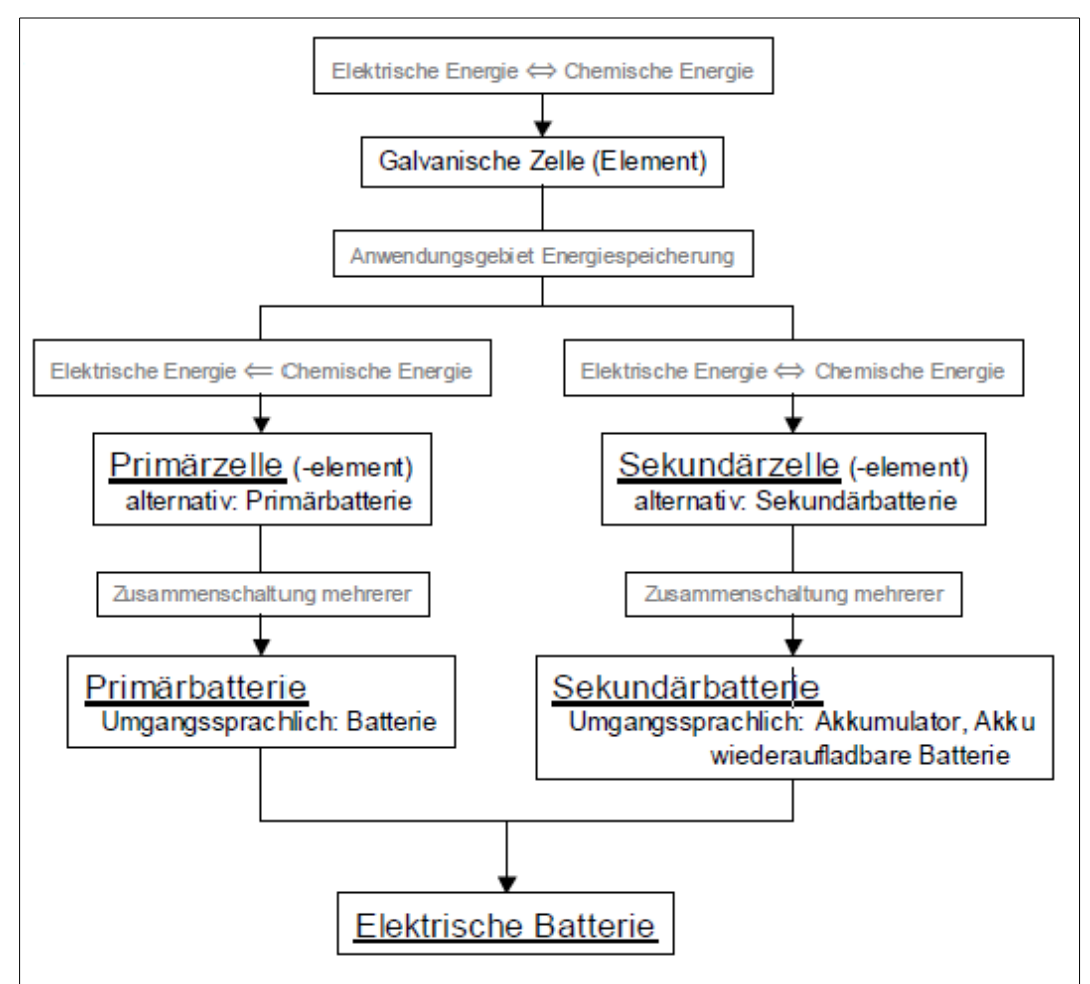

<span id="page-15-1"></span><span id="page-15-0"></span>*Abbildung 2: Teil der Begriffsbestimmung aus [3]*

## **2.2.1. Strom**

Aus der praktischen Anwendung des Fahrzeugs (KTM Freeride E) ist bekannt, dass es in Abhängigkeit vom fahrerischen Niveau und der Streckenbeschaffenheit zwischen 20 Minuten und einer Stunde dauert, bis eine volle Batterie vollständig entladen ist. Bei einer Kapazität von ca. 2kWh, was in etwa auf die Batterie mit dem bestehenden Zelltyp zutrifft, kann also von einer Durchschnittsleistung von 2kW bis 6kW ausgegangen werden.

Für die Einzelzelle im 72s5p System (5 Zellen parallel und 72 Zellen in Serie verschaltet) entsteht mit einer Nennspannung von ca. 3,6V ein durchschnittlicher Strom von ca. 1,5 bis 4,5A. Die im weiteren betrachtete Zelle hat eine Nominalkapazität von 1,95Ah wodurch sich für diese Zelle eine durchschnittliche Strombelastung im Bereich von gerundet 1-2C ergibt.

Der maximale Strom wird durch die Limitierung des Motorstroms auf 15A pro Zelle begrenzt. Daraus ergibt sich für die obere Grenze der Strombelastung für die untersuchte Zelle ein Wert von ungefähr 8C.

Der interessante Strombereich liegt also in etwa zwischen 1C und 8C.

## <span id="page-16-0"></span>**2.2.2. Temperatur**

Auch der Temperaturbereich lässt sich aufgrund der Anwendung eingrenzen. Das Motorrad kann zwar auch bei sehr tiefen Temperaturen betrieben werden, jedoch ist bei tiefen Temperaturen der Innenwiderstand stark erhöht, was wiederum zu einer schnellen Erwärmung führt. Daher sollte die Zelltemperatur im Pack im Betrieb nie lange unter 0°C liegen und aufgrund der Herstellerspezifikation nicht über 60°C. Als häufiger Betriebsbereich hat sich ein Temperaturbereich zwischen 40°C und 50°C gezeigt.

## <span id="page-16-1"></span>**2.2.3. Frequenzspektrum**

Die Auswertung verschiedener realitätsnaher Fahrzyklen am Prüfstand hat gezeigt, dass 90% des Stromeffektivwerts in einem Frequenzbereich unter 0,5Hz liegen. Visuell veranschaulicht wird dies in [Abbildung 3.](#page-16-2)

Für diese Messungen wurden die Fahrzyklen mit einer Strommesszange aufgezeichnet, welche ihre Grenzfrequenz bei 100kHz hat. Weiters wurde das Eingangsfilter des Oszilloskops auf 50kHz eingestellt und mit 100kS/s abgetastet.

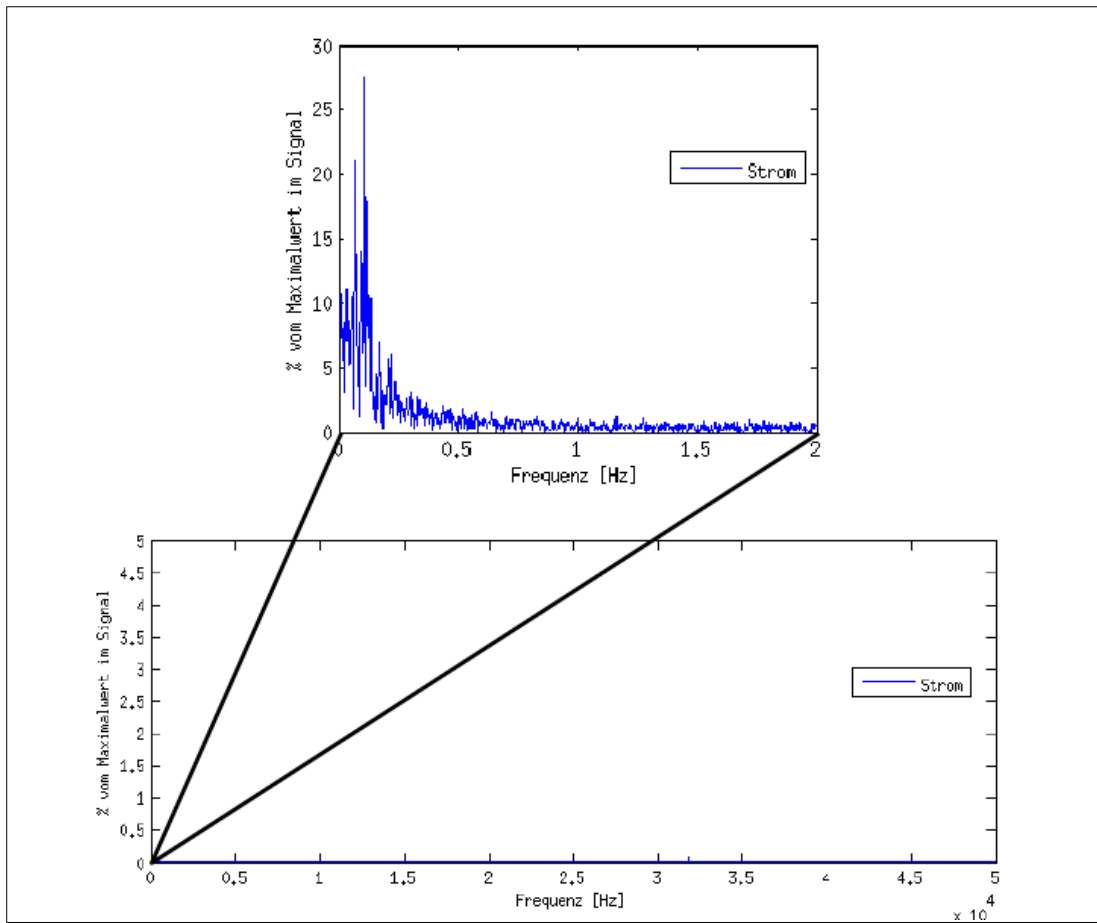

<span id="page-16-2"></span>*Abbildung 3: Frequenzspektrum des Stroms bei einem realitätsnahen Zyklus im gesamten aufgenommen Frequenzbereich (unten) mit herausgezoomtem unteren Frequenzbereich (oben).*

Damit wurde der Frequenzbereich bis 50kHz betrachtet, was weit über den Frequenzbereich hinausgeht in welchem die relevanten Teile des Laststroms liegen. Im unteren Teil der [Abbildung 3](#page-16-2) ist ersichtlich, dass sich nirgends im gesamten Strombereich die Amplitude wesentlich aus dem Rauschpegel hebt. Ausgenommen davon ist nur der niederfrequente Anteil welcher in  [Abbildung 3](#page-16-2) im oberen Teil herausgezoomt wurde.

### <span id="page-17-0"></span>**2.2.4. Zellspezifikationen**

Der Hersteller der Zelle gibt eine Reihe von Grenzen vor, welche auch bei der Parameterbestimmung nach Möglichkeit eingehalten werden sollen. Im speziellen sind dies:

- Ladeschlussspannung mit 4,2V
- Entladeschlussspannung mit 2,75V
- Kleinste zulässige Zellspannung mit 2,5V
- Nominalkapazität: 1,95Ah

Aus diesen Spezifikationen leitet sich auch die Ladeprozedur der Zelle ab. Zum Laden wird die Zelle zuerst mit einem konstanten Strom geladen. Dieser Teil wird im Englischen als "constant current" (CC) bezeichnet. Der Hersteller empfiehlt in seinem Datenblatt einen Ladestrom von 1,36A. In dieser Arbeit wird aber der vom existierenden Ladegerät verwendete Strom von 2A oder ca. 1C als Ladestrom verwendet.

Wenn die gemessene Zellspannung die Ladeschlussspannung erreicht hat, wird der Strom so geregelt, dass die Zellspannung konstant gleich der Ladeschlussspannung bleibt, bis der Strom einen voreingestellten Schwellwert unterschritten hat. In dieser Arbeit wird diese Schwelle bei 100mA festgelegt. Im Englischen wird dieser Teil des Ladevorgangs als "constant voltage" (CV) bezeichnet.

Beide Teile zusammen werden üblicherweise als CCCV-Ladung bezeichnet. In [Abbildung 11](#page-24-1)  wird ein Entladevorgang und ein darauf folgender Ladevorgang mit CC und CV Teil gezeigt.

Weiters ist die Grundchemie der Zelle bekannt. Es handelt sich um eine Nickel-Kobalt-Mangan (NCM) Zelle.

#### <span id="page-17-1"></span>**2.2.5. Hardware**

Im vorhandenen Batteriemanagementsystem (BMS) ist bereits Messhardware verbaut, welche laut jeweiligem Datenblatt folgende Eigenschaften hat.

#### **2.2.5.1. Stromsensor:**

Der Stromsensor ist realisiert über einen Halleffektsensor für einen Strombereich von 100A bis 100A und mit einer Grenzfrequenz von 35Hz. Weiters wird ein Offsetfehler von max. ±1A angegeben und ein Verstärkungsfehler von ±1%. Da im Weiteren immer nur eine Einzelzelle betrachtet wird, muss der Offsetfehler durch die Anzahl der parallel geschalteten Zellen (5 in diesem Fall) dividiert werden.

#### **2.2.5.2. Spannungsmessung:**

Da die Spannungsmessung auf einem eigenen Chip untergebracht ist, welcher über ein Bussystem an das BMS angeschlossen ist, kommt es hier zu einer Verzögerung zwischen Stromsignal und Spannungssignal, welche in der Simulation durch eine (wesentlich übertriebene) Totzeit von maximal 100ms dargestellt wird. Weiters wird ein Offset von 10mV und ein Verstärkungsfehler von  $\pm 0.25\%$  angenommen, was ebenfalls leicht über den Datenblattwerten liegt.

Diese Abschätzungen zu größeren Messfehlern werden vorgenommen, um ein einfacheres Fehlermodell verwenden zu können, einfacher als das im Datenblatt beschriebene.

# <span id="page-18-0"></span>**2.3. Das Zellmodell**

In diesem Kapitel wird kurz erklärt welches Grundmodell im Weiteren verwendet wird und wie dieses aus Beobachtungen abgeleitet werden kann. Weiters wird hier kurz diskutiert in wie weit sich diese Beobachtungen und damit das Modell auch auf andere Zelltypen als Lithium-Ionen-Zellen übertragen lassen.

### <span id="page-18-1"></span>**2.3.1. Grundidee**

Die Ruhespannung OCV steht, über einen nicht linearen Zusammenhang, direkt in Proportion zum SOD der untersuchten Zelle. Es lässt sich also zu jedem SOD Punkt eindeutig eine OCV zuordnen und umgekehrt. Eine solcher Zusammenhang ist in [Abbildung 4](#page-18-2) dargestellt und wird üblicherweise als OCV-Kennlinie bezeichnet. Aus diesem Zusammenhang heraus kommt die Idee die Zelle als nichtlineare Spannungsquelle in Abhängigkeit vom Entladezustand darzustellen [\(Abbildung 5\)](#page-19-0).

Eine bekannte OCV bietet also eine einfache Möglichkeit auf den SOD zurück zu schließen. Jedoch lässt sich die OCV, wie der Name schon vermuten lässt, nur

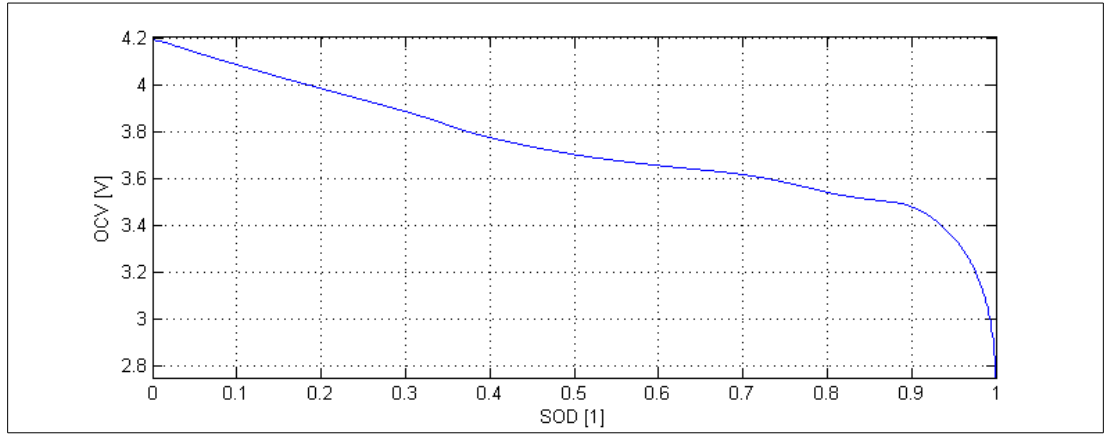

<span id="page-18-2"></span>*Abbildung 4: Beispiel für eine OCV in Abhängigkeit vom Entladezustand der Zelle.*

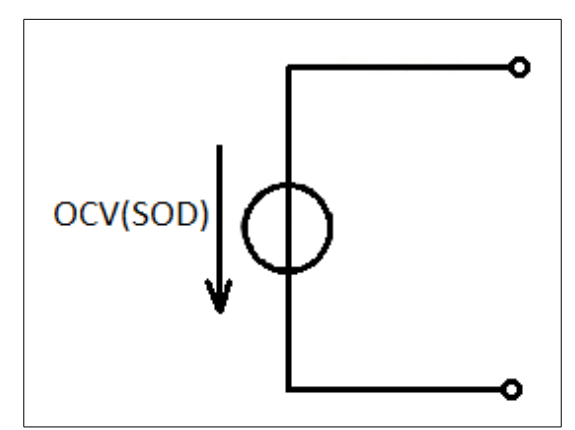

<span id="page-19-0"></span>*Abbildung 5: Zelle als reine nichtlineare Spannungsquelle abhängig vom Entladezustand.*

messen, wenn an die Zelle keine elektrische Last angeschlossen ist und sich die Zelle im chemischen Gleichgewicht befindet. Nach einer Belastung (egal ob durch Laden oder Entladen) kann es jedoch je nach Zelltyp und Temperatur Minuten bis Stunden dauern bis sich dieser chemische Gleichgewichtszustand wieder einstellt. Minutenlanges oder gar stundenlanges Stehen mit einem Fahrzeug zur SOD Bestimmung ist aber leider etwas unpraktisch.

Daher ist es naheliegend zu versuchen diesen zusätzlichen Spannungsabfall in der Zelle zu modellieren, um auch während der Belastung der Zelle auf die OCV und damit den SOD schließen zu können. Dazu verwendet man als Ansatz, analog zu einer Spannungsquelle, einen Innenwiderstand und im weiteren zusätzliche RC-Glieder um die Ausgleichsvorgänge in der Zelle zu modellieren. Eine solche Ersatzschaltung mit 3 RC-Gliedern ist in [Abbildung 6](#page-19-1) dargestellt.

#### **2.3.1.1. Literatur zu RC-Modellen**

Wie in <a>[4]</a> aufgeführt lässt sich das dynamische Verhalten einer Batterie durch mehrere in ihr ablaufende Effekte erklären. Für ein RC-Model sind jene Effekte von Interesse welche sich im Zeitbereich kleiner oder gleich weniger Stunden abspielen.

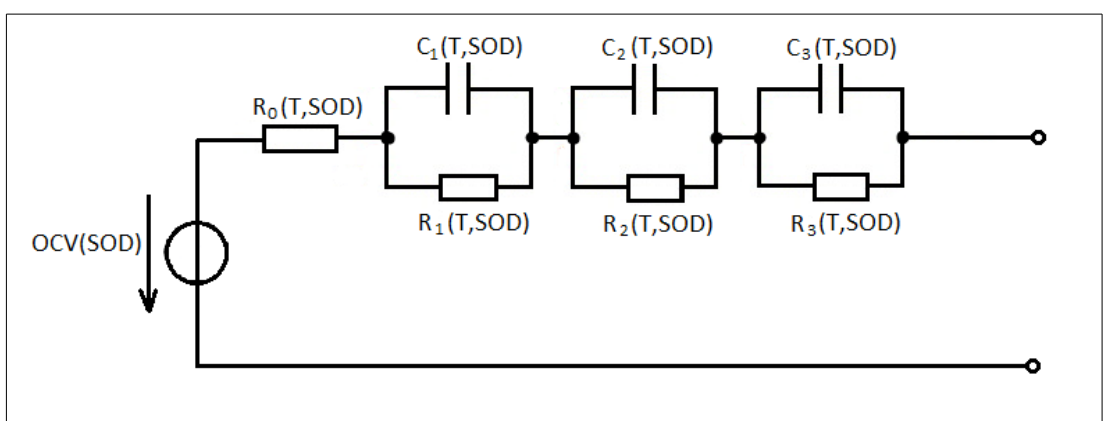

<span id="page-19-1"></span>*Abbildung 6: Mögliche Ersatzschaltung einer Zelle mit OCV, Serienwiderstand und*  3 RC-Gliedern.

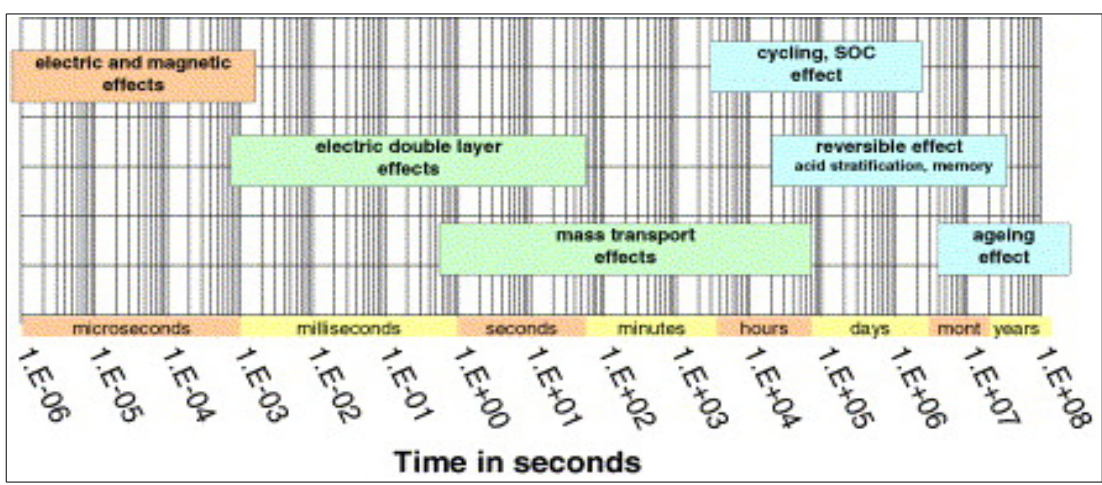

*Abbildung 7: Typische zeitliche Größenordnungen für verschiedene dynamische Effekte in Batterien. Figure 3 aus [4].*

Konkret werden in [4] dazu folgende Punkte genannt:

- "electric and magnetic effects" also iener Teil an Induktivitäten und Kapazitäten, welcher durch den mechanischen Aufbau der Zelle entsteht
- .double layer effects"
- "mass transport effects" also im wesentlichen der in der Zelle stattfindende Ionenfluss

Eine zur Untersuchung dieser Effekte oft verwendete Technik ist die Impedanzspektroskopie. Dabei wird die Impedanz durch einen kleinen Wechselstrom für verschiedene Frequenzen bestimmt. Ein Beispiel für ein solches Impedanzspektrum ist in [Abbildung 8](#page-21-1) gegeben.

Wie weiter in [5] beschrieben ist, lassen sich die im Impedanzspektrum ersichtlichen Teile jeweils gewissen Effekten in der Zelle zuordnen. Der in  [Abbildung 9](#page-21-0) schematisch dargestellten Abschnitten (Section) kann dabei folgende Bedeutung zuordnen werden (vgl. [5] ).

- Section 1: Bei hohen Frequenzen zeigt die Zelle induktives Verhalten.
- Section 2: Rein ohmsches Verhalten
- Section 3: Erster Halbkreis welcher üblicherweise dem SEI (solid electolyte interface) zugeordnet wird.
- Section 4: Zweiter Halbkreis stellt die Doppelschichtkapazität dar.
- Section 5: Diffusionsprozesse welche mit niedriger Frequenz ablaufen.

Da das induktive Verhalten für alle weiteren Betrachtungen keine Bedeutung mehr hat, wird dieses ab nun nicht mehr weiter behandelt.

#### 2. Theorie

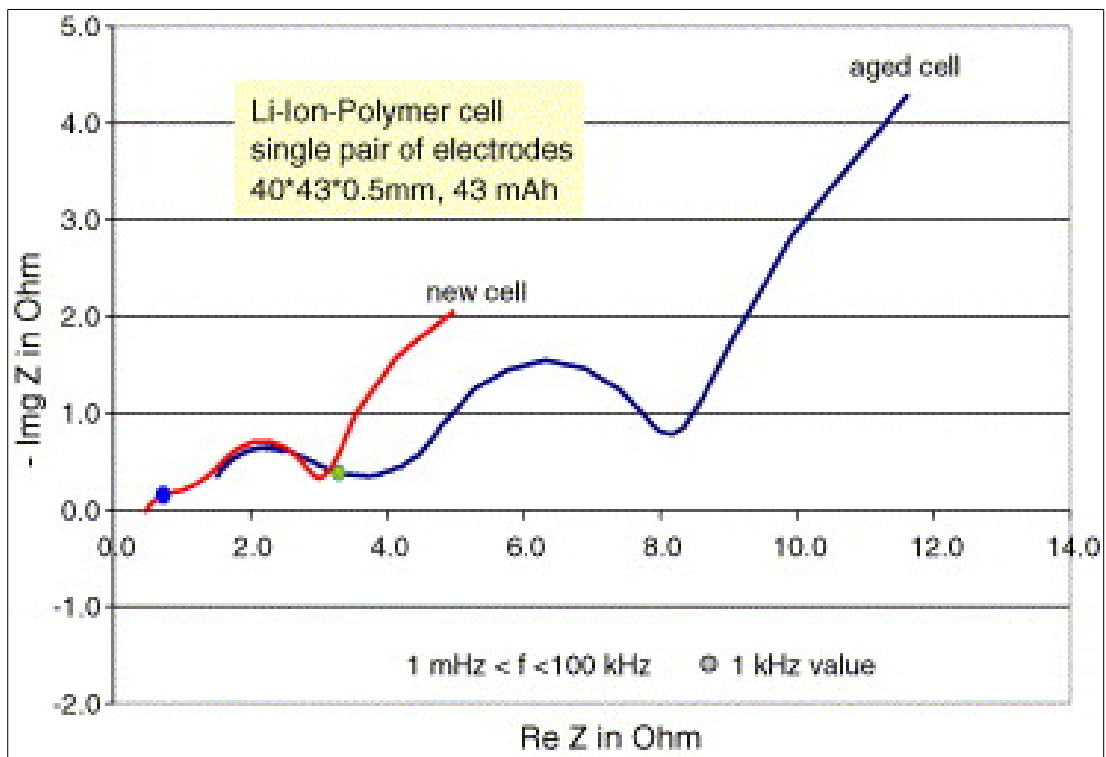

<span id="page-21-1"></span>*Abbildung 8: Beispiel für ein Impedanzspektrum einer LiIonPolymer Zelle. Figure 21 aus [4].*

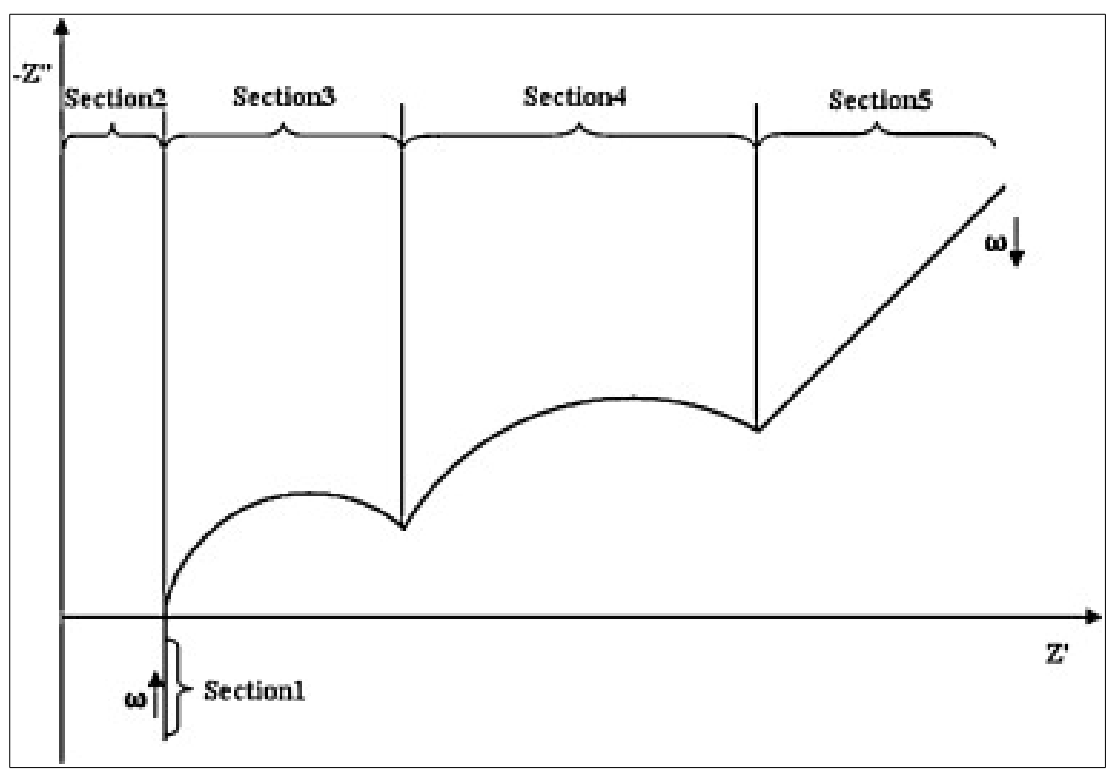

<span id="page-21-0"></span>*Abbildung 9: Schematisches Impedanzspektrum mit markierten Sektionen. Figure 3 aus [5]*

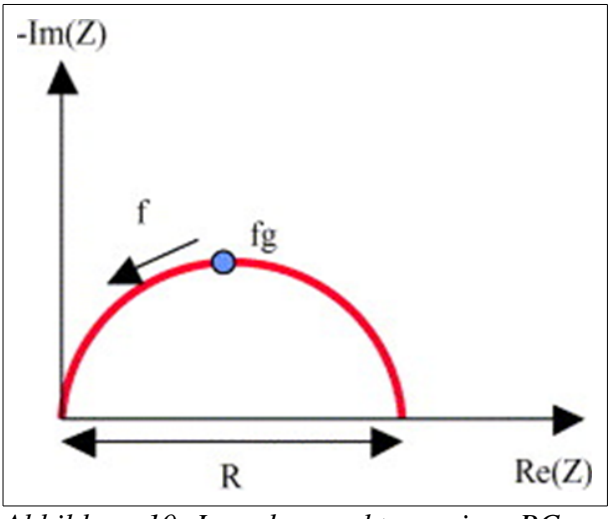

<span id="page-22-0"></span>*Abbildung 10: Impedanzspektrum einer RC-Parallelschaltung. Figure 13 aus [4].*

Das Impedanzspektrum einer einfachen RC-Parallelschaltung bildet ebenfalls einen Halbkreis, wie in  [Abbildung 10](#page-22-0)  gezeigt. Durch Hintereinanderschalten von 3 RC-Parallelschaltungen lassen sich somit die Sektionen 3, 4 und 5 aus  [Abbildung 9](#page-21-0) nachbilden. Der Versatz auf der reellen Achse wird durch einen Widerstand modelliert. Man kommt also auf die Schaltung in [Abbildung 6.](#page-19-1)

Wie in [6] beschrieben wird, lassen sich zum genaueren Nachbilden der gemessen Kurven noch wesentlich mehr RC-Glieder anwenden. Dies würde jedoch die Komplexität des entstehenden Modells wesentlich erhöhen (erschwert die Applizierbarkeit) und das Finden von Widerstands- und Kapazitätwerten für das Modell erschweren. Daher werden in dieser Arbeit maximal 3 RC-Glieder betrachtet.

#### **2.3.1.2. Bestimmen der Parameter**

In den vorher erwähnten Artikeln wird immer die Impedanzspektroskopie zum Bestimmen der Parameter verwendet.

Alternativ lassen sich die Parameter aus der Spannungsantwort auf einen Stromsprung (bzw. Strompuls) ermitteln. Aus diesen Daten ließe sich wie in [7] gezeigt ein Impedanzspektrum berechnen. Wobei dabei die Grenzen, wie in [8] betrachtet, beachtet werden müssen.

Ein direkterer Weg aus der Spannungsantwort auf Modellparameter zu kommen ist es jedoch die Parameter direkt mit einem Näherungsverfahren auf die Spannungsantwort anzupassen. Die dazu angewendete Vorgehensweise wird im Kapitel ["3.2.2](#page-45-0) [R und RC Glieder"](#page-45-0) beschrieben.

## <span id="page-23-0"></span>**2.3.2. Übertragbarkeit zwischen Zelltypen**

### **2.3.2.1. OCV**

Bei diesem Model beruht die Abschätzung des SOD darauf, von einer OCV auf den Ladezustand zu schließen. Dies setzt allerdings voraus, dass die OCV ausreichend Steigung aufweist um jedem Spannungspunkt eindeutig einen SOD Punkt zuordnen zu können. Dies ist bei der untersuchten Zelle bis auf einige kurze flachere Stücke sehr gut erfüllt. Vor allem eine fast leere Zelle weist eine starke Steigung und somit einfache und genaue Zuordenbarkeit auf (siehe  [Abbildung 4\)](#page-18-2). Es gibt aber auch Zellen bei denen die OCV eine weit geringere Steigung aufweist und so die Zuordnung einer Spannung zu einem Ladezustand wesentlich schwieriger bzw. mit einem fehlerbehafteten Spannungswert praktisch unmöglich wird. Im Extremfall wäre es sogar möglich, dass eine Zelle eine nicht bijektive OCV Kennlinie besitzt und somit der Rückschluss von jedem Spannungswert auf genau einen Ladezustand einfach nicht möglich ist.

#### **2.3.2.2. RC-Glieder**

Die in  [Abbildung 9](#page-21-0)  gezeigten Sektionen sind im Prinzip für jeden Zelltyp gültig. Allerdings kann es je nach Zelltyp vorkommen, dass Sektionen zusammenfallen oder so schwach ausgeprägt sind, dass sie im Frequenzspektrum nicht erkennbar sind. Dies wäre dann wieder eine willkommene Möglichkeit die Anzahl der RCGlieder zu reduzieren oder sie für eine höhere Genauigkeit zu verwenden.

## <span id="page-23-1"></span>**2.3.3. Aktuelles BMS System**

Momentan ist eine Abwandlung des Coulomb-Counting Verfahrens auf dem BMS implementiert. Coulomb-Counting ist ein recht einfaches Verfahren, bei dem einfach die Summe über die entnommene oder zugeführte Ladung gebildet wird.

So einfach das System auch wirkt, gibt es doch ein paar grundlegende Probleme. So ist diese Technik sehr stark davon abhängig die gesamte Ladung und den Startpunkt genau zu kennen. Wird die Batterie aber nicht voll entladen oder nicht voll geladen, lassen sich schwer Punkte zum Bestimmen der Gesamtladung festmachen. Weiters ist das System stark von einem genauen Stromsensor abhängig, da sich alle Fehler während des Betriebs aufsummieren, bis wieder die obere oder untere Spannungsgrenze erreicht wird. Außerdem gibt es keine Informationen über den inneren Zustand der Batterie. SOP Werte lassen sich somit nur über fixe Verknüpfungen mit SOC und Temperatur realisieren.

# <span id="page-23-2"></span>**2.4. Mögliche Stromprofile zur Parameterbestimmung**

Um die für das Modell benötigten Parameter zu erhalten werden verschiedene Stromprofile an die Zelle angelegt und die Spannungsantwort untersucht. Aus unterschiedlichen Stromkurvenformen lassen sich dabei verschiedene Parameter extrahieren. Ein paar Möglichkeiten sollen hier grundsätzlich beschrieben werden.

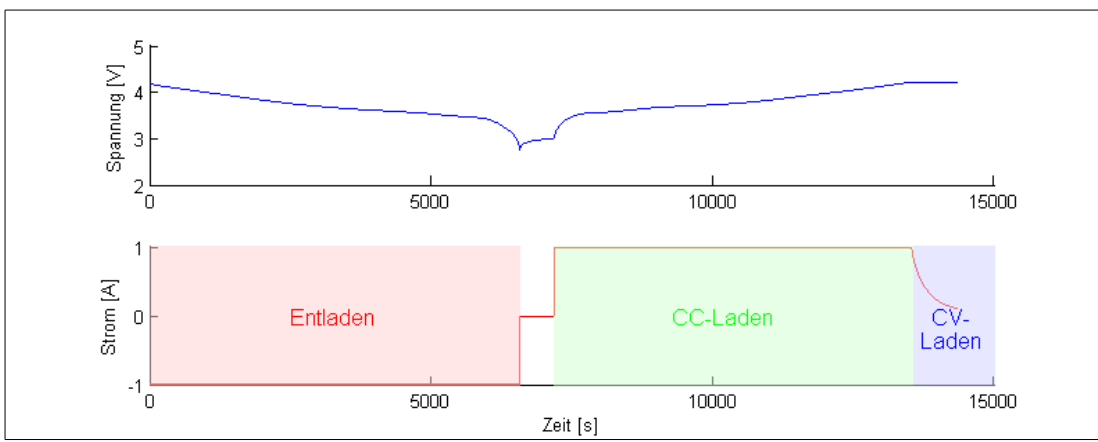

<span id="page-24-1"></span>*Abbildung 11: Entladekurve gefolgt von einer Ladekurve. Dabei sind Constant Current und Constant Voltage Teil der Ladekurve markiert.*

Ein aus diesen Kurven zusammengestellter Testzyklus wird dann in ,3.1 [Untersuchungen an Einzelzellen"](#page-32-1) beschrieben.

## <span id="page-24-0"></span>**2.4.1. Lade- und Entladekurven**

Die wohl einfachste Kurvenform ist eine Entladung mit konstantem Strom gefolgt von einer Vollladung mit konstantem Strom gleicher Höhe. Ein Beispiel für eine solche Kurve wird in [Abbildung 11](#page-24-1) gezeigt.

Diese Kurvenform wird verwendet, um den Verlauf der OCV über den Ladezustand zu ermitteln. Dazu werden die Spannungswerte über den SOD aufgetragen. Die beiden Kurven bilden aufgrund des Spannungsabfalls am Innenwiderstand der Zelle eine Kurvenschar. Als OCV kann in guter Näherung der Mittelwert zwischen den beiden Kurven genommen werden. In [Abbildung 12](#page-24-2) werden die bei diesem vorgehen entstehenden Kurven graphisch dargestellt. Speziell in den Randbereichen wird dabei aber durch das dynamische Verhalten der Zelle ein Fehler gemacht, welcher umso kleiner wird, je kleiner der Strom wird, welcher zum Laden und Entladen verwendet wird.

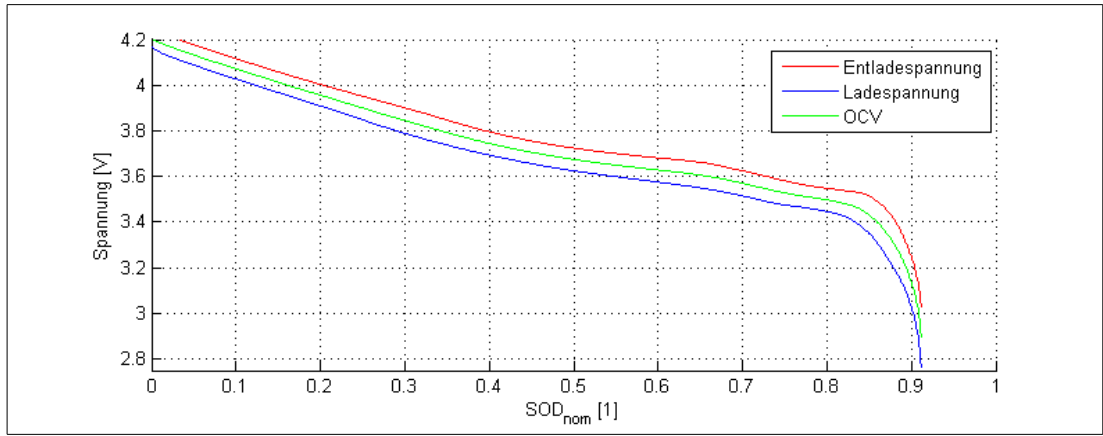

<span id="page-24-2"></span>*Abbildung 12: Lade und Entladespannung in Abhängigkeit vom SOD übereinander gelegt und dazwischen die OCV bestimmt. Aufgenommen mit einem Lade und Entladestrom von 0.5C bei 20°C.*

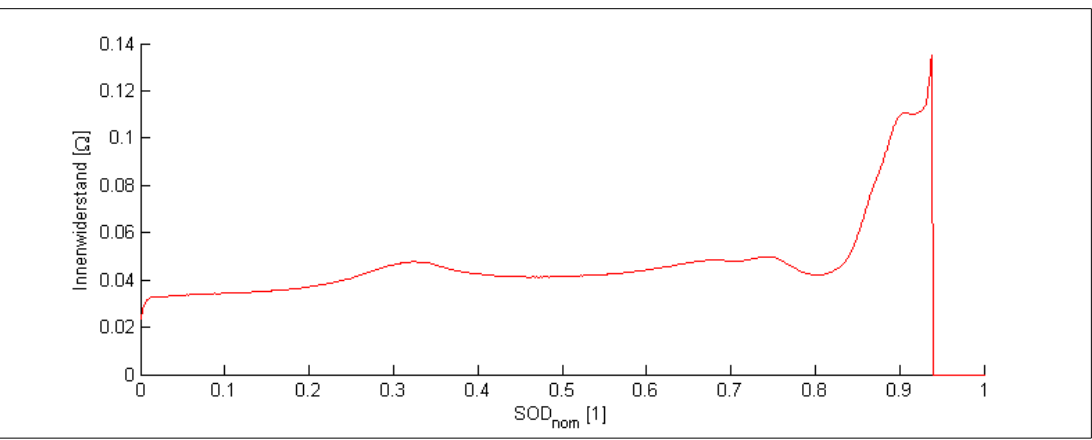

<span id="page-25-1"></span>*Abbildung 13: Verlauf des Gleichstromwiderstandes berechnet aus der Lade und Entladekurve in [Abbildung 11](#page-24-1) und [12.](#page-24-2)*

Da hier der Unterschied zwischen den beiden Kurven durch den Innenwiderstand der Zelle erklärt wird, lässt sich klarerweise auch ein Wert für den Innenwiderstand aus dieser Kurve extrahieren. Der Widerstand ergibt sich für jeden SOD-Punkt durch Multiplikation der Spannungsdifferenz, zwischen Entladespannung und OCV, mit dem Entladestrom. Dieser so erhaltene Widerstand stellt den Gleichstromwiderstand und somit die Serienschaltung aller im RC-Model enthaltenen Widerstände dar. Ein Beispiel für den Verlauf dieses Widerstandes über den SOD<sub>nom</sub> ist in [Abbildung 13](#page-25-1) dargestellt.

### <span id="page-25-0"></span>**2.4.2. Lastpulse**

Um das dynamische Verhalten eines Systems zu untersuchen, ist es in der Regelungstechnik üblich die Sprungantwort zu beobachten. Da sich aber der

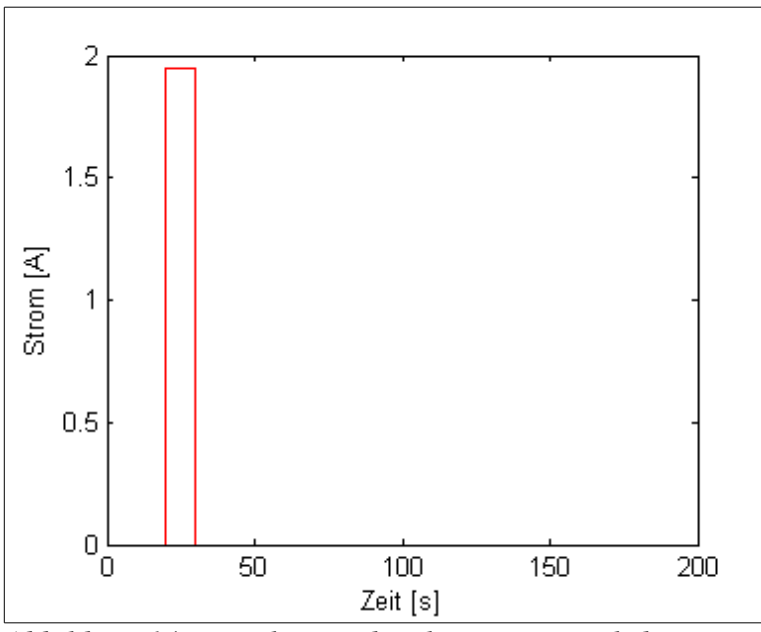

<span id="page-25-2"></span>*Abbildung 14: Einzelner Ladepuls mit einer Pulsdauer von 10s.*

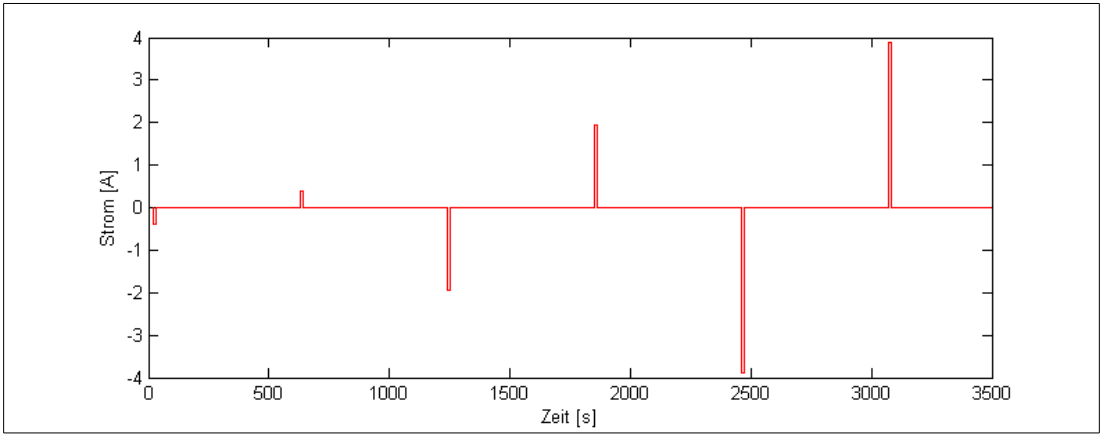

<span id="page-26-1"></span>*Abbildung 15: Serie von Entlade und Ladepulsen mit einer Pulsdauer von 10s und einer Relaxationszeit von 10 Minuten.*

Ladezustand der Zelle ändert während ein Stromsprung anliegt, kann der Sprung nur eine begrenzte Zeit beobachtet werden, bevor wieder auf lastfrei zurück gesprungen werden muss. Aus dem Sprung wird somit ein Puls. Solche Lastpulse, wie in [Abbildung 14](#page-25-2) gezeigt, werden in ähnlicher Form auch in der Norm DIN-EN-62660-1 [9] verwendet.

Um die Ladung in der Batterie konstant zu halten, wird nach einem Entladepuls mit anschließender Relaxation ein Ladepuls samt Relaxation aufgebracht. Da eine Batterie über die Strombelastung kein lineares Verhalten zeigt, sollte diese Pulsfolge mit unterschiedlich starken Strompulsen wiederholt werden (Siebe [Abbildung 15\)](#page-26-1).

Da die Dynamik der Zelle auch vom Ladezustand und von der Temperatur abhängig ist, muss dieses Pulsmuster auch noch bei weiteren SOD-Zuständen und Temperaturen durchgeführt werden.

## <span id="page-26-0"></span>**2.4.3. Stufenentladung und Stufenladung**

Eine Möglichkeit Lade und Entladekurven mit Lastpulsen zu kombinieren, um weniger Messzeit zur Parameterbestimmung zu benötigen, wird in [10] vorgeschlagen. Bei dieser Methode werden die Pulse so ausgeführt, dass sich der Ladezustand nur in eine Richtung (Lade oder Entladerichtung) bewegt. Man geht so in Stufen durch die OCV Kennlinie. Ein Beispiel für eine solche Entladung mit anschließender Ladung wird in [Abbildung 22](#page-36-0) gezeigt.

Ein Nachteil dieser Variante ist, dass nur genau so viele Punkte der OCV Kennlinie extrahiert werden können wie Stufen eingebaut werden. Dadurch ergeben sich nur wenige Punkte und speziell im Randbereich erreichen die Pulse die Abschaltkriterien bereits bevor die Zelle ganz leer oder ganz voll ist. Es ergeben sich daraus also keine guten bzw. gar keine Daten für den Randbereich der OCV. In [Abbildung 16](#page-27-1) ist eine OCV einer Zelle aufgenommen mit 0,5C Lade- und Entladestrom zu sehen, überlagert mit den Stützstellen die aus einer Stufenentladung und Stufenladung gewonnen wurden.

#### 2. Theorie

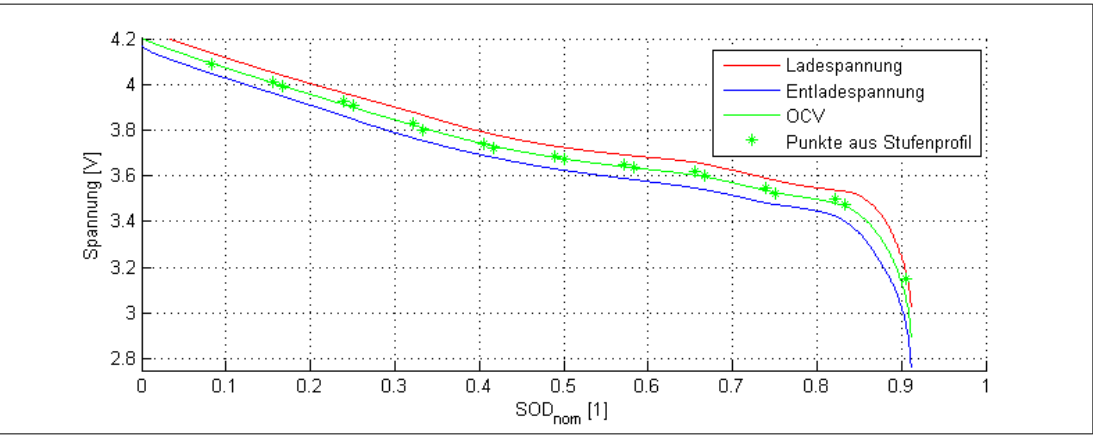

<span id="page-27-1"></span>*Abbildung 16: Vergleich einer mit 0.5C aufgenommenen OCV mit den aus einem Stufenprofil extrahierten Stützstellen für eine OCV.*

Ein wesentlicher Zeitgewinn lässt sich bei dieser Methode auch kaum realisieren, da in jeder Stufe eine lange Wartezeit eingehalten werden muss, damit sicher gestellt ist, dass die Zelle relaxiert ist bevor der nächste Strompuls aufgeschaltet wird. Alternativ dazu würden die Punkte bei Entlade- und Ladekurve entsprechend von der OCV weg wandern, was das Finden der tatsächlichen OCV erschwert und viel Datennachbehandlung mit sich bringt.

Eine Erkenntnis aus  [Abbildung 16](#page-27-1)  ist jedoch, dass die in der Stufenladung und Stufenentladung aufgenommenen Punkte der OCV gut zur OCV Kurve passen, welche mit der Lade- und Entladekurve aufgenommen wurde. Dies zeigt, dass die Widerstände im RC-Modell nicht von der Stromrichtung abhängig sind und die Zelle kein Hystereseverhalten aufweist.

## <span id="page-27-0"></span>**2.5. Parameteranpassung (Kurven fitten)**

Aus den Versuchen heraus erhält man, für vorgegebene Stromsprünge, Spannungsantworten aus denen Parameter für ein Modell mit einer bestimmten Anzahl an RC-Gliedern bestimmt werden sollen. Bei einem einzigen RC-Glied könnte die Parametrisierung von Widerstand und Kapazität noch algebraisch erfolgen. Für mehr als ein RC-Glied wird jedoch bereits ein Näherungsverfahren benötigt mit dem die Parameter der einzelnen Elemente anpasst werden. In dieser Arbeit wird dazu der Algorithmus nach Levemberg [11] und Marquardt [12] verwendet.

Eine mathematische Beschreibung dieses Algorithmus für den mehrdimensionalen Fall würde hier den Rahmen sprengen und wohl auch keinen Sinn machen, da bereits frei verfügbare, fertige Implementierungen existieren. Deshalb wird im folgenden nur kurz der eindimensionale Fall in möglichst einfachen Worten behandelt um kurz zu zeigen, welche Probleme bei diesem Algorithmus auftreten können und warum die Wahl von geeigneten Startwerten so essenziell ist.

Bei Bedarf einer genaueren Beschreibung sei hier auf die vielen Erklärungen und Tutorien im Internet zu diesem Thema verwiesen. Speziell sei hier die englische Wikipedia [13] erwähnt welche Grundlage für folgende Erklärung ist.

### <span id="page-28-0"></span>**2.5.1. Vereinfachte Algorithmenbeschreibung**

Prinzipiell möchte man bei einer Funktion  $y_{\text{schär}}(t) = f(x, t)$  den Parameter x so bestimmen, dass y<sub>schätz</sub> möglichst gut zu einer Reihe von Messwerten y<sub>mess</sub> passt.

Um dieses Zusammenpassen zu quantifizieren wird eine Fehlerfunktion definiert. Also ein Wert, welcher angibt wie groß der Fehler für ein bestimmtes x zwischen yschätz und ymess ist:

$$
E(x) = \sum_{t} [y_{\text{mess}} - f(x, t)]^2
$$

Diese Fehlerfunktion könnte dann zum Beispiel wie in [Abbildung 17](#page-28-1) aussehen.

In dieser Funktion möchte man das x finden, bei dem der Fehler minimal, idealerweise 0 wird. Natürlich stehen dafür nicht wie im Bild gezeigt die Fehlerwerte für alle x bereits zur Verfügung, sondern es muss in jedem Iterationsschritt ein Wert von E(x) berechnet werden.

Um die iterative Lösung starten zu können muss ein Startwert festgelegt werden. Es muss also ein erstes x geraten werden. An diesem Punkt wird der Wert für E(x) berechnet. Nun möchte man wissen in welche Richtung der Fehlerwert kleiner wird um x in diese Richtung zu verändern. Dazu wird zuerst die Ableitung der Schätzfunktion f(x,t) berechnet. Mit dieser Ableitung wird nun die Veränderung des Fehlers geschätzt:

$$
E(x+\delta) \approx \sum_{t} \left[ y_{\text{mess}} - f(x, t) - f'(x, t) \cdot \delta \right]^2
$$

Diese Näherungsformel kann nun nach δ abgeleitet werden. Dadurch entsteht eine Schätzung für die Änderung des Fehlers in Abhängigkeit von einer Schrittweite δ .

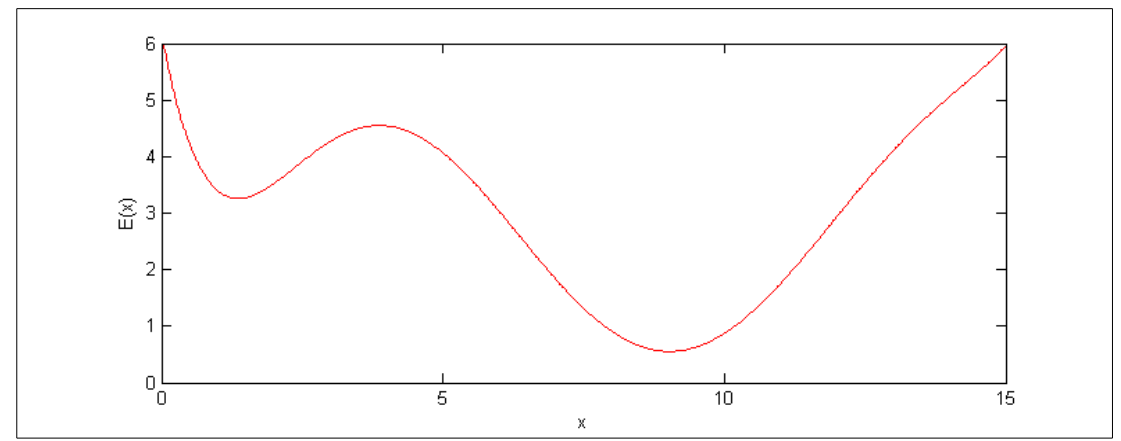

<span id="page-28-1"></span>*Abbildung 17: Beispiel für eine Fehlerfunktion mit einem lokalen und einem globalen Minimum.*

Da ja das Minimum der Fehlerfunktion gesucht wird, wird die Ableitung 0 gesetzt.

$$
0 = \sum_{t} 2 \cdot f'(x, t) \cdot [y_{mess} - f(x, t) - f'(x, t) \cdot \delta]
$$
  
\n
$$
0 = \sum_{t} 2 \cdot f'(x, t) \cdot [y_{mess} - f(x, t)] - \sum_{t} 2 \cdot f'(x, t)^{2} \cdot \delta
$$
  
\n
$$
\sum_{t} 2 \cdot f'(x, t)^{2} \cdot \delta = \sum_{t} 2 \cdot f'(x, t) \cdot [y_{mess} - f(x, t)]
$$
  
\n
$$
\delta = \frac{\sum_{t} 2 \cdot f'(x, t) \cdot [y_{mess} - f(x, t)]}{\sum_{t} 2 \cdot f'(x, t)^{2}} = \sum_{t} \frac{y_{mess} - f(x, t)}{f'(x, t)}
$$

Dieser Schritt δ wird nun zu x addiert und dieses neue x wieder als Startwert verwendet. Dies wird nun so lange Wiederholt bis  $\delta$  zu 0 wird und somit ein Minimum der Fehlerfunktion gefunden ist.

Beim bisher beschriebenen Algorithmus handelt es sich um das klassische Gauss-Newton Verfahren. Levenbergs Beitrag war es noch einen positven Dämpfungsfaktor λ zur Schrittweite hinzuzufügen.

$$
\delta = \sum_{t} \frac{y_{\text{mess}} - f(x, t)}{f'(x, t) + \lambda}
$$

Dieser Dämpfungsfaktor wird bei jedem Durchlauf neu adaptiert, so dass der Schritt in flachen Teilstücken der Schätzfunktion nicht zu groß wird. Zur Wahl von λ gibt es wiederum eigene Strategien, welche den Umfang dieser kurzen Erklärung sprengen würden.

Marquardts Beitrag war es den Dämpfungsfaktor bei mehrdimensionalen Problemen in Abhängigkeit von der Steigung in jeder Dimension zu skalieren.

### <span id="page-29-0"></span>**2.5.2. Probleme**

Der hier kurz erklärte Algorithmus findet ein Minimum im Verlauf der Fehlerfunktion  $E(x)$ . Jedoch kann es sich dabei auch um ein lokales Minimum handeln. Deswegen ist es wichtig den Startwert bereits in der Nähe des globalen Minimums zu wählen (vgl. Abbildung 18). Wenn keine Schätzung für einen Startwert abgegeben werden kann, kann auch versucht werden den Algorithmus mit unterschiedlichen Startwerten zu wiederholen und das beste Ergebnis zu verwenden. Eine Garantie das globale Minimum gefunden zu haben, gibt es aber weder mit geschätztem Startwert, noch mit wechselnden Startwerten.

Für eine wirklich genaue Bestimmung des Minimums sind sehr viele Iterationen notwendig, da die Parameter an den Rändern des Minimums hin und her Pendeln und nur langsam beim tatsächlichen Minimum ankommen. Daher wird oft schon

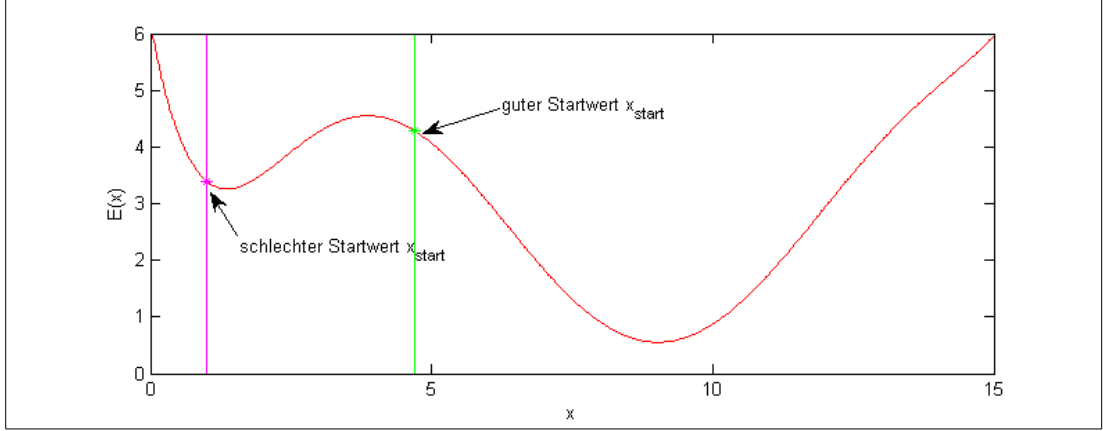

<span id="page-30-0"></span>*Abbildung 18: Beispiel für einen guten Startwert von dem aus das globale Minimum gefunden wird und einem schlechten Startwert von dem aus nur das lokale Minimum gefunden wird.*

abgebrochen, wenn sich der Fehlerwert über mehrere Iterationen hin nicht mehr wesentlich verbessert oder der Fehlerwert eine bestimmte Schwelle unterschreitet.

Dies sei alles aber nur erwähnt um zu erklären, dass man sich auf die Ergebnisse eines solchen Näherungsverfahrens nicht blind verlassen sollte, auch wenn viel Rechenzeit investiert wird. Eine Plausibilitätskontrolle oder eine visuelle Kontrolle der Ergebnisse ist sinnvoll.

# <span id="page-32-0"></span>**3. Untersuchungen und Implementierung**

## <span id="page-32-1"></span>**3.1. Untersuchungen an Einzelzellen**

Zu Beginn der Arbeit wurden mit einem Zellzyklisierer der Firma Arbin [14] am VIF [15] Untersuchungen an 3 baugleichen Zellen durchgeführt. Alle 3 Zellen wurden zuvor in gleicher Art und Weise ca. 20 mal entladen und geladen.

Diese Messungen fanden in einem frühen Stadium dieser Arbeit statt da der Zyklisierer im weiterem Projektverlauf nicht mehr zur Verfügung stand. Deswegen wurde der Zyklus aufgrund der vorangegangenen Literaturrecherche und den Erfahrungswerten der Mitarbeitern des VIF erstellt. Dies erklärt, dass er einige Teile enthält, welche im weiteren Verlauf der Arbeit nicht mehr benötigt werden. Weiters entstanden während der Auswertung Erkenntnisse welche in ,,3.1.2 [Diskussion](#page-41-0) einzelner Teile" diskutiert werden und in den in .,3.3 [Messvorschrift zur](#page-51-0) [Parameterbestimmung"](#page-51-0) beschrieben Messablauf einfließen, welcher aus Teilen des in diesem Kapitel beschrieben Zyklus zusammen gestellt ist.

Der im weiteren beschriebene Zyklus wird in einem Durchgang für je eine Temperatur durchlaufen. Anschließend wird die Temperatur umgestellt und der gleiche Zyklus erneut durchlaufen. Dieser Prozess wurde für die Temperaturen 0°C, 10°C, 20°C, 30°C und 50°C durchgeführt.

### <span id="page-32-2"></span>**3.1.1. Beschreibung des Zyklus**

#### **3.1.1.1. Konditionierung**

Im ersten Teil wird die Zelle voll geladen. Außerdem werden Abweichungen zwischen Soll- und Istwert bei der Stromvorgabe des Zyklisierers vermessen.

#### **Bestimmung des Stromoffsets**

Da die Strom-Messgenauigkeit des Zyklisierers über seiner Einstellgenauigkeit liegt, lässt sich der Offset im vorgegebenen Strom mit der Messhardware bestimmen.

Dazu wird per Software der Strom auf 0A gesetzt und der Strom am Messeingang gemessen. Da der Zyklisierer über mehrere umschaltbare Strombereiche verfügt, wurde dies für jeden Strombereich durchgeführt. Ein Beispiel für einen gemessenen Stromoffset ist in [Abbildung 19](#page-33-0) gegeben.

#### **Laden laut Spezifikation**

In Anlehnung an das Datenblatt wird der Akkumulator zuerst mit einem konstanten Strom von 1,36A geladen. Bei erreichen der Ladeschlussspannung von 4,2V, wird mit dieser Spannung konstant weiter geladen, bis der Ladestrom auf 100mA gesunken ist.

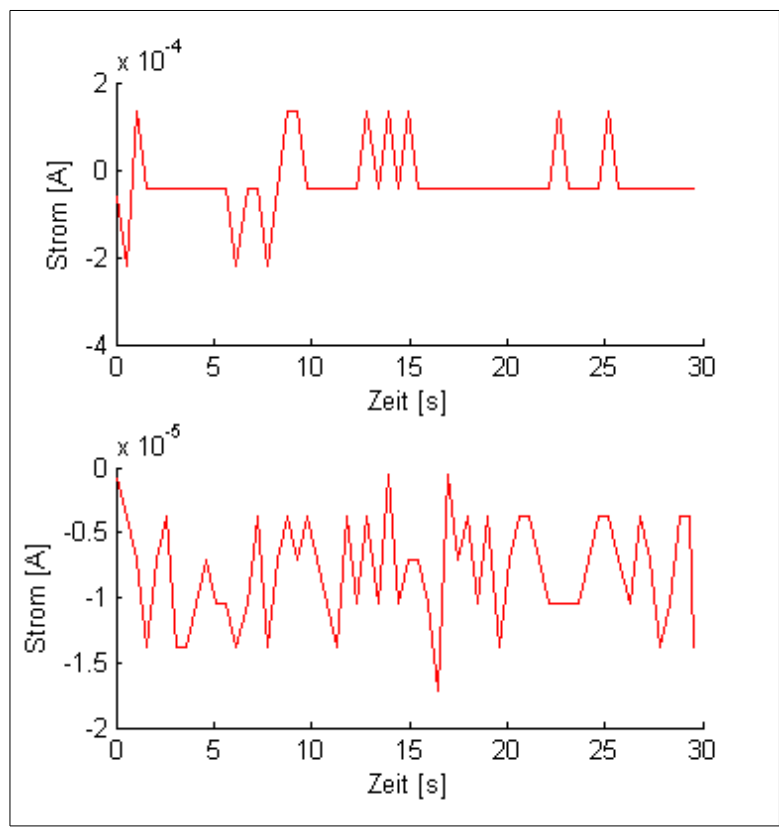

<span id="page-33-0"></span>*Abbildung 19: Gemessene Ströme bei Vorgabe 0A für Messbereiche: 5A oben und 100mA unten*

#### **Pause**

Es wird eine Pause von 5 Minuten eingelegt um die Zelle zu relaxieren.

#### **3.1.1.2. OCV Bestimmung**

Nun wird eine Entlade- und Ladekurve mit sehr kleinem Strom aufgenommen um daraus die OCV-Kennlinie extrahieren zu können. (vgl. [Abbildung 20\)](#page-34-0)

#### **Sehr langsames Entladen**

Entladen der Zelle mit einem konstanten Strom von 100mA bis zum erreichen der unteren Grenzspannung von 2,75V.

#### **Pause**

Es wird eine Pause von 5 Minuten eingelegt.

#### **Sehr langsames Laden**

Laden der Zelle mit einem konstanten Strom von 100mA bis zum Erreichen der Ladeschlussspannung von 4,2V.

Der CV Teil der Ladung entfällt da ohnehin nur mit dem Grenzstrom von 100mA geladen wird.

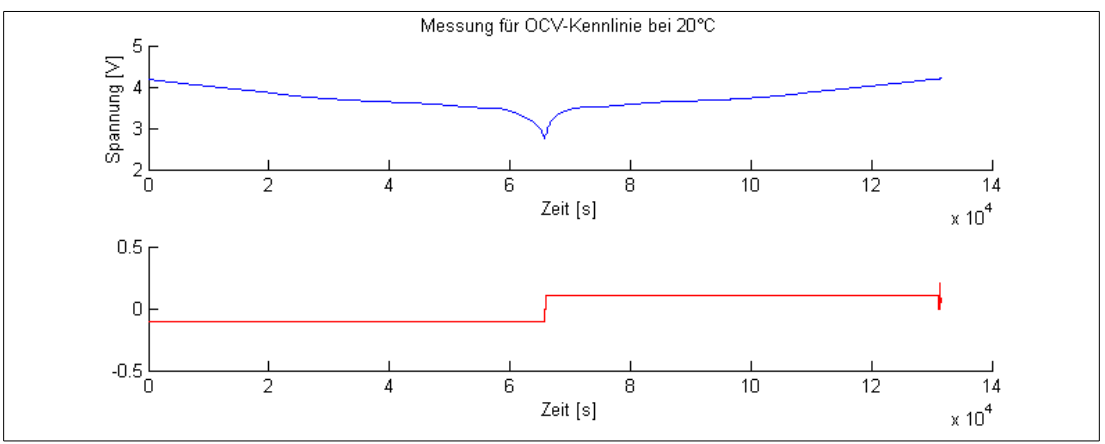

<span id="page-34-0"></span>*Abbildung 20: Langsames Entladen und Laden der Zelle mit anschließender Pause.*

#### **3.1.1.3. Konstantstromtests**

Hier wird ähnlich der OCV Bestimmung die Zelle mit konstantem Strom entladen und wieder geladen. Diese Prozedur wird jeweils für die in [Tabelle 1](#page-34-1) angegebenen Ströme durchgeführt. Dies wurde im Weiteren dazu verwendet um zu ermitteln, ob die Höhe des Ladestroms einen Einfluss auf die ermittelte OCV und den extrahierten Gleichstromwiderstand hat. Der Strom- und Spannungsverlauf sind beispielhaft in [Abbildung 21](#page-35-0) gezeigt.

| $C\text{-Rate}_{\text{nom}}[1]$ | Entladestrom [A] Ladestrom [A] |          |
|---------------------------------|--------------------------------|----------|
| 0,5                             | 0,975                          | 0,975    |
| 1,0                             | 1,950                          | 1,950    |
| 2,0                             | 3,900                          | $3,900*$ |
| 5,0                             | 9,750                          | $3,900*$ |

<span id="page-34-1"></span>*Tabelle 1: Lade und Entladeströme, welche bei den Konstantstromtests verwendet wurden.* 

*\* Um eine Schädigung der Zelle zu vermeiden wird mit maximal 2C geladen. Bei einer Temperatur von 0°C wird sogar nur mit 1C, also 1,95A, geladen.*

#### **Pause**

Es wird eine Pause von 5 Minuten eingelegt um mit einer relaxierten Zelle weiter zu arbeiten.

#### **Entladen entsprechend der C-Rate**

Die Zelle wird mit dem in Tabelle 1 angegebenen Entladestrom bis auf 2,75V entladen.

#### **Pause zum Abkühlen**

Nun wird der Zelle Zeit gegeben um wieder abzukühlen. Als Grenze wird hier 2 °C über Solltemperatur, mindestens jedoch 5 Minuten verwendet, um fortzufahren. Im

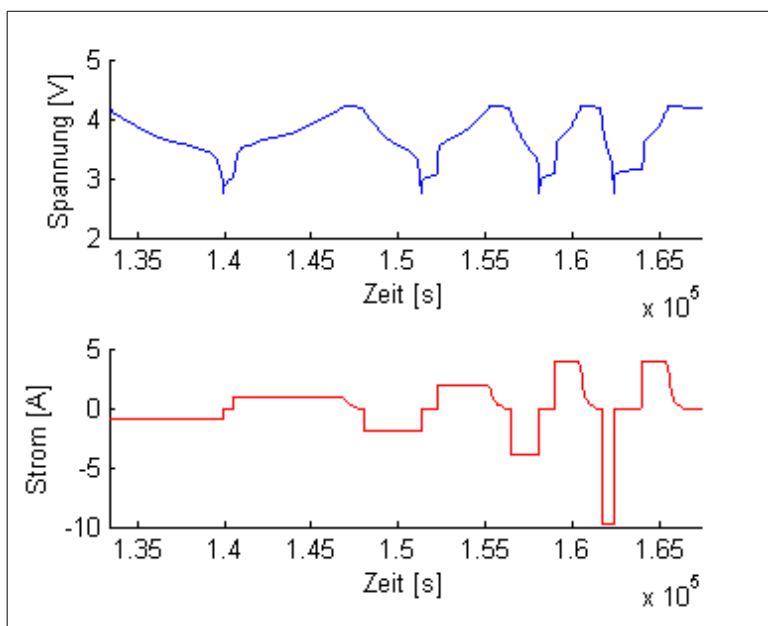

<span id="page-35-0"></span>*Abbildung 21: Die 4 Konstanstromzyklen*

Gegensatz zu den Pausen nach den Entladezyklen, bei denen die Zelle während der CV Phase auskühlen kann, ist nach der Ladephase ein explizites Prüfen der Temperatur notwendig.

#### **Laden entsprechend der C-Rate**

Die Zelle wird mit dem in [Tabelle 1](#page-34-1) angegebenen Ladestrom bis auf 4,2V geladen. Gefolgt von der CV Ladung bei 4,2V bis nur noch ein Strom von 100mA fließt. Beim Ladestrom ist dabei auf die Einschränkung bei tiefen Temperaturen zu achten.

Während der CV Phase kühlt dabei die Zelle wieder so weit aus, dass ein extra Abkühlschritt nicht notwendig ist.

#### **3.1.1.4. Stufenentladung und Stufenladung**

In diesem Teil wird eine stufenweise Entladung der Zelle vorgenommen und in den Zwischenstufen ein Pulsmuster angelegt. Dieses Stromprofil wird aufgrund seiner Verwendung in [10] in den Zyklus eingebaut und in Kapitel ["2.4.3](#page-26-0) [Stufenentladung](#page-26-0) [und Stufenladung"](#page-26-0) wird besprochen, warum es keine weitere Verwendung findet. Eine komplette Stufenentladung mit anschließender Stufenladung wird in [Abbildung](#page-36-0) [22](#page-36-0) gezeigt.

#### **Pause**

Begonnen wird wieder mit einer Pause von 5 Minuten um Relaxation nach dem Ladevorgang zu erreichen.

#### **Entladepulse**

Nun werden Pulse an der Batterie angelegt, welche die in  [Tabelle 2](#page-36-1)  beschriebene Form haben. Dabei sind die Pulse mit 0,5C und 1C zum Bestimmen von RC-
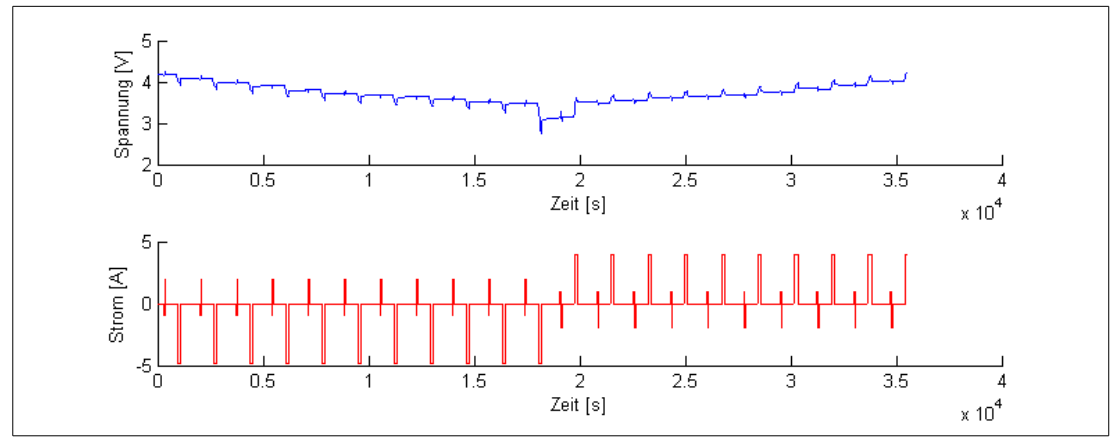

*Abbildung 22: Beispiel für Stufenentladung und anschließende Stufenladung der Zelle bei 20°C*

Parametern gedacht, während der 5C Puls darüber hinaus auch noch die Veränderung des SOD zur nächsten Stufe bewirkt.

| $C-Rate_{nom} [1]$ | Dauer [s] |
|--------------------|-----------|
| $-0,5$             | 60        |
| 1                  | 30        |
| 0                  | 600       |
| $-5$               | 60        |
|                    | 900       |

*Tabelle 2: Pulsmuster für die Stufenentladung.*

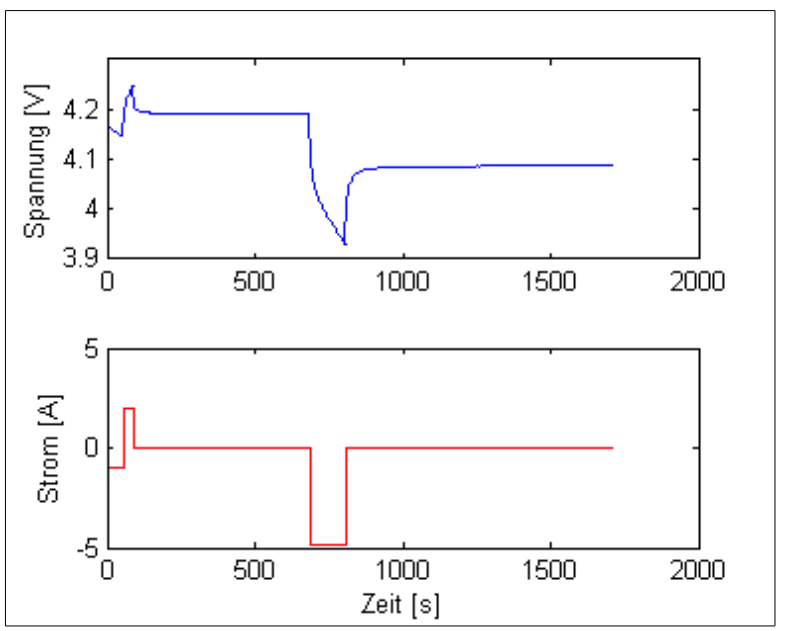

*Abbildung 23: Beispiel für den Stromverlauf eines Entladepulses mit zugehöriger Spannungsantwort.*

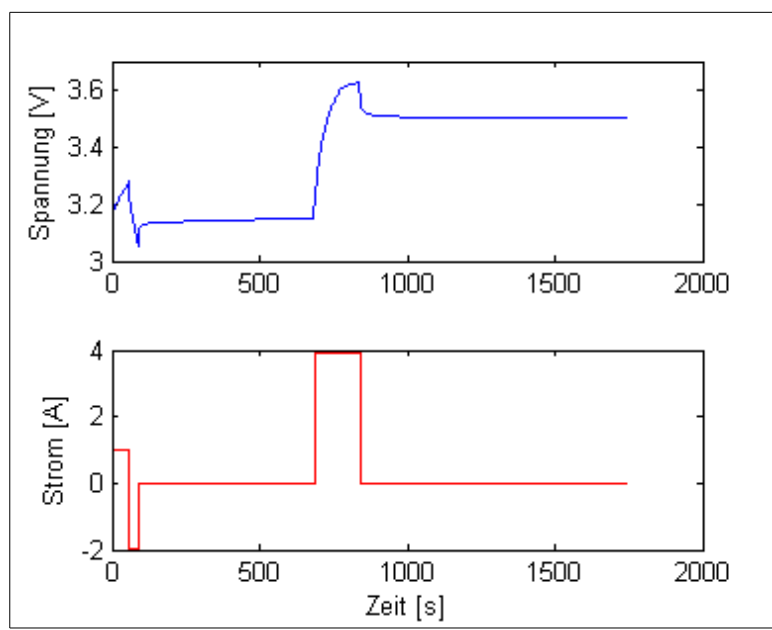

<span id="page-37-0"></span>*Abbildung 24: Beispiel für den Stromverlauf eines Ladepulses mit zugehöriger Spannungsantwort.*

Durch die unterschiedlichen Stromstärken der Pulse sollen die Parameter in Abhängigkeit vom Strom extrahierbar sein. Nur der 5C Impuls bewirkt eine effektive Entladung um 1/12 der Ladung. Daher sollten eigentlich 12 solche Pulse möglich sein bevor die Batterie leer ist, jedoch kommt es durch die Unterspannung beim Entladepuls bereits vorher, durch Erreichen der unteren Spannungsgrenze von 2,75V zum Abschalten.

### **Pause**

Meistens kommt es während des 5C Pulses zum Ende des Pulsmusters. Da die Zelle dann stark ausgelenkt ist, wird eine 15 Minuten Pause zur Relaxation eingelegt.

### **Ladepulse**

Nun wird dasselbe Profil wie bei den Entladepulsen nur mit umgekehrtem Vorzeichen bei den Strömen angewendet (siehe [Abbildung 24\)](#page-37-0). Der Ladepuls mit 5C wird jedoch auf 2C abgeschwächt und dafür 150 Sekunden lang angelegt. Bei Temperaturen um 0°C wird auf 1 C abgeschwächt und auf 300 Sekunden verlängert. Dies ist notwendig da ansonsten für einen zu langen Zeitraum der maximale im Datenblatt angegebene Ladestrom überschritten wird.

Sobald 4,2V Zellspannung erreicht wird, wird das Pulsmuster abgebrochen und von dort an mit 4,2V weiter geladen, bis die Stromschwelle von 100mA unterschritten wird.

# **3.1.1.5. Pulstests bei verschiedenen SODWerten**

Weiter folgen Pulstests, welche vor allem darauf abzielen die Dynamik der Zelle zu untersuchen. Da sich diese speziell bei ganz voller und leerer Zelle stark ändert, werden die Stromvorgaben bei den SOD Werten 10%, 30%, 50%, 70% und 90% durchgeführt. Siehe auch [Abbildung 25.](#page-38-0)

#### **Anfahren des SOD-Wertes**

Mit einem Entladestrom von  $1C_{nom}$  wird so lange Ladung entnommen bis der gewünschte SOD-Wert erreicht ist.

#### **Pause**

10 Minuten lange Pause zum Relaxieren und Abkühlen der Zelle. Bei einer Temperatur von 0°C wird diese Pausenzeit verdoppelt.

#### **Abfahren der Pulsmusters**

Nun werden folgende Pulsmuster mit einer Pulslänge von je 10 Sekunden abgefahren. Um ein Abschalten wegen Über- und Unterspannung während der Pulse zu vermeiden, werden in diesem Bereich die Sicherheitsgrenzen auf 2,6V bzw. 4,3V ausgeweitet.

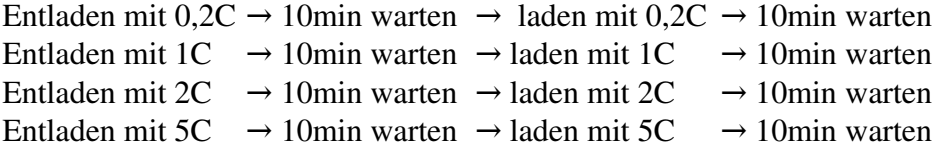

Bei 0°C werden die Wartezeiten zwischen den Pulsen verdoppelt.

#### **Ladungsausgleich**

Wenn die Pulsmuster wegen Unter- oder Überspannung nicht fertig abgefahren werden können, wird die fehlende oder überschüssige Ladung ausgeglichen um wieder den zuvor angefahrenen SOD-Wert zu erreichen.

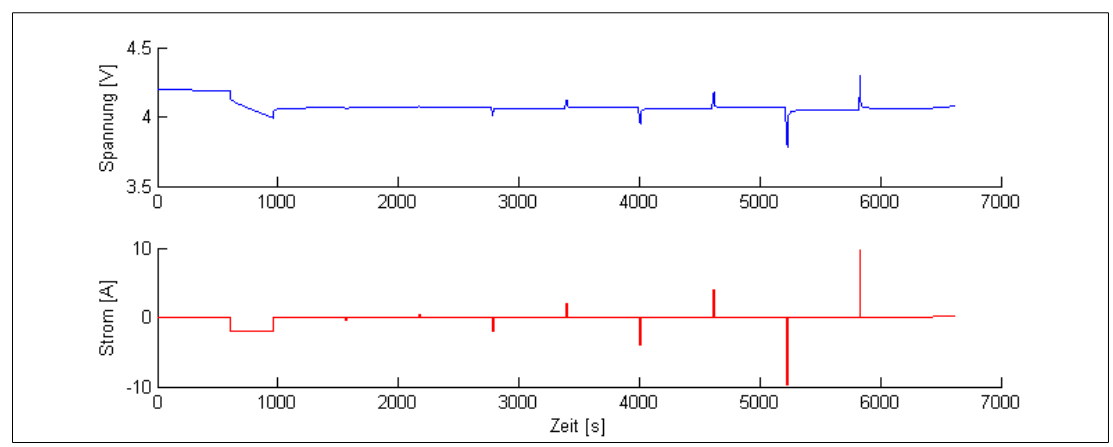

<span id="page-38-0"></span>*Abbildung 25: Beispiel für Abfolge der Pulstests inklusive des Anfahrens von 10% SOD bei 20°C.*

### **3.1.1.6. Dynamiktests bei verschiedenen SOD-Werten**

Die nun beschriebenen Tests werden bei den selben SOD-Werten durchgeführt wie die Pulstests. Dazu wird bei jedem SOD-Wert zuerst der Pulstest und dann der Dynamiktest abgefahren und danach wieder zum Anfahren des nächsten SOD-Wertes zurück zum Pulstest gewechselt. Die dabei aufgenommen Daten werden aber im weiteren Teil der Arbeit nicht mehr verwendet, deshalb entfällt auch die Erklärung des Hintergrundes der einzelnen Teile. Siehe auch [Abbildung 26.](#page-39-0)

#### **Doppelpuls**

2 Ladepulse gefolgt von 2 Entladepulse mit 0,2C. Die Dauer der Pulse und der Pausen zwischen den Pulsen beträgt je 10 Sekunden.

#### **Pause**

10 Minuten Pause.

### **Wechselpuls**

Die Batterie wird zuerst mit 2,5C 30s entladen und danach mit 2,5C 3 Sekunden geladen.

### **Pause**

10 Minuten Pause. (20 Minuten bei 0°C)

#### **Ladungsausgleich**

Da der Wechselpuls mehr Ladung entnimmt als er wieder hinein lädt, verändert er den SOD der Zelle. Dies wird hier kompensiert durch einen 1C hohen und 67,5s langen Ladepuls.

### **Pause**

10 Minuten Pause. (20 Minuten bei 0°C)

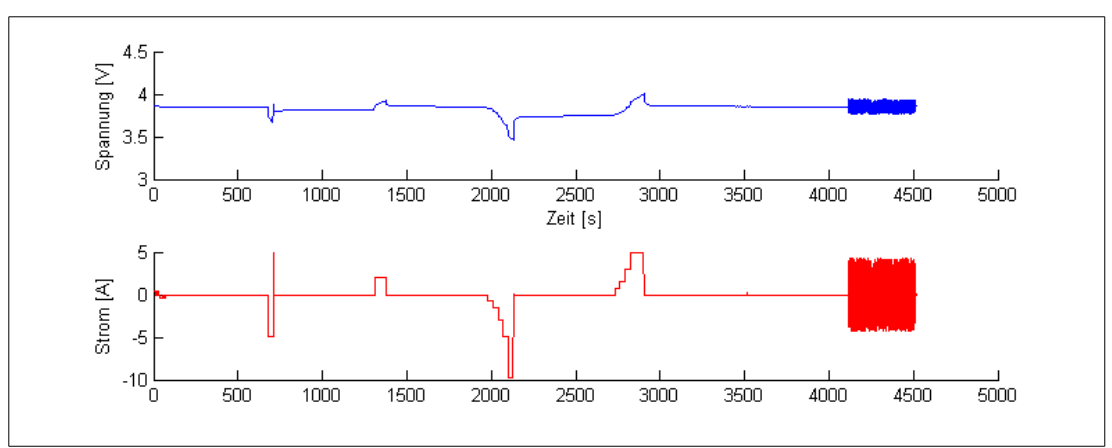

<span id="page-39-0"></span>*Abbildung 26: Beispiel für die Abfolge der beschrieben Dynamiktests bei 20°C.*

#### **Stufen-Entladepuls**

Es wird ein Entladestrom eingeprägt, welcher schrittweise gesteigert wird. Die Ströme nehmen dabei folgende Werte an: 0,375C; 0,75C; 1,5C; 2,5C und 5C. Jede Stufe wird dabei 30s gehalten.

Bei den SOD-Werten 70% und 90% werden der Stufen-Entladepuls und der Stufen-Ladepuls vertauscht um ein Unterschreiten der Grenzspannung zu vermeiden.

#### **Pause**

10 Minuten Pause. (20 Minuten bei 0°C)

#### **Stufen-Ladepuls**

Es wird ein Entladestrom eingeprägt, welcher schrittweise gesteigert wird. Die Ströme nehmen dabei folgende Werte an: 0,375C; 0,75C; 1,5C und 2,5C. Jede Stufe wird dabei 30s gehalten, mit einer Ausnahme. Die 2,5C Stufe wird 90 Sekunden lange gehalten um den 5C-Teil des Stufen-Entladepulses zu kompensieren. Dies ist notwendig, da der Hersteller laut Datenblatt keinen Ladestrom von 5C zulässt.

Bei 0°C wird der maximale Ladestrom auf 1C begrenzt. Es werden also nur die 0,375C und 0,75C Stufe mit je 30 Sekunden durchlaufen. Anschließend folgt eine 1C Ladestufe für 270 Sekunden.

Bei den SOD Zuständen 70% und 90% werden der Stufen-Entladepuls und der Stufen-Ladepuls vertauscht, um ein Unterschreiten der Grenzspannung zu vermeiden.

#### **Pause**

10 Minuten Pause. (20 Minuten bei 0°C)

#### **Ladungsausgleich**

Da auch bei den Stufenpulsen durch Überschreiten einer Spannungsgrenze eine Verschiebung des SOD auftreten kann, wird in diesem Schritt wieder der gewünschte SOD-Wert hergestellt.

#### **Pause**

10 Minuten Pause. (20 Minuten bei 0°C)

#### **Weißes Rauschen**

Für 400 Sekunden wird ein Stromsignal aus einem Pseudozufallsgenerator angelegt.

#### **Pause**

10 Minuten Pause.

### **Laden**

Bevor der nächste SOD-Wert angefahren werden kann, wird die Zelle zuerst mit einem konstanten Strom von 1,36A geladen bis die Ladeschlussspannung von 4,2V erreicht ist. Danach wird mit CV-Ladung weiter geladen bis der Strom 100mA unterschritten wird.

# <span id="page-41-1"></span>**3.1.2. Diskussion einzelner Teile**

Hier wird kurz diskutiert welche Probleme und Verbesserungsvorschläge während der Auswertung aufgefallen sind, um diese Erfahrung in den, in ["3.3Messvorschrift](#page-51-0) [zur Parameterbestimmung"](#page-51-0) beschrieben Messzyklus, einfließen lassen zu können.

### **3.1.2.1. Konstantstromtests**

### **Erwärmung**

Während der Konstantstromtests hat sich gezeigt, dass sich die Zelle während des Messvorgangs bei hohen Strömen in den verwendeten Zellhaltern sehr stark erwärmt. Es wurden Temperaturänderungen von bis zu 30°C festgestellt. [Abbildung 27](#page-41-0) zeigt eine solche Erwärmung während des Entladevorgangs bei einer Starttemperatur von ca. 0°C. Von einem Test bei konstanter Temperatur kann unter diesen Umständen nicht mehr gesprochen werden.

Um den Einfluss des Zellhalters auf dieses Verhalten zu prüfen, wurden die Konstantstromtests zu einem späteren Zeitpunkt auf einem anderen Zyklisierer mit anderem Zellhalter wiederholt. In [Abbildung 28](#page-42-0) ist eine Entladekurve auf den zwei verschiedenen Zellhaltern gegenübergestellt. Deutlich zu sehen ist, dass die

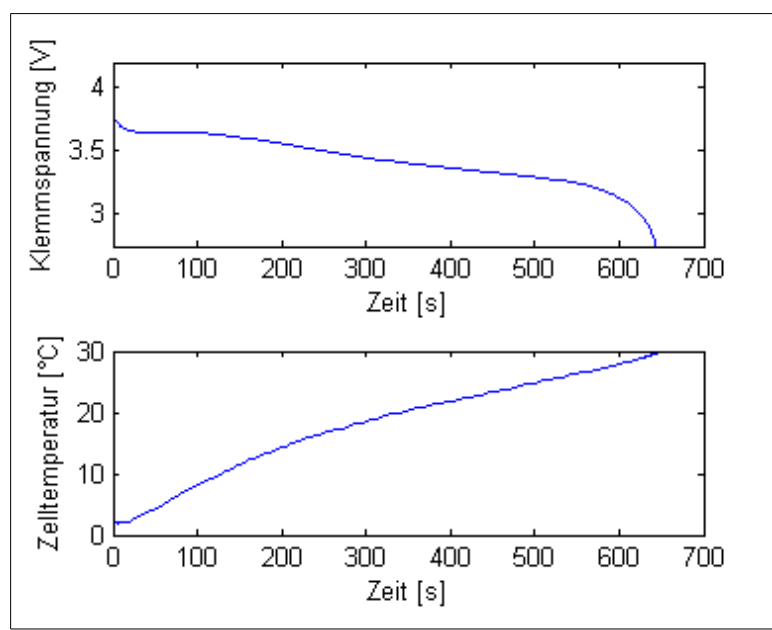

<span id="page-41-0"></span>*Abbildung 27: Klemmspannung bei Entladung mit 5C und zugehöriger Temperaturverlauf.*

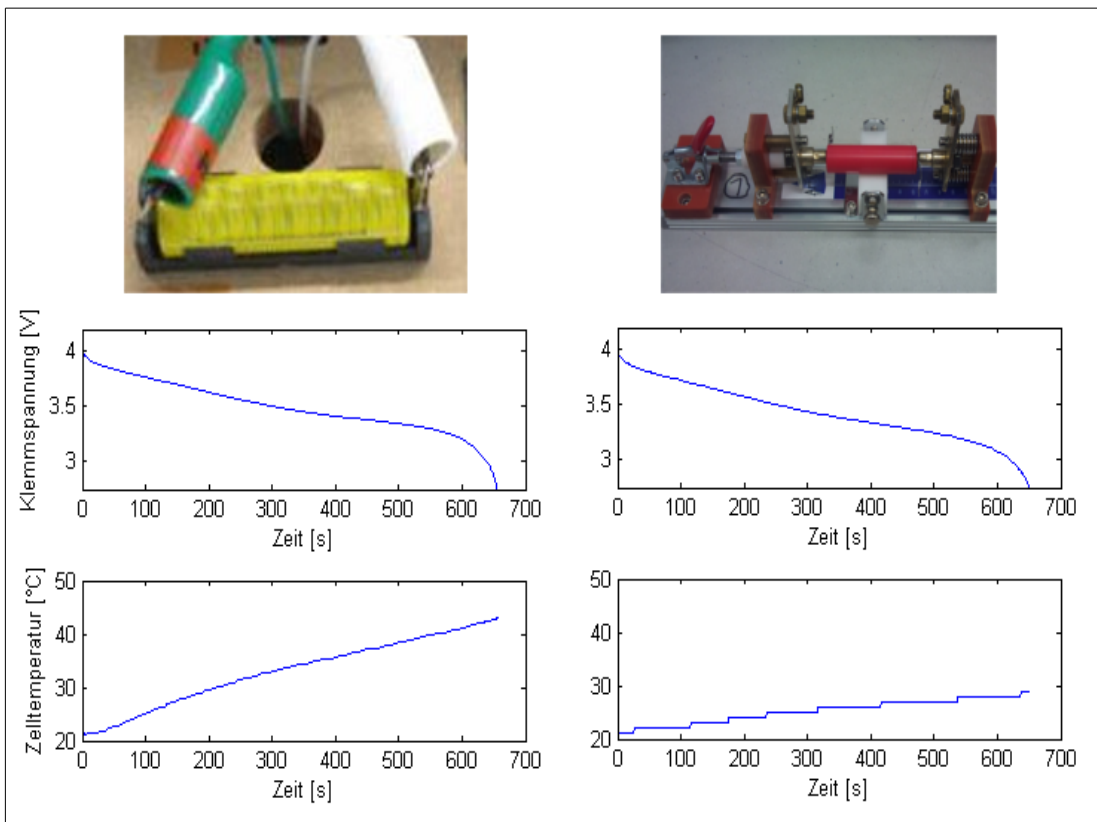

<span id="page-42-0"></span>*Abbildung 28: Klemmspannung bei Entladung mit 5C und zugehöriger Temperaturverlauf. Links: Verwendeter Zellhalter. Rechts: Zellhalter mit besser thermischer Kopplung.* 

thermische Anbindung an den Zellhalter einen enormen Einfluss auf die Zelltemperatur hat.

### **Beschneidung der OCV**

Durch den hohen Spannungsabfall an den Innenwiderständen der Zelle wird bei hohen Strömen das untere Abschaltkriterium schon erreicht, bevor die OCV die Spannungsgrenze erreicht hat. Dadurch kommt es zu einer Verkürzung der OCV und der letzte Teil fehlt. Daher sind hohe Ströme für das Aufzeichnen einer OCV nur schlecht geeignet.

In Abbildung 29 ist schön zu sehen, dass die berechnete OCV (grün) bereits wesentlich vor der unteren Abschaltschwelle von 2,75V endet.

# <span id="page-42-1"></span>**3.1.2.2. Pulstests**

Bei den Pulstests hat sich gezeigt, dass die verwendeten Wartezeiten zum Relaxieren teilweise zu kurz gewählt wurden. Vor allem bei tiefen Temperaturen und relativ leeren Zellen werden die Relaxationszeiten länger, was dazu führt, dass die Relaxation bei den ersten Pulsen noch nicht abgeschlossen ist. Dies wiederum fürh beim späteren Fitting-Prozess zu Problemen. In [Abbildung 30](#page-43-0) ist zu erkennen, wie die Relaxation, nach dem Einstellen des SOD (ca. bei Sekunde 3600), bis zu den ersten Pulsen (ca. bei Sekunde 4800 und 6000) und darüber hinaus andauert.

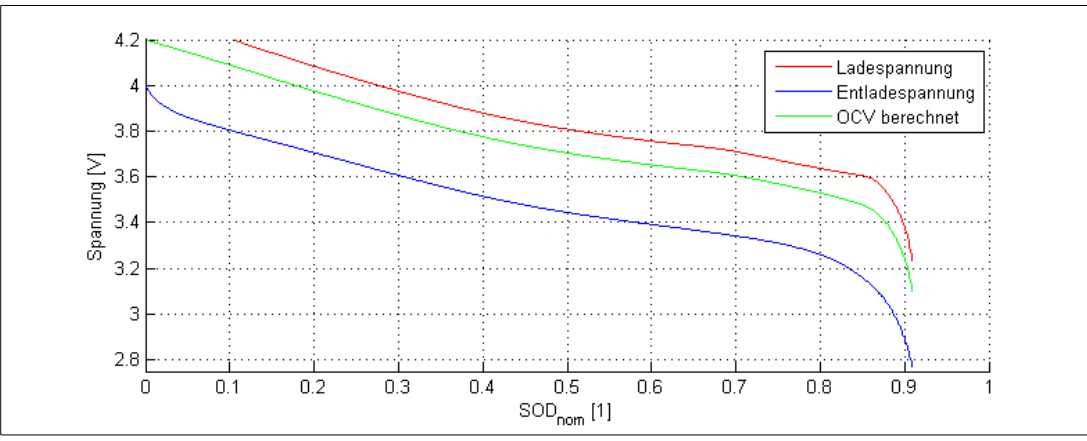

<span id="page-43-1"></span>Abbildung 29: OCV-Kennlinie aufgenommen mit 5C Entladestrom und 2C *Ladestrom.*

Im Kapitel ["3.3.4.5](#page-55-0) [Pulstests bei verschiedenen SODs"](#page-55-0) wurde die Wartezeit nach dem Einstellen des SOD deshalb wesentlich verlängert.

# **3.1.2.3. Stufenentladung und Ladung**

Dass die Stufenentladung und Ladung zur OCV-Bestimmung nur schlecht geeignet ist, wenn die komplette Zellkapazität genutzt werden soll, wurde bereits im Kapitel ["2.4](#page-23-0) [Mögliche Stromprofile zur Parameterbestimmung"](#page-23-0) erläutert.

# **3.1.2.4. Samplingraten**

Bei der Wahl der Samplingraten der Daten ist immer ein Trade-off zwischen der Größe der entstehenden Dateien und Genauigkeit der Aufzeichnung zu treffen.

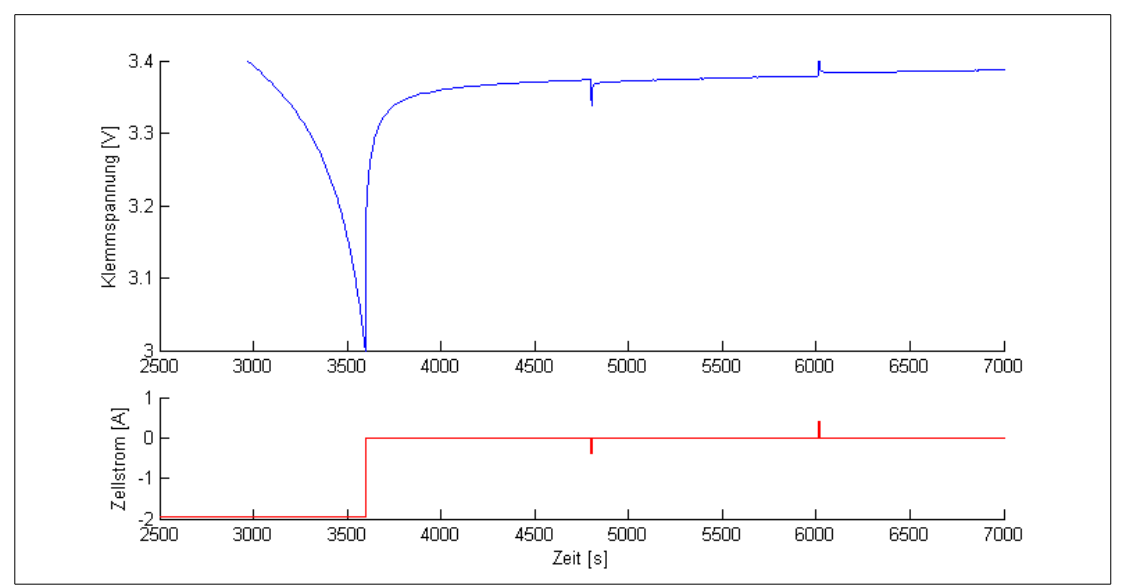

<span id="page-43-0"></span>*Abbildung 30: Letzter Teil des Anfahrens von 90% SOD und die ersten beiden Pulse mit 0,2C bei 0°C Zelltemperatur*

Durch die lange Aufzeichnungsdauer von mehreren Tagen, entstehen große Dateien, welche in der weiteren Verarbeitung zu Problemen führen können. Als gute Abtastrate bei welcher die weitere Verarbeitung keine Probleme verursacht, haben sich im Laufe der Messungen 0,2Hz bis 0,1Hz erwiesen.

Ein 10 Sekunden Raster ist für die Aufzeichnung von Pulsantworten natürlich viel zu grob. Abhilfe schafft hier die Möglichkeit zusätzlich zum zeitlichen Trigger, auch einen Trigger in Abhängigkeit einer Spannungsänderung zu setzen. Dies bewirkt, dass auch schnelle Vorgänge zuverlässig aufgezeichnet werden. Hierbei ist jedoch darauf zu achten, diesen Trigger auch nur so fein zu setzen, dass das Systemrauschen nicht zu ständiger Triggerauslösung führt. Auf dem verwendeten Zyklisierer hat sich hier 1mV Auflösung als praktikabel erwiesen.

# **3.2. Parameterbestimmung**

# **3.2.1. OCV Kennlinie**

Wie aus einer Lade- und Entladekurve eine OCV Kennlinie bestimmt werden kann wurde in Kapitel ["2.4.1](#page-24-1) Lade- und Entladekurven" erklärt. Das daraus entstehende Ergebnis ist in [Abbildung 12](#page-24-0) dargestellt.

Diese OCV Kennlinie wird nun nur noch auf die tatsächliche Kapazität skaliert. Dazu wird einfach die SOD Achse so umskaliert, dass das Ende der OCV-Kennlinie genau auf SOD=1 liegt.

### **3.2.1.1. Stromabhängigkeit**

Nun soll kurz geklärt werden ob diese erhaltene OCV-Kennlinie vom Strom abhängig ist. Dazu wurden in  [Abbildung 31](#page-44-0)  die OCV Kennlinien mit unterschiedlichen Strömen aufgenommen und bei gleicher Ausgangstemperatur aufgetragen. Zu erkennen ist, dass der Strom kaum Auswirkung auf die grundsätzliche Form der Kennlinie hat. Lediglich die 5C Kurve unterscheidet sich etwas, was aber wohl daran liegt, dass sich bei ihr Lade- und Entladestrom

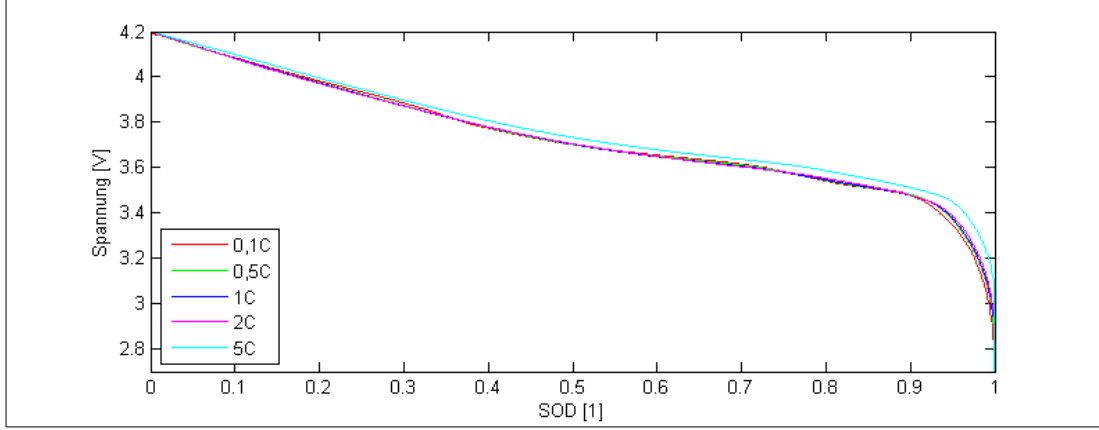

<span id="page-44-0"></span>Abbildung 31: OCV-Kennlinien aufgenommen mit unterschiedlichen Lade- und *Entladeströmen bei 20°C.*

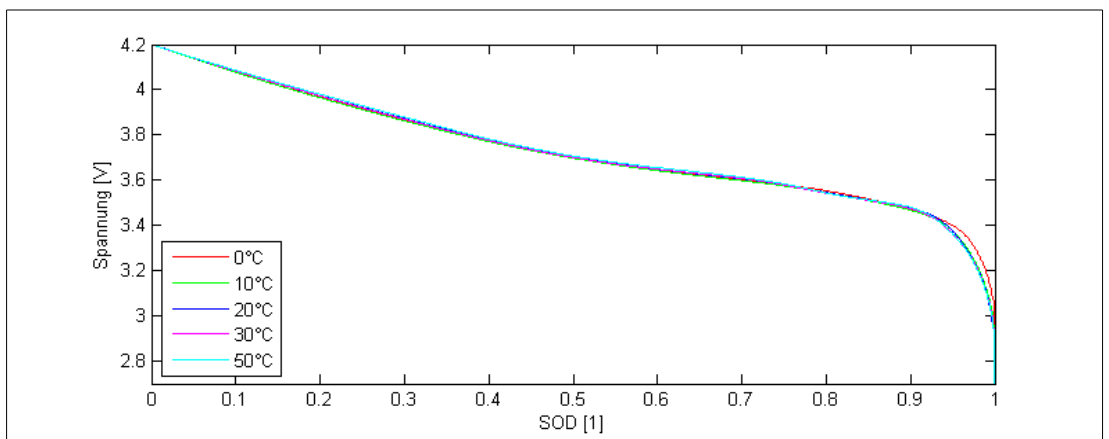

<span id="page-45-0"></span>Abbildung 32: OCV-Kennlinien aufgenommen mit einem Lade und Entladestrom von *0,5C bei unterschiedlichen Temperaturen.*

unterscheiden und somit auch die Stromrichtungsabhängigkeit der Innenwiderstände sichtbar wird. Weiters erwärmt sich die Zelle bei 5C bereits sehr stark (vgl. [Abbildung 28](#page-42-0) linker Teil) was die Kennlinie ebenfalls verfälscht.

# **3.2.1.2. Temperaturabhängigkeit**

Weiters soll hier auch noch die Temperaturabhängigkeit der OCV-Kennlinie untersucht werden. In [Abbildung 32](#page-45-0) ist zu erkennen dass die Form der OCV in einem weiten Bereich auch von der Temperatur unabhängig ist. Lediglich bei sehr niedrigen Temperaturen ergeben sich leichte Abweichungen bei leerer Zelle.

# **3.2.2. R und RC Glieder**

# **3.2.2.1. Vorbereitung der Messdaten**

Die Parameter für  $R_0$  und die RC-Glieder werden aus den Spannungsantworten bei gegebener Temperatur, gegebenem SOD und unterschiedlichen Strompulshöhen ermittelt. Ein Strompuls mit zugehöriger Spannungsantwort ist in [Abbildung 33](#page-46-0) zu sehen.

Um nun die RC-Glieder bestimmen zu können, wird zuerst die OCV von der Spannungsantwort subtrahiert um rein den Spannungsabfall über  $R_0$  und die RC-Glieder zu erhalten. Auch dies ist im mittleren Bild in [Abbildung 33](#page-46-0) zu sehen.

Der Spannungsabfall im ersten Zeitschritt nach dem Sprung könnte noch direkt  $R_0$ zuordnet werden. In dieser Arbeit wurde jedoch auch R0 mit in den Fittting-Prozess hineingenommen.

### **3.2.2.2. Fitten**

Um die Parameter fitten zu können, muss zuerst eine Formel für den Spannungsabfall über  $R_0$  und die RC-Glieder angegeben werden.

Für den Spannungsabfall an  $R_0$  gilt das Ohmsche Gesetz:

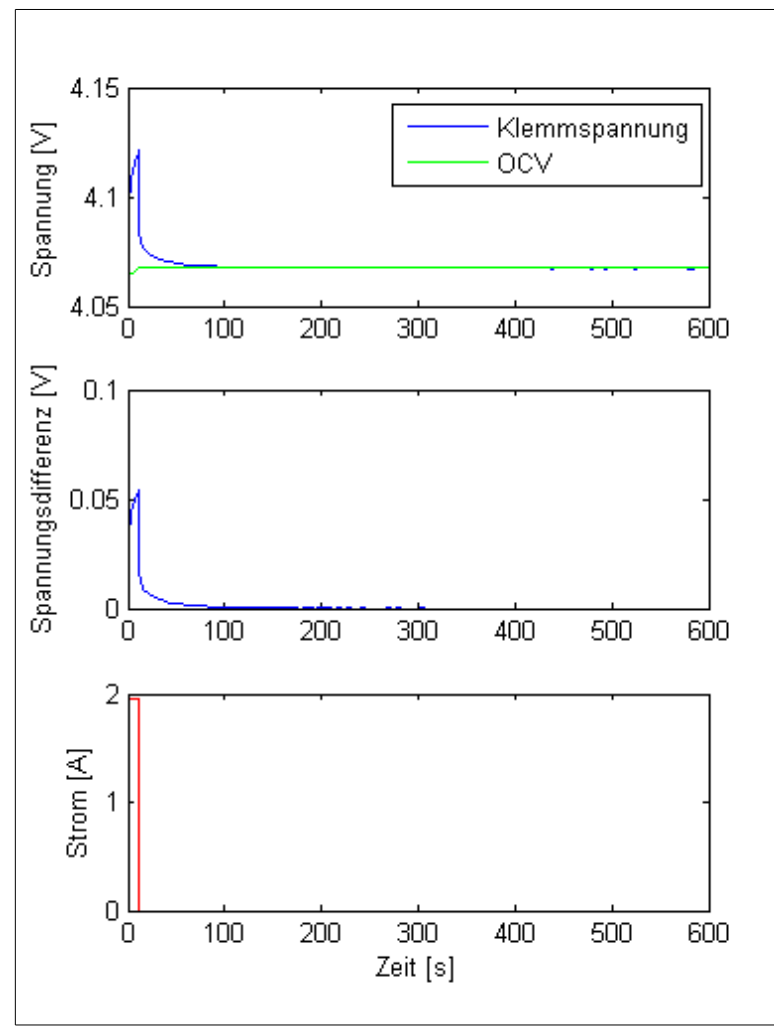

<span id="page-46-0"></span>*Abbildung 33: Spannungsantwort (Bild oben) auf einen Strompuls (Bild unten). Mit errechneter Überspannung gleich Klemmspannung minus OCV (Bild mitte) welche als*  Zielwert für den Fit-Prozess dient.

 $u_{R_0}(t) = i(t) \cdot R_0$ 

Für den Spannungsabfall für den Zeitpunkt t am RC Glied gilt:

$$
U_{RC}(t) = U_{RC}(t - \Delta t) \cdot e^{-\frac{\Delta t}{\tau}} + R \cdot i(t) \cdot (1 - e^{-\frac{\Delta t}{\tau}})
$$

Durch Addition der Spannungsabfälle für die gewünschte Anzahl der RC-Glieder zusammen mit dem Spannungsabfall am  $R_0$  ergibt sich der Spannungsabfall welcher, bei richtigen Parametern, gleich dem gemessenen werden soll.

Das eigentliche Fitting, also das Anpassen der Parameter für die Widerstände R und die Zeitkonstanten τ übernimmt die Matlab® Funktion fit() welche Teil der Curve-Fitting-Toolbox ist.

Damit die Funktion arbeiten kann braucht sie eine Reihe von Parametern. Unter anderem muss die zu verwendende Methode gewählt werden. Für die folgenden Ergebnisse wurde "nonLinearLeastSquares" gewählt. Alle anderen Parameter, mit Ausnahme der Startwerte und der Parametergrenzen, wurden auf ihren Standardwerten belassen.

Essentiell für ein möglichst gutes Ergebnis ist es, den Startwert für die Parameter und den Bereich in dem sie liegen könnten bereits vorab möglichst genau zu kennen. Es ist also unerlässlich vor dem Fitten den Startwert empirisch zu ermitteln. Warum die Wahl der Startwerte so wichtig ist, wurde bereits im Kapitel ..2.5 [Parameteranpassung \(Kurven fitten\)"](#page-27-0) betrachtet.

### **Startwerte und Grenzen für R**

Ein Startwert für  $R_0$  lässt sich sehr einfach bestimmen. Man bestimmt die Spannungsdifferenz, zwischen der Spannung einen Zeitschritt vor dem Stromsprung (sollte durch Abzug der OCV gleich 0 sein) und der Spannung einen Zeitschritt nach dem Stromsprung. Diese Spannungsdifferenz entspricht in etwa dem Spannungsabfall am  $R_0$ , da die anderen Widerstände im ersten Zeitschritt durch ihre zugehörigen Kapazitäten kurzgeschlossen werden. Durch Division dieser Spannungsdifferenz durch die Amplitude des Stromsprungs ist bereits der Startwert für R<sup>0</sup> bestimmt. Die Grenzen können daher mit *R*0,*start*/2 und *R*0,*start*⋅2 relativ eng gewählt werden.

Ein Gesamtwert für alle Widerstände in Serie lässt sich aus den Lade- und Entladekurven bestimmen. So ist die Spannungsdifferenz zwischen OCV und Entladekurve bei 50% SOD geteilt durch den Entladestrom in etwa der Gesamtwert aller Widerstände Rgesamt. [Abbildung 13](#page-25-0) zeigt ein Beispiel für einen so extrahierten Widerstand im kompletten SOD-Verlauf.

 $R_{\text{gesamt}} - R_0$  lässt sich nun auf die Widerstände der RC-Glieder als Startwert verteilen. Entweder durch gleichmäßiges Verteilen oder so, dass die RC-Glieder mit den längeren Zeitkonstanten einen etwas höheren Widerstandsstartwert erhalten. Als Grenzen lassen sich hier  $R_{start}/10$  und  $R_{0, start}$ ⋅2 als gute Erfahrungswerte angeben.

### **Startwerte und Grenzen für die Zeitkonstante Tau**

Beim Fitten von einem einzigen RC-Element wird fast immer ein guter Wert für τ erreicht, da die Anzahl der Dimensionen mit gerade einmal 3 (jeder Parameter ist eine Dimension der Fehlerfunktion) recht niedrig ist. Außerdem ließen sich die Parameter eines so einfachen Netzwerks sogar analytisch berechnen.

Geht man nun davon aus, dass die Zeitkonstante eines einzelnen RC-Gliedes der Mittelwert aus 2 RC-Gliedern ist, lässt sich der mit einem RC-Glied errechnete Wert für τ als Grenze zwischen 2 Gliedern annehmen. Man setzt also die untere Grenze der Zeitkonstante  $\tau_1$  des schnelleren RC-Gliedes (RC1) auf einen Wert der im System noch realistisch ist (etwa 1s) und die obere Grenze auf jenen Wert für τ, welcher bei einem einzigen RCGlied das Ergebnis war. Diesen Wert verwendet man für  $\tau_2$  des langsameren RC-Gliedes als untere Grenze. Als obere Grenze verwendet man den maximal interessanten Zeitwert, welcher empirisch festgelegt werden muss. Den Startwert kann jeweils in der Mitte der Grenzen platziert werden.

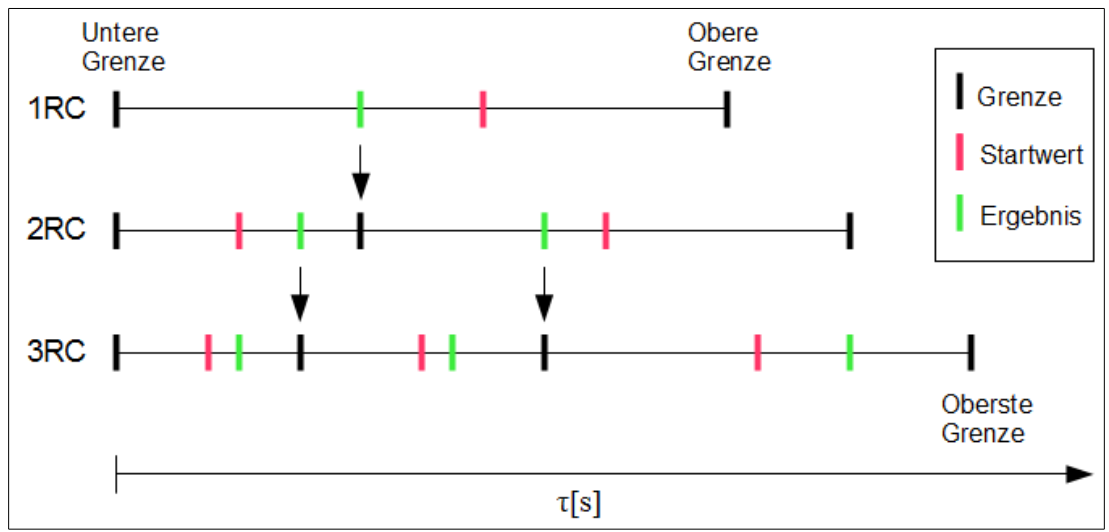

<span id="page-48-0"></span>*Abbildung 34: Veranschaulichung der Vorschrift zum festlegen der Startwerte für*  die Zeitkonstanten Tau für mehr als *IRC-Glied*.

Für 3 RC Glieder können nun die Ergebnisse der 2 RC-Glieder als Grenzen verwenden werden. [Abbildung 34](#page-48-0) veranschaulicht dieses Vorgehen graphisch.

### <span id="page-48-1"></span>**3.2.2.3. Bestimmen der Parameterfelder**

Nachdem die Werte für R und τ aus jedem Sprung bestimmt wurden, existiert eine Verteilung der Parameter in Abhängigkeit vom Strom, der Temperatur und vom SOD.

Bei Betrachtung der Stromabhängigkeit zeigt sich, dass im untersuchten Strombereich (positive und negative Strombereiche je über 1C) keine wesentliche Stromabhängigkeit besteht. Ein Beispiel für eine typische Parameterverteilung über den Strom ist in  [Abbildung 35](#page-49-0)  gegeben. Die starken Abweichungen bei niedrigen Strömen sind auf zu kurze Relaxationszeiten wie in ["3.1.2](#page-41-1) [Diskussion einzelner](#page-41-1) [Teile"](#page-41-1) unter ["Pulstests"](#page-42-1) beschrieben zurück zu führen. Weiters wirken sich bei so kleinen Strömen bereits die Messungenauigkeiten stark aus.

Die Stromabhängigkeit zeigt sich nur schwach, daher ist es möglich diese Abhängigkeit aus dem Modell zu entfernen, ohne einen all zu großen Fehler zu begehen.

Damit verbleibt nur noch ein Parameterfeld in Abhängigkeit von Temperatur und SOD. Durch diese Parameterwolke wird nun ein 2-Dimensionales Polynom dritter Ordnung gelegt. Dieses Polynom sieht dabei wie folgt aus:

$$
z(SOD, T) = p_{00} + p_{10} * SOD + p_{01} * T + p_{20} * SOD^2 + p_{11} * SOD * T + p_{02} * T^2
$$
  
+  $p_{30} * SOD^3 + p_{21} * SOD^2 * T + p_{12} * SOD * T^2 + p_{03} * T^3$ 

Wobei z stellvertretend für den zu ermittelnden Parameter des Modells steht, also einen Wert für R oder τ.

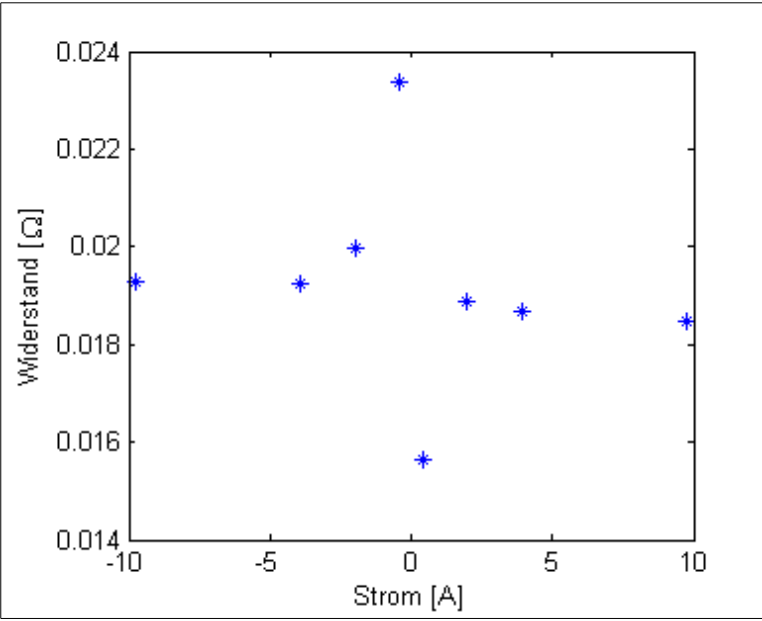

<span id="page-49-0"></span>*Abbildung 35: Beispiel für eine Parameterverteilung in Abhängigkeit vom Strom. Konkret jene des R0 in einem Modell mit 1 RC-Glied bei 20°C und 30% SOD.* 

Zum Bestimmen der Parameter  $p_{xx}$  wird wieder die Matlab®-Funktion  $fit()$  zu Hilfe genommen. Ein aus dem Fit-Prozess entstandenes Parameterfeld und das zugehörige durchgelegte Polynom sind in [Abbildung 36](#page-49-1) dargestellt.

Die Darstellung der Parameterfelder über ein Polynom hat den Vorteil, dass dadurch eine stetige Funktion entsteht und man sich in der weiteren Berechnung keine

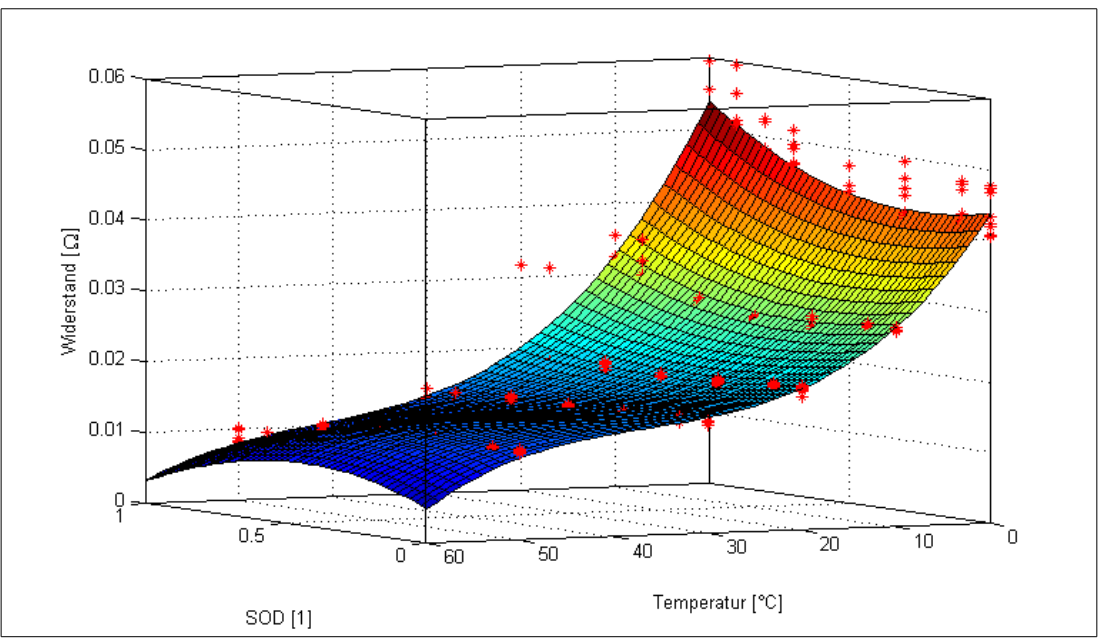

<span id="page-49-1"></span>*Abbildung 36: Parameterverteilung am Beispiel des Widerstandes R0 bei einem Modell mit einem RC-Glied. Die roten Punkte stellen die ermittelten Parameter dar, auf welche das Polynom (bunte Fläche) genähert wurde.*

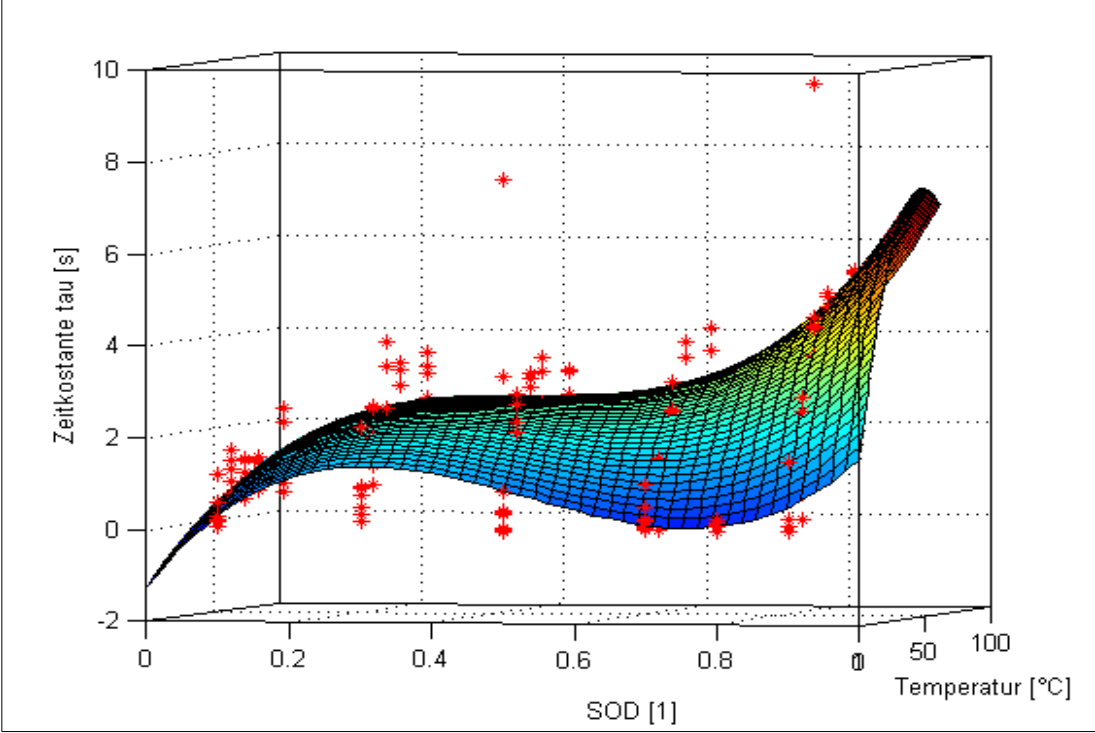

<span id="page-50-0"></span>*Abbildung 37: Beispiel für ein Parameterfeld in dem das Polynom in Randbereich zu negativen Werten führt, was physikalisch aber nicht möglich ist.*

Gedanken über Unstetigkeiten machen muss. Jedoch kommt es an den Rändern zu großen Fehlern und die Parameter können in den Tälern des Polynoms auch negativ werden. Ein negativer Widerstand oder eine negative Zeitkonstante sind aber natürlich physikalisch nicht möglich und führen in der Simulation dazu, dass der Spannungsabfall am RC-Glied gegen unendlich läuft. Ein Beispiel für ein solch entartetes Polynom ist in [Abbildung 37](#page-50-0) zu sehen.

Etwas lindern lässt sich dieses Problem indem die Datenwerte am Rand des Parameterfeldes etwas nach außen kopiert werden. Dadurch wird das gesamte Parameterfeld etwas geglättet (vgl. [Abbildung 38\)](#page-51-1).

Eine Garantie, dass dadurch keine negativen Werte entstehen, gibt es nicht. Es bedarf also immer einer Kontrolle und bei Bedarf einer weiteren Korrektur. Auch eine Begrenzung auf positive Werte in einer Implementierung ist sehr zu empfehlen.

Natürlich gibt es je nach Parameterfeld auch bessere Approximationen durch andere Kurvenformen. So wäre es zum Beispiel auch möglich den Parameter in [Abbildung](#page-49-1) [36](#page-49-1) durch eine Exponentialfunktion in Temperaturrichtung und eine Gerade in SOD-Richtung darzustellen. Die beste Approximationen ist jedoch vom Zelltyp abhängig. Eine solche Spezialisierung auf genau diese Zelle ist aber in dieser Arbeit nicht gewünscht, daher wird weiter mit dem 2-Dimensionalen Polynomen dritter Ordnung gearbeitet.

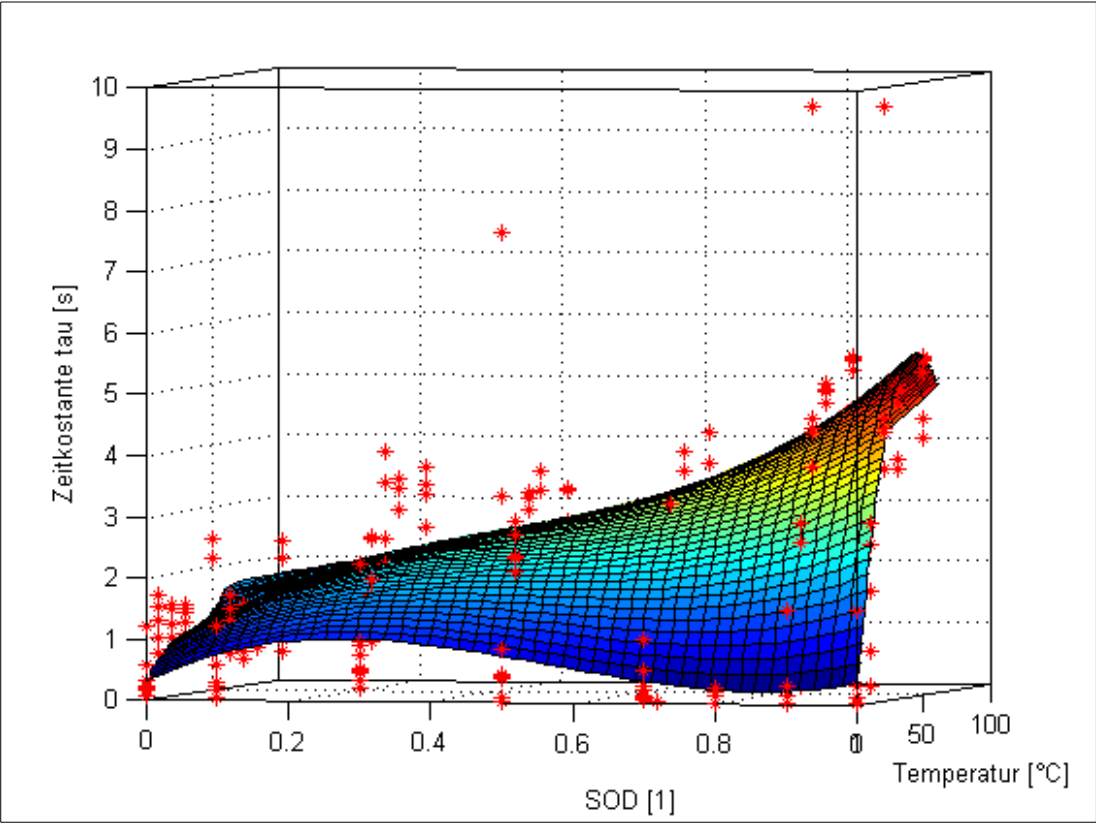

<span id="page-51-1"></span>*Abbildung 38: Durch an den Rand (SOD 0 und 1) kopieren der äußeren Parameter ändert sich das Polynom soweit, dass es keine negativen Werte mehr umfasst.*

# <span id="page-51-0"></span>**3.3. Messvorschrift zur Parameterbestimmung**

Da die in Kapitel ["3.1.1](#page-32-0) Beschreibung des Zyklus" beschriebene Messvorschrift noch nicht auf das Modell abgestimmt war und neben einigen Problemen (siehe ["3.1.2](#page-41-1) [Diskussion einzelner Teile"](#page-41-1)) auch viele redundante Teile enthielt, soll hier ein, speziell auf das verwendete Modell zugeschnittener Testzyklus beschrieben werden. Vorab werden noch ein paar Randbedingungen geklärt.

# **3.3.1. Auswahl der Temperaturen**

Der in ["3.3.4](#page-53-0) [Gesamtprofil mit Zeitabschätzungen"](#page-53-0) beschriebene Zyklus muss für jede Temperatur, für welche Datenpunkte gesucht sind, wiederholt werden. Zu diesem Zweck soll vorab überlegt werden, für welchen Temperaturbereich die Daten des Kennfeldes benötigt werden. Anhaltspunkte hierfür bieten neben dem Zelldatenblatt des Herstellers auch die bereits in ,2.2.2 Temperatur <sup>"</sup> gemachten" Überlegungen zu den Anwendungsbedingungen.

Weiters muss der Abstand zwischen den einzelnen Temperaturen festgelegt werden. Eine Temperaturabstufung feiner als 10°C wird kaum sinnvoll sein, da dann die Fehler der Parameterbestimmung wohl schon in den Bereich des Temperatureinflusses kommen. Weiters sind die Änderungen bei tiefen Temperaturen stärker ausgeprägt als bei hohen Temperaturen, weswegen hier mit 10°C abgestuft werden sollte.

Vorgeschlagen werden an dieser Stelle Messungen bei 0°C, 10°C, 20°C, 40°C und 60 $^{\circ}$ C. Es spricht aber auch nichts dagegen, 30 $^{\circ}$ C und 50 $^{\circ}$ C ebenfalls ins Messprogramm aufzunehmen.

Weiters wird empfohlen bei der Programmierung (oder auch Anpassung an eine neue Zelle) mit der niedrigsten Temperatur zu beginnen, da hier die Relaxationszeiten am längsten sind und die Chance auf ungewollte Abschaltung, wegen Unter- und Überspannung, am höchsten ist. Funktioniert das Programm bei der niedrigsten Temperatur und sind bei der niedrigsten Temperatur die Relaxationszeiten ausreichend groß gewählt, wird das selbe Programm auch bei höheren Temperaturen mit größter Wahrscheinlichkeit funktionieren.

Außerdem sollte der Zyklus für die erste Temperatur am Ende noch einmal wiederholt werden um die Alterung während der Tests beurteilen zu können.

# **3.3.2. Bestimmung der SOD Werte**

Neben der Temperatur ist der Entladezustand SOD die zweite Dimension, für welche alle Parameter bestimmt werden. Daher gehört auch hier festgelegt, für welche SOD<sub>nom</sub> Werte die Sprünge (siehe weiter unten bei "Pulstests bei verschiedenen [SODs"](#page-55-0)) ausgeführt werden sollen.

An den SOD Rändern, also bei 0% und 100%, sind Messungen kaum möglich, da sich die Zellspannung bereits an einer der Grenzspannungen befindet. Um auch diese zur Parametrisierung heranziehen zu können, müsste der Zyklus grundlegend abgewandelt werden. Daher sind die äußersten SOD Punkte, welche sich sinnvoll vermessen lassen, bei 10% und 90%. Dazwischen wird eine Aufteilung in 20% Schritten vorgeschlagen, konkret also 10%, 30%, 50%, 70% und 90% SOD<sub>nom</sub>.

# **3.3.3. Vorbereiten der Zellen**

Viele fabrikneue Zellen zeigen in den ersten Zyklen wesentliche Veränderungen ihrer Zelleigenschaften. Oft ist dies leicht erkennbar durch eine starke Kapazitätsabnahme von mehreren Prozent innerhalb weniger Zyklen. Deswegen ist bei manchen Zellen auch die Nominalkapazität laut Datenblatt geringer als jene, die bei den ersten Zyklisierungen gemessen wird.

Dieser Lebensabschnitt der Zelle ist für eine Parametrisierung des Modells unbrauchbar, da der Alterungszustand während der Parameterbestimmung so konstant wie möglich sein sollte. Daher ist es zielführend die zu untersuchenden Zellen vor der Parameterbestimmung so lange zu zyklisieren, bis die Alterung eingeschwungen ist. Wie lange dies dauert und ob es notwendig ist, hängt von der Zelle ab. Untersuchungen bei KTM haben gezeigt, dass dieser Einschwingvorgang bei manchen Zelle bis zu fünfzig Lade- und Entladezyklen dauern kann...

# <span id="page-53-0"></span>**3.3.4. Gesamtprofil mit Zeitabschätzungen**

Dieses Kapitel bietet eine Vorschrift für die Messung zur Bestimmung der Zellparameter. Gemäß der Aufgabenstellung wird dabei auf alles verzichtet was nicht direkt zur Parameterbestimmung notwendig ist.

Beim Durchfahren dieses Profils sollte die untersuchte Zelle auf konstanter Temperatur gehalten werden. Dadurch entsteht der Parametersatz für eine Temperatur über den gesamten SOD-Bereich. Es hat sich während der Implementierung des Zyklus am Zyklisierer gezeigt, dass am ehesten tiefe Temperaturen zu ungewollten Abbrüchen des Programms durch Über- und Unterspannung führen. Es ist daher empfehlenswert mit der niedrigsten Temperatur zu beginnen. Wenn das Programm bei der niedrigsten Temperatur stabil durchläuft, wird das Programm sehr wahrscheinlich auch bei höheren Temperaturen problemlos durchlaufen. Mit stabil Durchlaufen ist dabei gemeint, dass nur ein einzelner Puls oder Testschritt abgebrochen oder übersprungen wird und der Zyklisierer nicht in einen Fehlerzustand geht.

### **3.3.4.1. Laden der Zelle:**

Um einen definierten Ausgangszustand zu erreichen wird die Zelle zu Beginn per CCCV Ladung voll geladen. Siehe ["2.2.4](#page-17-0) [Zellspezifikationen"](#page-17-0) für die Beschreibung des Ladevorgangs.

Als Strom im CC-Teil des Ladevorgangs wird der maximale Strom angenommen, den das Ladegerät pro Zelle liefern kann. Für diese Arbeit wurden 2A gewählt, was bei der untersuchten Zelle gut mit einer Laderate von 1C zusammen passt. Als Grenzstrom für die CV-Ladung werden wie in ["2.2.4](#page-17-0) [Zellspezifikationen"](#page-17-0) bereits beschrieben 100mA verwendet.

Trigger: time  $= 10s$ 

Dauer: maximal 1,5h

### **3.3.4.2. Wartezeit zum Relaxieren:**

Um für die Messung eine relaxierte Zelle vorzufinden wird eine Wartezeit von 0,5h eingebaut. Diese Wartezeit sollte auch bei niedrigen Temperaturen lange genug sein um von einer vollständig relaxierten Zelle ausgehen zu können.

Trotzdem sollte hier kontrolliert werden ob die Spannung der Zelle unverändert bleibt. Je nach Zelltyp und Temperatur könnte es notwendig sein diese Wartezeit noch weiter zu verlängern.

Trigger: time  $= 10s$ 

Dauer: 0,5h

### <span id="page-54-0"></span>**3.3.4.3. Bestimmung der OCV Kennlinie**

Die OCV Kennlinie wird mit einem sehr kleinen Lade- und Entladestrom bestimmt um eine Zellerwärmung während des Messvorgangs zu vermeiden. Weiters kann mit einem kleinen Strom näher an die Abschaltschwelle heran gemessen werden und die dynamischen Einflüsse sind geringer.

### **Entladen:**

Als erstes wird die Zelle mit einem Strom von 100mA entladen.

Trigger: time  $= 10s$ 

Dauer: ca. 20h (Kapazitätsabhängig)

#### **Wartezeit zum Relaxieren:**

Um wieder von einer relaxierten Zelle aus den Ladevorgang zu beginnen, wird eine Wartezeit eingeführt. Für die untersuchte Zelle hat sich ein Wert von 20 Minuten als sinnvoll gezeigt.

Trigger: time  $= 10s$ 

Dauer: 1/3h

#### **Laden:**

Die nun relaxierte Zelle wird wieder mit 100mA geladen. Da dies auch die Abschaltschwelle für die CV-Ladung ist, entfällt in diesem Fall der CV Teil.

Trigger: time  $= 10s$ 

Dauer: ca. 20h (Kapazitätsabhängig)

### **3.3.4.4. Entlade und Ladezyklus bei höherem Strom**

Nun soll die Zelle mit einem Strom entladen und geladen werden der einem möglichen Ladestrom entspricht. Sind mehrere (einige wenige) verschiedene Ladeströme vom Ladegerät vorgesehen, empfiehlt es sich diesen Schritt für jeden dieser Ströme zu wiederholen.

Die Ergebnisse dieser Messung dienen nicht nur der Bestimmung der OCV sondern auch als Referenz-Ladekurve für die SOH-Bestimmung.

#### **Entladen:**

Die Entladung läuft genau wie jene im Kapitel ["Bestimmung der OCV Kennlinie"](#page-54-0) ab, mit dem Unterschied, dass als Entladerate nun 1C verwendet wird. Auch die Trigger können übernommen werden.

Trigger: time  $= 10s$ 

Dauer: ca. 1h (bei Laderate 1C)

#### **Wartezeit zum Relaxieren:**

Um wieder von einer relaxierten Zelle aus den Ladevorgang zu beginnen, wird eine Wartezeit eingeführt. Für die untersuchte Zelle hat sich ein Wert von 20 Minuten als sinnvoll gezeigt.

Trigger: time  $= 10s$ 

Dauer: 1/3h

#### **Laden:**

Die Zelle wird anschließend wieder mit dem selben Strom wie beim Entladen geladen bis die Ladeschlussspannung erreicht wird. Danach wird mit CV Ladung fortgefahren bis die Ladestromschwelle unterschritten wird.

Trigger: time  $= 10s$ 

Dauer: ca. 1h (bei Laderate 1C)

### <span id="page-55-0"></span>**3.3.4.5. Pulstests bei verschiedenen SODs**

Die im Folgenden beschriebenen Tests, sollen bei verschiedenen SOD Werten durchgeführt werden. Es sollen die SOD Werte 10%, 30%, 50%, 70% und 90% verwendet werden.

Die Pulstests dienen dazu die Dynamik des Systems zu bestimmen, also die RC-Glieder zu parametrisieren.

#### **Anfahren des SOD-Wertes**

Mit einem Entladestrom von 1C soll so lange Ladung entnommen werden bis der Ziel-SOD erreicht ist.

Trigger: time  $= 10s$ 

Dauer: durchschnittlich 0,5h

#### **Wartezeit zum relaxieren**

Die Spannungsantworten auf die folgenden Strompulse sind sehr empfindlich gegenüber noch nicht relaxierten Zellen. Es soll hier ja genau das Relaxationsverhalten nach den Pulsen beobachtet werden. Deshalb ist hier ausreichend Wartezeit vorzusehen, bevor die Pulse gestartet werden.

• 1 Stunde

Trigger: time  $= 10s$ 

Dauer: 1h

#### **Abfahren der Pulsmusters**

Nun sind folgende Pulsmuster mit einer Pulslänge von je 10 Sekunden abzufahren. Wie bereits in Kapitel ["2.4.2](#page-25-1) [Lastpulse"](#page-25-1) beschrieben sind die 10s in Anlehnung an die Norm DIN-EN-62660-1 [9] festgelegt. Dabei sollten die Abschaltschwellen der Spannungen im oberen Spannungsbereich etwas angehoben (auf ca. 4,3V) und im unteren Spannungsbereich etwas abgesenkt (auf ca. 2,5V) werden um zu verhindern, dass ein Puls zur Fehlerabschaltung führt. Die Pulse werden dabei mit 3 verschiedenen Stromhöhen ausgeführt um die Annahme der Stromunabhängigkeit in Kapitel ["3.2.2.3](#page-48-1) [Bestimmen der Parameterfelder"](#page-48-1) prüfen zu können.

Für die SOD Zustände 10% und 30% wird folgendes Muster abgefahren:

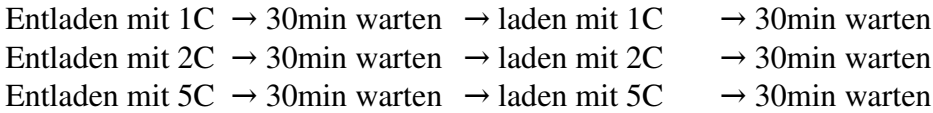

Für die SOD Zustände 50%, 70% und 90% wird die Reihenfolge der Lade- und Entladepulse vertauscht, um den SOD vor dem Entladepuls etwas abzusenken (mehr Energie in der Zelle) und somit zu verhindern, dass beim Entladepuls die untere Spannungsgrenze erreicht wird.

Dadurch ergibt sich folgendes Pulsmuster:

```
Laden mit 1C \rightarrow 30min warten \rightarrow entladen mit 1C \rightarrow 30min warten
Laden mit 2C \rightarrow 30min warten \rightarrow entladen mit 2C \rightarrow 30min warten
Laden mit 5C \rightarrow 30min warten \rightarrow entladen mit 5C \rightarrow 30min warten
```
Trigger: time = 5s, Voltage =  $1mV$ 

Dauer: 3h

#### **Laden**

Am Ende der Pulse wird die Zelle wieder mit 1C und anschließender CV Ladung voll geladen.

Dauer: durchschnittlich 0,5h

#### **Wartezeit zum Relaxieren**

Am Ende der Wartezeit geht es zurück zum Schritt "Anfahren des SOD-Wertes". Da nach der Wartezeit ohnehin ein neuer SOD Wert angefahren wird oder der Zyklus bei der aktuellen Temperatur zu Ende ist, kann die Wartezeit kurz entfallen. Sie wird somit auf 10 Minuten gelegt.

# **3.3.5. Gesamtdauer des Messprofils**

Wie in [Tabelle 3](#page-57-0) ersichtlich kann die Gesamtdauer des in ["3.3.4](#page-53-0) [Gesamtprofil mit](#page-53-0) [Zeitabschätzungen"](#page-53-0) beschrieben Zyklus mit ca. 80 Stunden angegeben werden. Eine genauere Zeitangabe ist nicht möglich da vor allem die Dauer der Lade- und Entladeteile vom Zustand der Zelle abhängen.

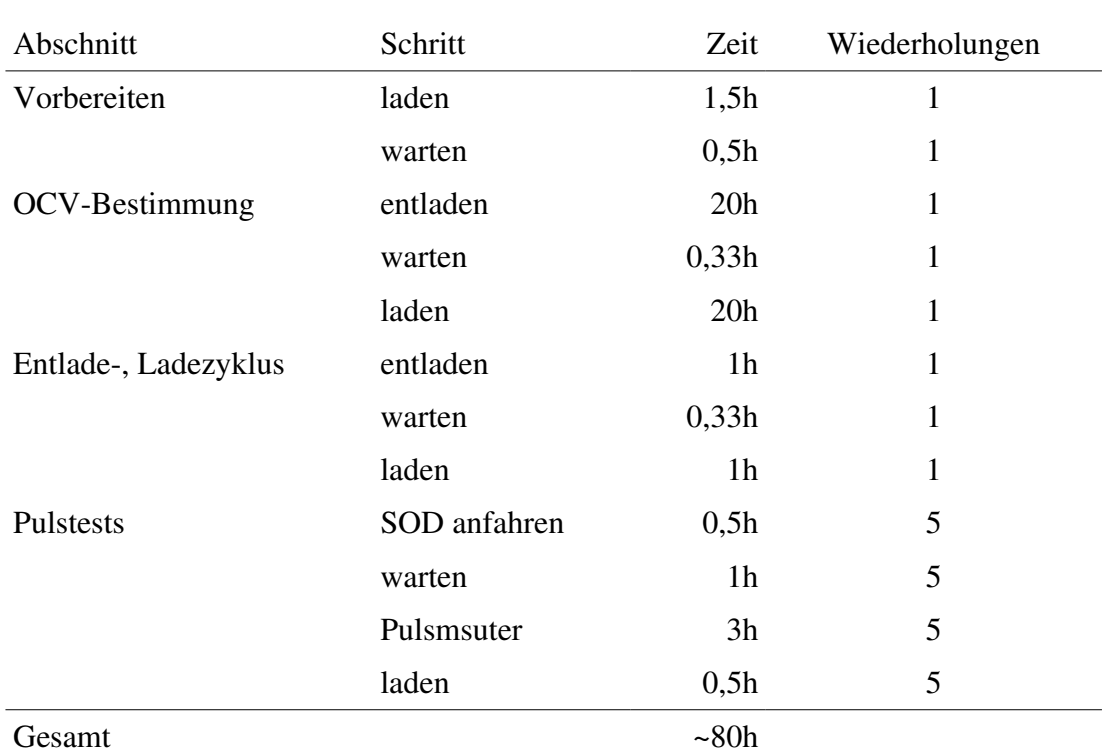

<span id="page-57-0"></span>*Tabelle 3: Aufstellung über den Zeitbedarf für die Messung eines Gesamtprofils nach ["3.3.4](#page-53-0) [Gesamtprofil mit Zeitabschätzungen"](#page-53-0)*

# <span id="page-57-1"></span>**3.4. Messen von Validierungsdaten am Fahrzeugprüfstand**

In Kapitel ["4](#page-68-0) [Ergebnisse und Umsetzungsmöglichkeiten"](#page-68-0) werden Validierungsdaten aus einem realitätsnahen Fahrzyklus benötigt, um zeigen zu können, dass die entwickelten Konzepte auch bei einer Anwendung in einem realen BMS

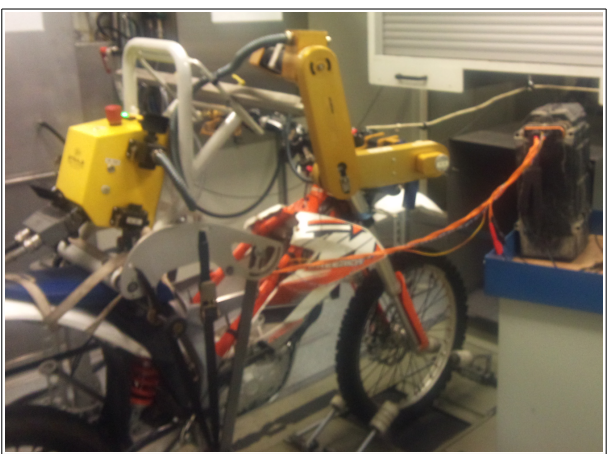

*Abbildung 39: Fahrroboter auf einem Prüfstand. Die Traktionsbatterie ist über ein Kabel angeschlossen um Messungen mit dem Oszilloskop zu ermöglichen.*

funktionieren würden. Um realitätsnahe und trotzdem reproduzierbare Testzyklen abfahren zu können gibt es bei KTM Prüfstände auf denen die Fahrzeuge von Robotern gefahren werden. Um einen solchen Aufbau etwas greifbarer zu machen, ist in [Abbildung 40](#page-58-0) ein Foto eines solchen Prüfaufbaus zu sehen. Auf diesem Foto ist auch zu erkennen, dass sich die Antriebsbatterie dabei außerhalb des Fahrzeugs befindet. Dies war notwendig um Strom und Spannung direkt an den Batterieklemmen mit dem Oszilloskop abgreifen zu können. Der hier gezeigte Messaufbau wurde auch verwendet um das in ["2.2.3](#page-16-1) [Frequenzspektrum"](#page-16-1) gezeigte Frequenzspektrum aufzuzeichnen.

# **3.4.1. Messergebnisse**

Am Prüfstand wurde eine zuvor auf 10°C vorgekühlte Batterie leer gefahren, welche anschließend geladen und mit einer Starttemperatur von ca. 40°C noch einmal leer gefahren wurde.

Während der Messung wurden nicht nur mit dem Oszilloskop Daten aufgenommen, sondern auch die Daten, welche das vorhandene BMS auf dem CAN-Bus ausgibt.

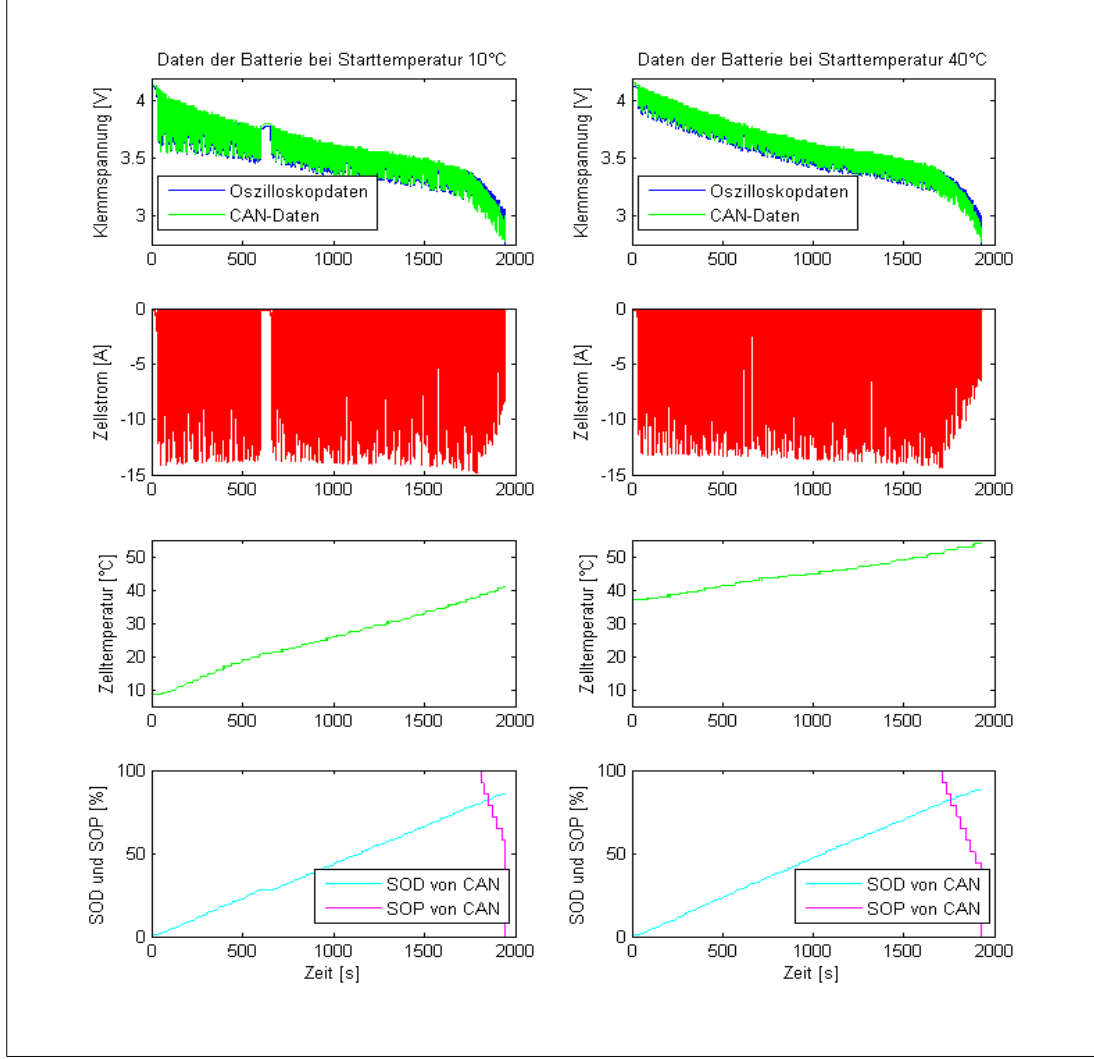

<span id="page-58-0"></span>*Abbildung 40: Messergebnisse zur Messung der Validierungsdaten am Prüfstand.* 

Dies hat den Vorteil, dass dadurch nicht nur die Gesamtspannung aller 72 in Serie geschalteten Zellen beobachtet werden kann, sondern auch jene der schwächsten Zelle. Der in [Abbildung 40](#page-58-0) gezeigte Stromverlauf ist mit einer Stromzange an der Batterie aufgenommen und anschließend durch die Anzahl der parallel geschalteten Zellen (5 Stück) dividiert worden. Auch die Daten für Zelltemperatur und SOP und SOC wurden per CAN aufgezeichnet. Diese CAN-Daten stehen mit einer Datenrate von 4S/s zur Verfügung und sind somit wesentlich niederfrequenter abgetastet als die Daten vom Oszilloskop welche mit 1000S/s abgetastet wurden. Weiters mussten die CAN-Daten nach der Aufzeichnung erst per Hand mit den Daten des Oszilloskop synchronisiert werden. Dabei kommt es zu einer leichten zeitlichen Verschiebung zwischen CAN-Daten und den Daten vom Oszilloskop.

Die SOP Angabe am CAN-Bus ist dabei, aufgrund der Implementierung, nicht wie in dieser Arbeit üblich als Stromwert angegeben, sondern ein Prozentwert von der applizierten Maximalleistung des Motors.

In  [Abbildung 40](#page-58-0)  sind die ermittelten Ergebnisse zu einer Übersicht zusammen gefasst.

Im untersten Diagramm ist dabei zu erkennen, wie das implementierte BMS den Entladezustand nicht richtig abschätzen kann. Dies ist darauf zurück zu führen, dass es beim verwendeten Softwarestand noch Probleme mit der Bestimmung des Alterungszustandes gab.

# **3.5. Modellierung der Messhardware in Matlab® Simulink®**

# **3.5.1. Modellierung des Stromsensors**

Wie bereits im Kapitel ["2.2.5](#page-17-1) [Hardware"](#page-17-1) beschrieben wird der Stromsensor als Tiefpass mit Verstärkungsfehler und Offset beschrieben. Dort sind auch die Grenzwerte aus dem Datenblatt vermerkt. In  [Abbildung 41](#page-59-0)  ist die Umsetzung in Simulink® zu sehen.

# **3.5.2. Modellierung der Spannungsmessung**

Auch die Spannungsmessung wird bereits im Kapitel ,,2.2.5Hardware über Totzeitglied mit Verstärkungsfehler und Offset beschrieben. Dort sind auch die

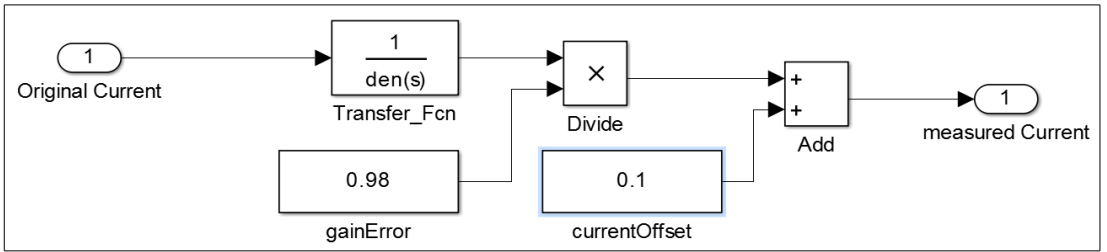

<span id="page-59-0"></span>*Abbildung 41: Simulation des Stromsensors in Matlab*® *Simulink*®*.*

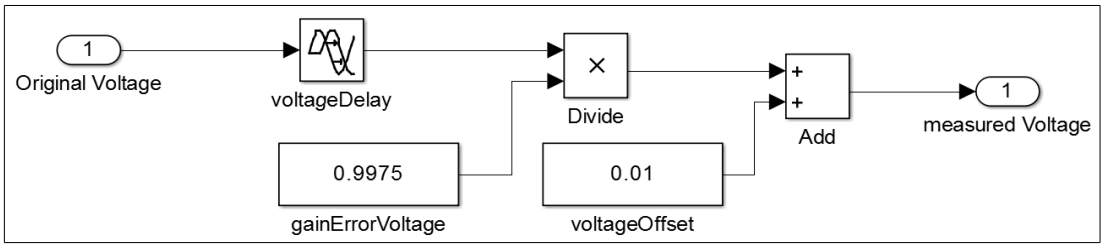

<span id="page-60-1"></span>*Abbildung 42: Simulation des Spannungssensors in Matlab® Simulink*®*.*

Grenzwerte aus dem Datenblatt vermerkt. In  [Abbildung 42](#page-60-1)  ist die Umsetzung in Simulink® zu sehen.

# **3.6. Verwendung des Modells zur SOD Bestimmung**

Der Großteil der bisherigen Arbeit widmete sich dem Thema, wie durch ein Modell die Zellspannung nachbildet werden kann und wie die Parameter für ein solches Modell gefunden werden. Dies stellt die Grundlage dar, um das übergeordnetes Ziel eines Rückschlusses auf die Zustandsgrößen im BMS zu erreichen.

Begonnen wird mit der Ermittlung des Entladezustandes SOD. Dazu müssen die simulierte und gemessene Spannung miteinander verglichen werden. Die Abweichung zwischen diesen beiden Spannungen wird dem SOD angelastet und dieser entsprechend korrigiert.

In  [Abbildung 43](#page-60-0)  ist der Aufbau dieser SOD Bestimmung als Blockschaltbild abgebildet.

# **3.6.1. RC\_Elements**

Dieser Block berechnet den Spannungsabfall am zuvor parametrisierten RC-Modell. Die Eingänge für Temperatur und SOD dienen dazu den richtigen Punkt im Parameterfeld für die Werte der Widerstände und Zeitkonstanten auszuwählen. Der aktuelle Strom ergibt zusammen mit dem Zustand der RC-Glieder den berechneten

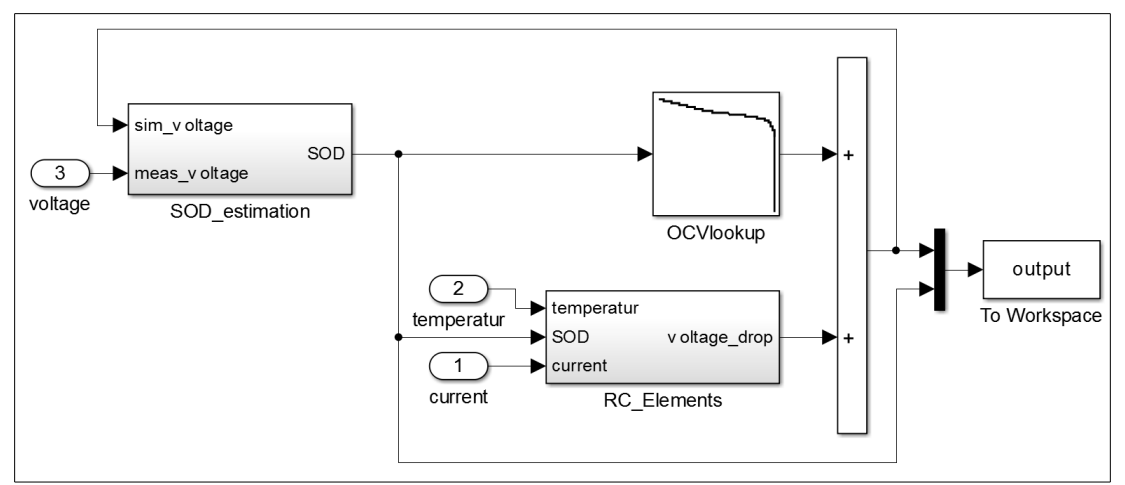

<span id="page-60-0"></span>*Abbildung 43: Übersichtliche Darstellung der Matlab® Simulink® Simulation der SOD-Bestimmung.* 

Spannungsabfall. Zusammen mit der OCV ergibt sich daraus die erwartete Zellspannung.

# **3.6.2. SOD\_estimation**

Im Block "SOD\_estimation" wird nun der Modellfehler durch Differenzbildung zwischen gemessener und simulierter Spannung gebildet. Dieser Modellfehler bildet den Eingang für einen I-Regler welcher den SOD so nachstellt, dass der mittlere Modellfehler 0 wird. Um einen gleichmäßigen SOD-Verlauf zu erhalten, muss die Verstärkung des I-Reglers so eingestellt sein, dass kurzzeitige Schwankungen herausgefiltert werden, was wiederum zu einer Phasenverschiebung und einem kleinen Nacheilen des SOD führt.

In [Abbildung 44](#page-61-0) wird die Implementierung veranschaulicht.

# **3.7. Bestimmung des Alterungszustandes SOH**

Unter State of Health versteht man allgemein die Veränderung aller Zellparameter. Da die Beobachtung aller Zellparameter über die Lebensdauer jedoch nicht Teil dieser Arbeit ist, beschränkt sich dieses Kapitel nur auf die Veränderung der verfügbaren Kapazität.

# **3.7.1. Bestimmung der geladenen Kapazität**

Die wohl einfachste Variante die noch nutzbare Zellkapazität zu ermitteln ist es eine leere Zelle (OCV = untere Abschaltgrenze) zu laden und den Strom aufzuintegrieren bis die Zelle voll ist. Eine solche komplette Ladung der Zelle kommt im realen Betrieb aber nur sehr selten vor.

# **3.7.2. Bestimmung über den Spannungsverlauf beim Laden**

Eine weitere Idee ist, die noch verfügbare Kapazität über die gemessene Spannung beim Laden zu bestimmen.

In  [Abbildung 45](#page-62-0)  sind Ladekurven bei verschiedenen Alterungszuständen der Zelle dargestellt. Die angegebene Zyklenzahl stimmt dabei nicht ganz mit den Vollzyklen überein, da im Messprogramm aus dem diese Daten entnommen sind, zwischendurch auch Zyklen gefahren wurden, bei denen die Zelle nicht komplett entleert wurde.

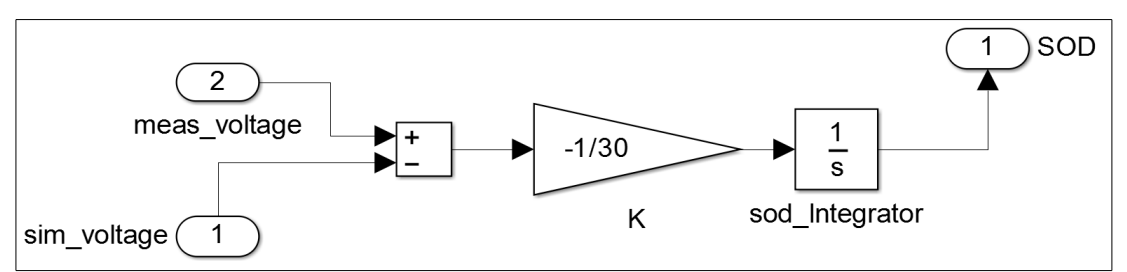

<span id="page-61-0"></span>Abbildung 44: Blockdiagramm der SOD-Schätzung.

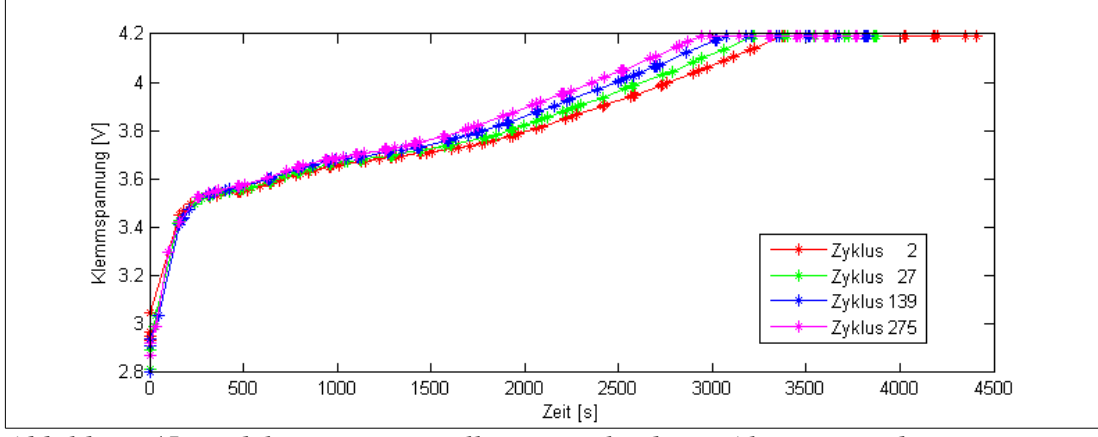

<span id="page-62-0"></span>*Abbildung 45: Ladekurven einer Zelle in verschiedenen Alterungsstadien.*

Es ist in  [Abbildung 45](#page-62-0)  jedoch gut zu erkennen, dass die Ladekurve kaum ihre prinzipielle Form verändert, sondern lediglich zeitlich gestaucht wird. Noch hervorgehoben ist dies in  [Abbildung 46,](#page-62-1) in welcher die Zeitachse einer jeden Ladekurve so skaliert wurde, dass die Enden der CC-Ladung in einem Punkt zusammen fallen.

Aus dieser Beobachtung leitet sich ab, dass es für eine Anpassung der nutzbaren Kapazität ausreichend ist, den Skalierungsfaktor der Ladekurve auch auf die OCV zu übernehmen und so einen SOH-Faktor zu erhalten.

# **3.7.3. Algorithmus zur SOH Bestimmung**

Der im folgenden Beschriebene Algorithmus wird vorgeschlagen um damit den SOH zu bestimmen. Dieser Vorschlag kann und soll bei einer Implementierung an die Gegebenheiten der Zielhardware und der verwendeten Zelle angepasst werden.

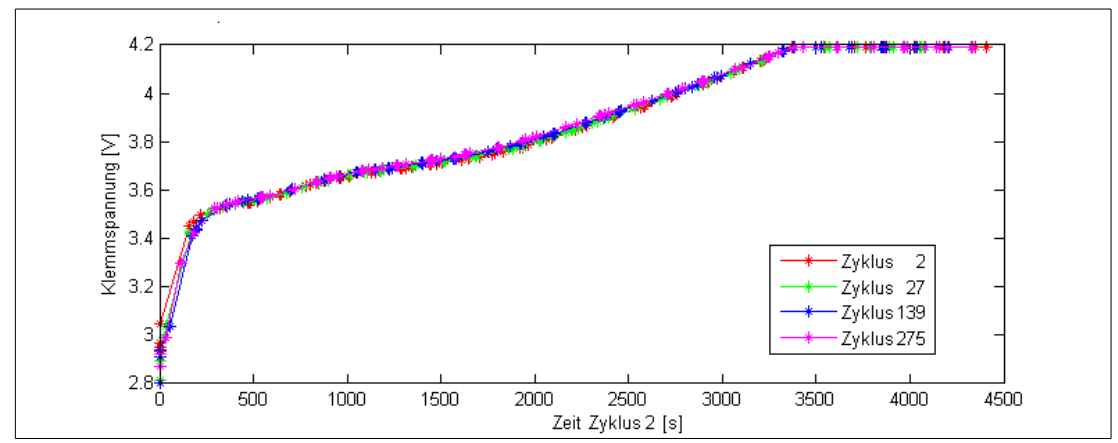

<span id="page-62-1"></span>*Abbildung 46: Ladekurven einer Zelle in verschiedenen Alterungsstadien. Wobei die Zeitachse jeder einzelnen Kurve so skaliert wurde, dass die Endpunkte der CC-Ladung zusammenfallen.*

### **3.7.3.1. Ausgangslage**

In dieser Beschreibung wird davon ausgegangen, dass für die Aufzeichnung der Referenzladekurve und für die Aufzeichnung des Spannungsverlauf während der Ladung, derselbe Ladestrom verwendet wird.

Die Referenzladekurve ist als Wertepaare aus Zeit und Spannung für einen kompletten Ladezyklus abgespeichert. Die Zeitpunkte sind dabei äquidistant und ausreichend viele. Alternativ können auch nur Spannungswerte und die Samplingrate gespeichert werden. Die Abtastrate ist dabei so zu wählen, dass eine lineare Interpolation der dazwischen liegenden Werte ohne nennenswerte Fehler möglich ist. Vorschlag ist 1S/s, was bei geringem Speicher aber auch noch reduziert werden kann. Die Referenzladekurve wird dabei so abgelegt, dass der Übergangspunkt zwischen CC- und CV-Ladung am Zeitpunkt 0 liegt. Danach liegen die Punkte der CCLadung in umgekehrter zeitlicher Reihenfolge. Die Kurve wird also umgedreht, um die weitere Verarbeitung zu vereinfachen. Ein Beispiel für eine solche Kurve ist in [Abbildung 47](#page-63-0) gezeigt.

# **3.7.3.2. Beginnen des Ladevorgangs**

Um keine Ladezeit zu verlieren, wird entsprechend dem Ladealgorithmus sofort mit dem Laden begonnen.

### **3.7.3.3. Abwarten einer Einschwingzeit**

Zu Beginn der Ladung ist nicht bekannt, in welchem initialen Zustand sich die Batterie befindet. Wurde sie bis gerade noch eben mit hohem Strom leer gefahren oder steht sie schon seit Wochen herum. Um diesen Einfluss möglichst gering zu halten, wird eine Einschwingzeit vorgesehen.

Diese Einschwingzeit sollte so groß sein, dass die meisten Ausgleichsvorgänge in der Zelle abgeschlossen sind. Wie lange dies dauert, lässt sich aus den Ergebnissen der Lastpulse abschätzen. Man ermittelt dazu wie lange es dauert, bis ca. 95% der Spannungsauslenkung nach einem Lastpuls wieder abgeklungen sind. Dieser Zeitwert kann als untere Grenze angesehen werden.

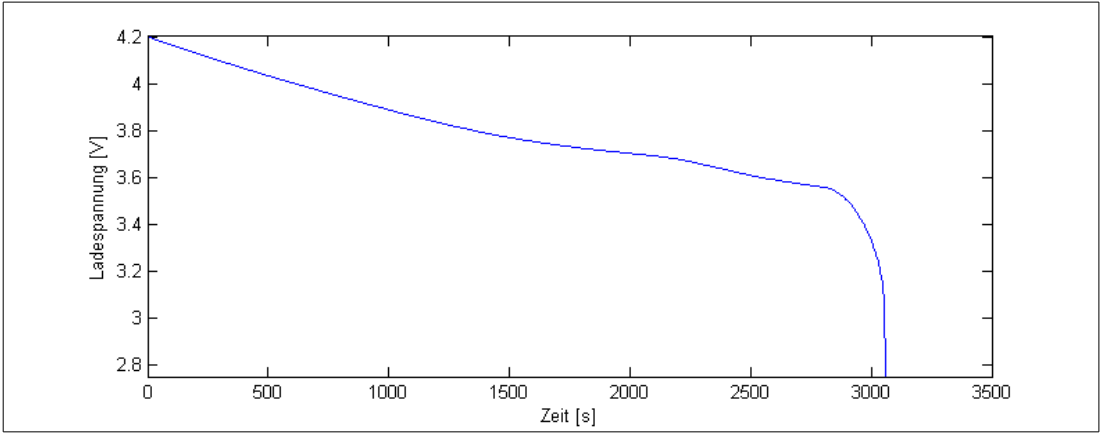

<span id="page-63-0"></span>*Abbildung 47: Beispiel einer Referenzladekurve.*

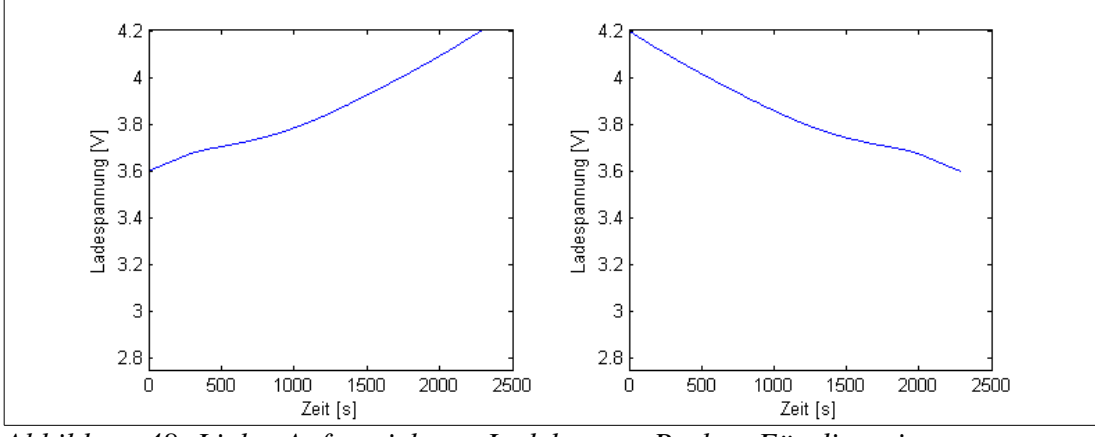

<span id="page-64-0"></span>*Abbildung 48: Links: Aufgezeichnete Ladekurve. Rechts: Für die weiter Verarbeitung gedrehte Ladekurve.*

Als obere zeitliche Grenze lässt sich 1/6 der CC Ladephase einer neuen Batterie angeben. Bei größeren Zeitwerten wird unter Umständen der vom Algorithmus verwendete Teil der Ladephase zu klein.

# **3.7.3.4. Aufzeichnen des Spannungsverlaufs**

Wenn die Klemmenspannung der Zelle nach der Einschwingzeit noch unter 3,8V liegt, wird begonnen die Spannung aufzuzeichnen. Als Abtastrate wählt man am besten jene, welche auch für die Referenzladekurve verwendet wurde.

Die Grenze von 3,8V wird so gewählt, dass noch ein ausreichend langer Teil der CC-Kurve zum Fitten zur Verfügung steht. Je höher diese Grenze gewählt wird, desto kleiner wird der verwendbare Teil des Ladevorgangs und desto ungenauer das Ergebnis. Wird die Grenze sehr weit nach unten gelegt, kommt es bei der Kombination einer nicht leeren Batterie mit langer Einschwingzeit oft zu dem Fall, dass keine Kurve aufgenommen werden kann.

# **3.7.3.5. Auswerten**

Nun wird die aufgenommene Ladekurve so gespiegelt, dass das Ende der CC-Kurve am Zeitpunkt 0 liegt und der Beginn der Ladungsaufzeichnung in positiver Richtung der Zeitachse. Zur Veranschaulichung ist in  [Abbildung 48](#page-64-0)  ein Beispiel für eine solche Spiegelung gegeben.

Nun wird die Referenzladekurve in 1% Schritten in der zeitlichen Achse gestaucht, bis die Gesamtlänge der Referenzkurve kürzer wird als jene der aufgezeichneten Spannung.

In jedem Teilschritt wird die gestauchte Referenzladekurve an den Stützstellen der aufgezeichneten Ladekurve interpoliert. Anschließend wird ein Fehlerwert E zwischen der gestauchten Referenzkurve U<sub>intern</sub> und der aufgezeichneten Ladekurve Umess, nach folgender Formel berechnet:

$$
E = \sum_{i=1}^{j} (U_{\text{interp}, i} - U_{\text{mess}, i})^2
$$

Wobei j die Anzahl der Stützstellen auf der Zeitachse bezeichnet.

So entstehen für die SOH Werte im 1% Abstand je ein Fehlerwert. Jener SOH-Wert welcher den geringsten Fehler aufweist wird als aktueller SOH-Wert verwendet.

# **3.7.4. Einfluss der Temperatur**

Bei unterschiedlichen Temperaturen verändert sich die Form der OCV leicht und auch die Ladung welche die Zelle aufnehmen kann ändert sich etwas. Diese Eigenschaft führt, wenn sie nicht kompensiert wird, zu einem Schwanken des SOH-Wertes in Abhängigkeit von der Zelltemperatur.

Wie in [Abbildung 49](#page-65-0) zu erkennen ist, hält sich die Schwankung der Zellkapazität in einer Bandbreite von ca. 3%. Weiters erwärmt sich bei üblichen Ladeströmen die Zelle wodurch die Werte für 0°C und 10°C praktisch ignoriert werden können. Dadurch beschränkt sich der Fehler der durch Ignorieren der Temperatur beim Laden entsteht auf ca. 2%.

Es wäre möglich diese Schwankung durch Korrekturfaktoren zu kompensieren, jedoch dürfte dies für die praktische Implementierung keinen wirklichen Mehrwert bedeuten. Daher wird die Temperaturabhängigkeit der OCV vernachlässigt.

# **3.8. Bestimmung der verfügbaren Leistung SOP**

# **3.8.1. Möglicher Spannungsabfall am RC-Netzwerk**

Prinzipiell setzt sich im RC-Modell die Klemmspannung aus der OCV und dem Spannungsabfall über die R-RC-Ersatzschaltung zusammen. Siehe dazu auch Kapitel ["2.3](#page-18-0) Das Zellmodell". Sobald diese Klemmspannung die untere Grenzspannung erreicht, gilt die Batterie als leer und wird abgeschaltet. Nun kann ein ausreichend

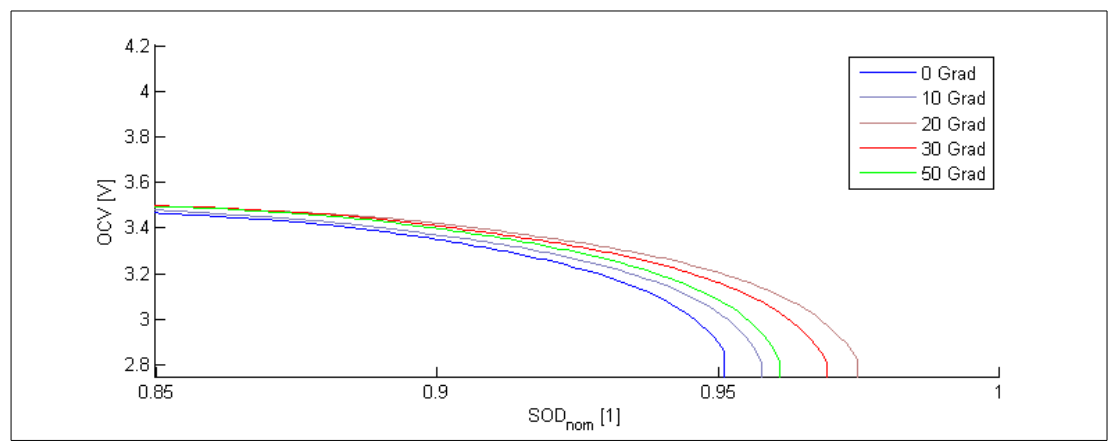

<span id="page-65-0"></span>*Abbildung 49: Vergleich der OCV Kennlinien aufgenommen mit gleichem Strom bei unterschiedlichen Temperaturen.*

starker Laststrom bei bereits stark entleerter oder sehr kalter Zelle dazu führen, dass der Spannungsabfall über den RCElementen so groß wird, dass die Klemmspannung unter die Grenzspannung fällt, obwohl die Zelle noch nicht komplett leer ist.

In der bestehenden Anwendung ist jedoch die Reichweite und nicht die Leistung der wichtigste Parameter und so ist es naheliegend die Leistung des angetriebenen Systems im Vorfeld so lange zu drosseln, bis der Akku wirklich leer ist. Ziel ist es dabei eine frühzeitige Abschaltung, durch ein Unterschreiten der Grenzspannung, zu vermeiden.

Um einen Parameter für die Drosselung zu erhalten bestimmt man zuerst jene Spannung U<sub>res</sub> die noch am RC-Netzwerk abfallen darf, bevor die untere Grenzspannung Ugrenz,unten erreicht wird.

*U*  $_{res}$ (*SOD*)=*OCV*(*SOD*)−*U*  $_{green}$  *grenz*, *unten* 

# **3.8.2. Möglicher Batteriestrom für eine vorgegebene Zeit**

Um von der Spannung welche an den RC-Gliedern noch abfallen darf auf einen maximal möglichen Strom zu kommen, wird zuerst der Spannungsabfall an den RC-Gliedern betrachtet (Beispielhaft für 1 RC-Glied plus Serienwiderstand):

$$
U_{RC}(t+\Delta t) = R_0 \cdot I + U_{RCI}(t) \cdot e^{\frac{-\Delta t}{\tau_1}} + R_1 \cdot I \cdot (1 - e^{\frac{-\Delta t}{\tau_1}})
$$

Im folgenden werden die einzelnen Teile dieser Gleichung kurz diskutiert.

Bei  $U_{RC}(t+\Delta t)$  handelt es sich um den gesamten Spannungsabfall über die RC-Glieder. Diese wird gleich der Reservespannung gesetzt.

Die Parameter  $R_{0}$ ,  $R_{1}$  und  $\tau_{1}$  sind auch die Grundlage des RC-Models. Sie stehen also in der Simulation bereits zur Verfügung.

 $U_{RC1}(t)$  ist die aktuelle Spannung am RC-Glied 1, welche aus der Simulation der RC-Elemente verfügbar ist.

Δ*t* ist die Zeit für welche eine Prognose gewünscht wird. Sie stellt die frei wählbare Variable dar.

Da somit alle Parameter bestimmt sind kann der Strom für die Zeitspanne Δ*t* berechnet werden.

$$
I = \frac{U_{RC}(t+\Delta t) - U_{RC}(t) \cdot e^{\frac{-\Delta t}{\tau_1}}}{R_0 + R_1 \cdot (1 - e^{\frac{-\Delta t}{\tau_1}})}
$$

Damit ist die maximale Höhe eines Strompulses von t bis t+ Δ*t* berechnet. Dabei wird angenommen, dass sich der SOD in dieser Zeit nicht ändert. Da diese Prognose aber ohnehin in Echtzeit erneuert wird, ist dies kein Problem.

# **3.8.3. Vereinfachte Berechnung für Batteriestrom**

Für manche automotive Anwendungen ist es nur von Interesse eine untere Grenze für den maximalen Strom anzugeben. Weiters ist aus Gründen der Fahrbarkeit ein möglichst gleichmäßig abnehmender SOP Wert bei leer werdender Batterie wünschenswert.

Beide Forderungen können erfüllt werden indem Δ*t* auf ∞ gesetzt wird. Dies entspricht der Annahme, dass alle RC-Glieder bereits eingeschwungen sind, was beispielsweise einer vollen Entladung mit konstantem Strom sehr nahe kommt. Dadurch vereinfacht sich die Formel für den Strom auf das ohmsche Gesetz bei dem alle Widerstände der RC-Glieder in Serie geschalten sind.

$$
I = \frac{U_{RC}}{R_0 + R_1}
$$

# **3.8.4. Problem bei Alterung**

Durch die Alterung einer Zelle werden die einzelnen Widerstände der Ersatzschaltung üblicherweise immer größer. Dadurch wird auch der Spannungsabfall an den RC-Elementen immer größer, was aber im RC-Model nicht abgebildet wird. Dies führt dazu, dass die Vorhersage des maximalen Stroms nicht mehr korrekt funktioniert und es zu frühzeitigen Abschaltungen aufgrund von Zellunterspannung kommen kann.

Dieses Problem kann nur durch eine Online-Nachführung der Parameter für die Widerstände zuverlässig gelöst werden. Eine solche Nachführung wurde aber im Rahmen dieser Arbeit nicht behandelt. Jedoch werden in Kapitel ["4.4.3](#page-81-0) [Mögliche](#page-81-0) [Ansätze zur Nachführung der Widerstandswerte"](#page-81-0) Ansätze geboten wie man eine solche Nachführung realisieren könnte.

Dieses Problem existiert jedoch nicht nur in diesem Modell, sondern auch bei einer festen Verknüpfung zwischen SOD und SOP. Also bei einem System bei dem ab einem festgelegten SOD Wert der maximale Strom schrittweise reduziert wird.

# <span id="page-68-0"></span>**4. Ergebnisse und Umsetzungsmöglichkeiten**

In diesem Kapitel soll nun gezeigt werden, dass das entwickelte Modell seine Aufgaben erfüllt und in welchen Grenzen es dies tut. Im Anschluss werden noch mögliche Umsetzungsmöglichkeiten und Vorschläge zum weiteren Vorgehen beschrieben.

Zur Validierung werden die in Kapitel ["3.4](#page-57-1) Messen von Validierungsdaten am [Fahrzeugprüfstand"](#page-57-1) ermittelten Daten verwendet. Für die Spannung werden dabei immer die über den CAN-Bus mitgeloggten Spannungsdaten der schwächsten Zelle verwendet, da diese Zelle maßgeblich für das Abschalten der Batterie ist. Aus den beiden Messungen mit unterschiedlichen Temperaturen wurde jene mit 10°C Starttemperatur gewählt, da diese mit einer Endtemperatur von ca. 40°C den größeren Temperaturbereich überspannt (vgl. [Abbildung 40\)](#page-58-0).

# **4.1. Ergebnisse Parameterbestimmung**

In diesem Kapitel sollen die Ergebnisse der Parameterbestimmung für ein Modell mit 3RC-Gliedern gezeigt werden. Dies dient vor allem dazu, die Größenordnungen der einzelnen Parameter, bei Diskussionen und Überlegungen außerhalb dieser Arbeit, einschätzen zu können. Daher werden die [Abbildung 50](#page-68-1) bis [Abbildung 56](#page-71-0) hier ohne weiter Kommentare dargestellt.

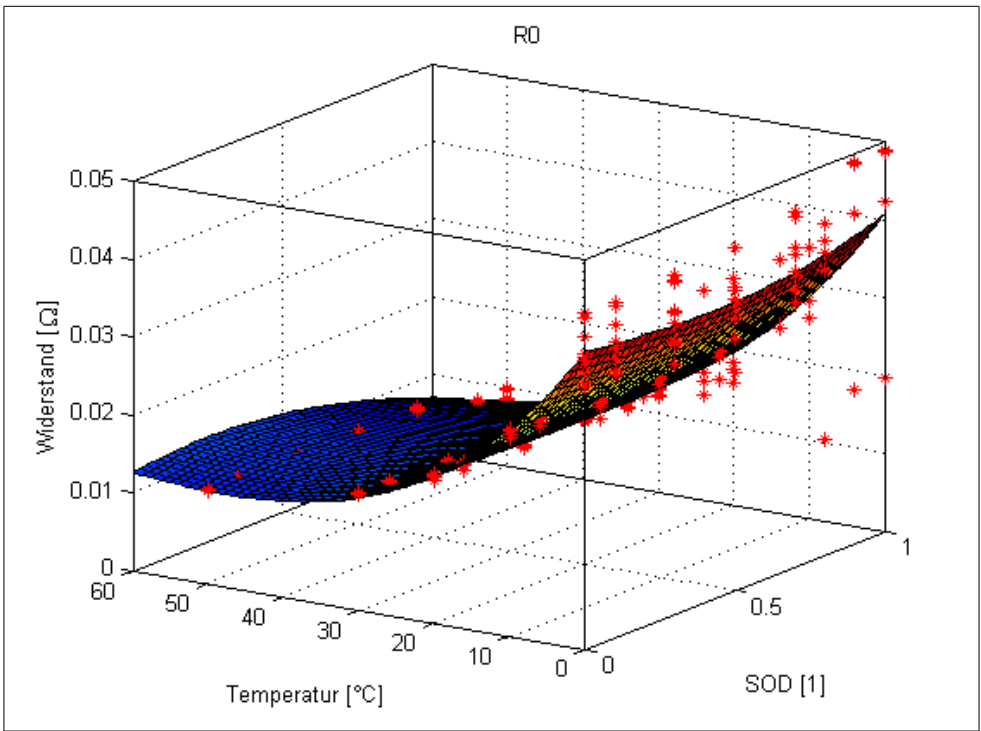

<span id="page-68-1"></span>*Abbildung 50: Wertefeld für R0 bei einem Modell mit 3 RCGliedern.*

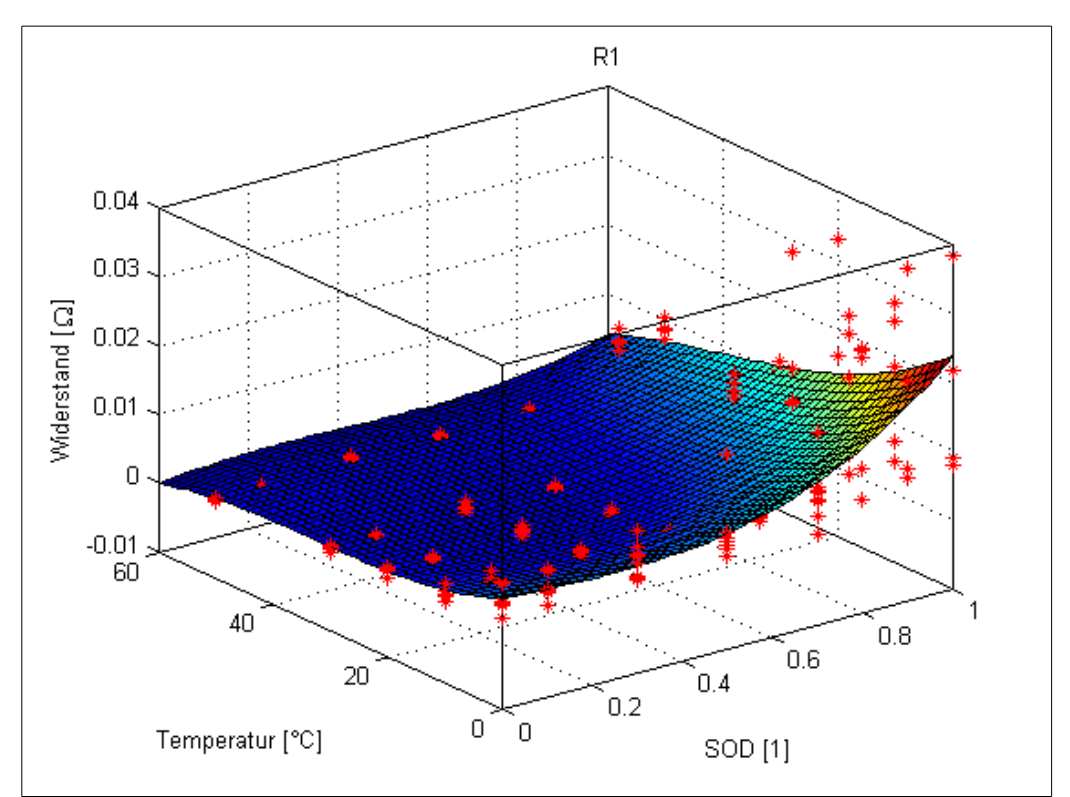

*Abbildung 51: Wertefeld für R<sub>1</sub> bei einem Modell mit 3 RC-Gliedern.* 

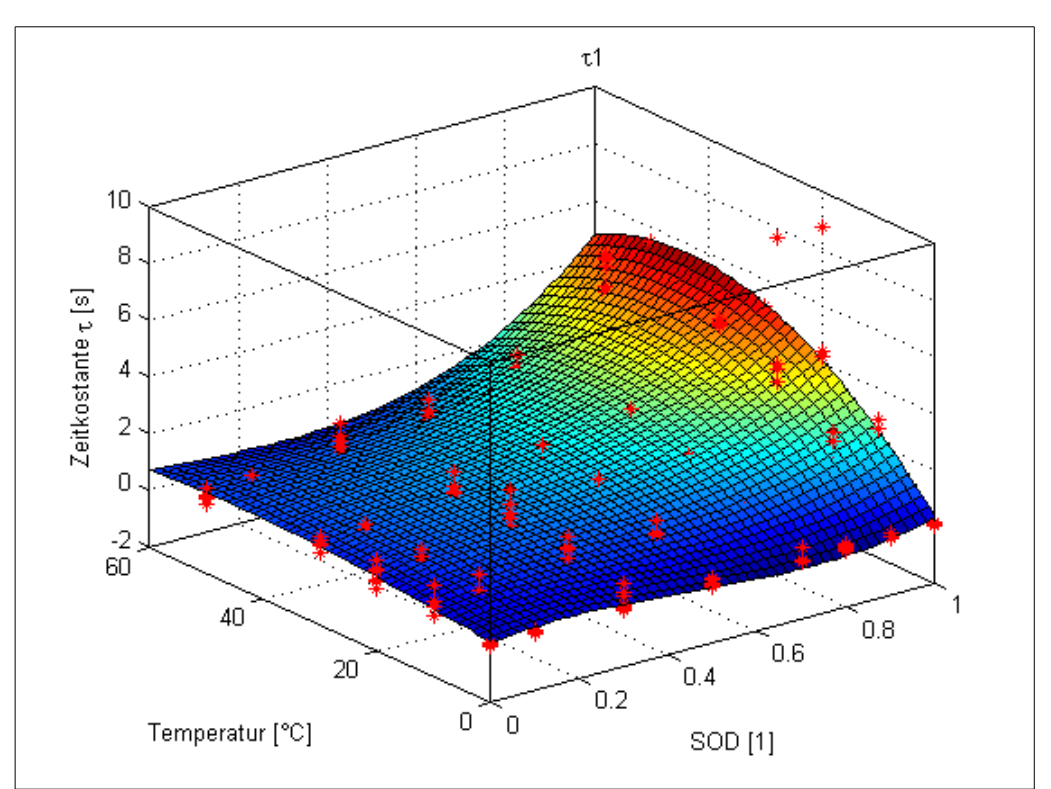

*Abbildung 52: Wertefeld für* τ<sub>*l</sub> bei einem Modell mit 3 RC-Gliedern.*</sub>

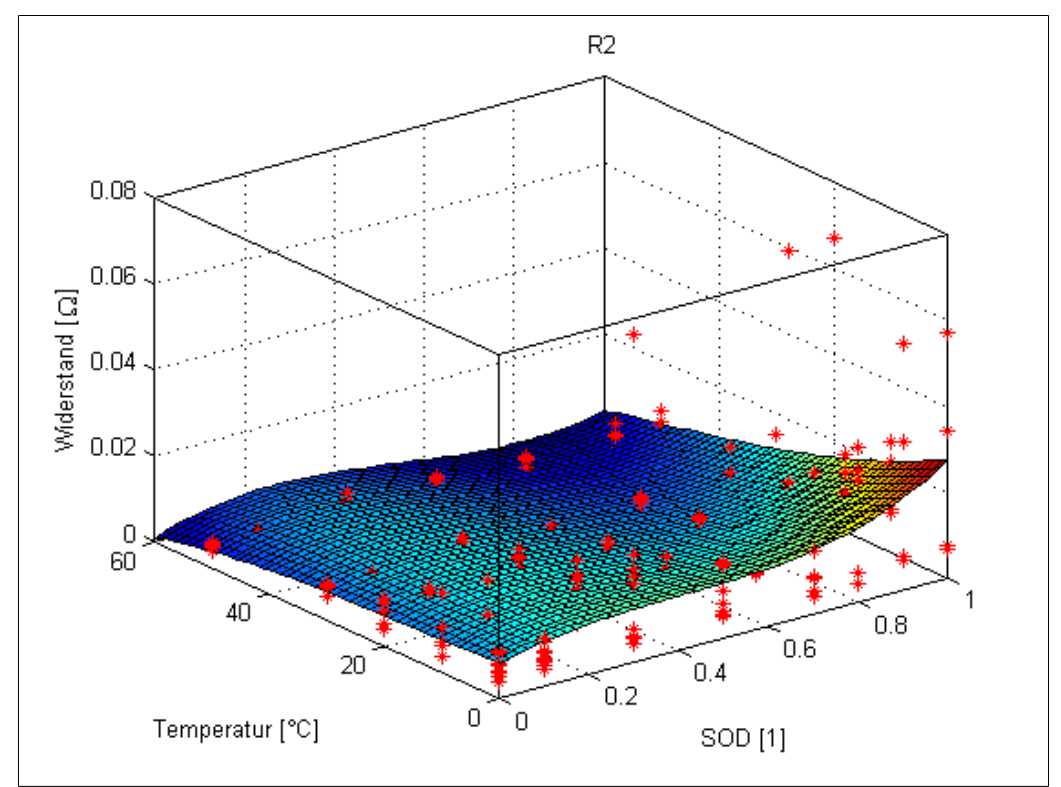

*Abbildung 53: Wertefeld für R*<sub>2</sub> *bei einem Modell mit 3 RC-Gliedern.* 

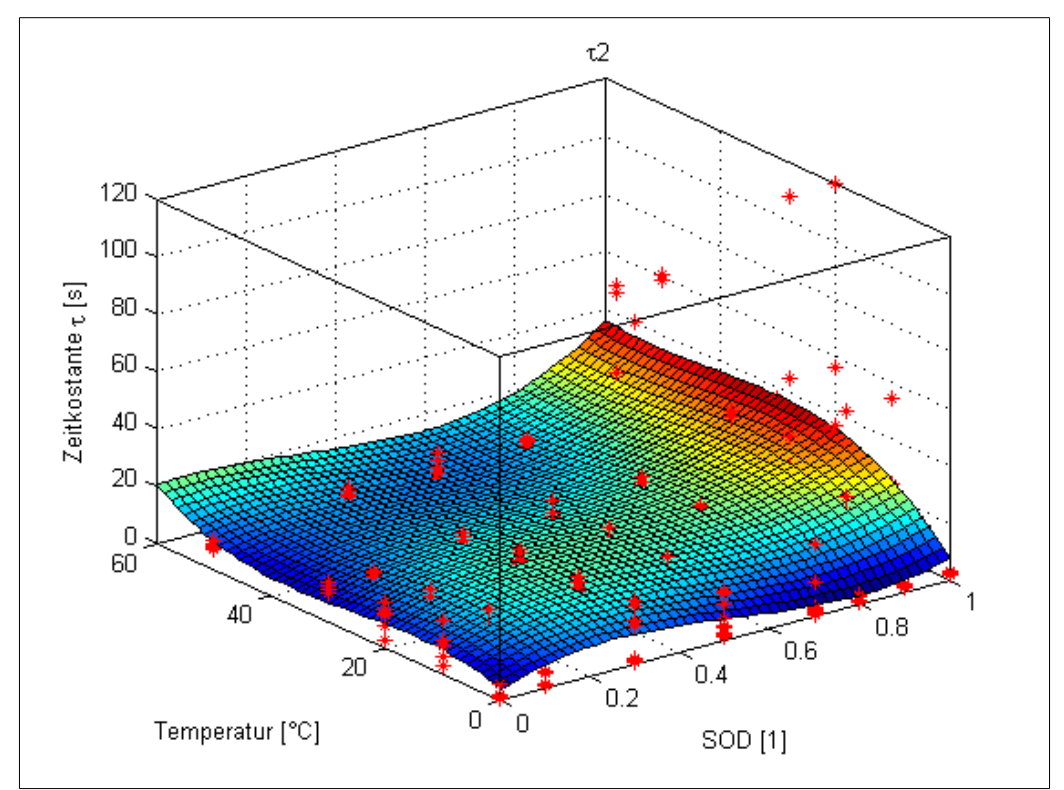

*Abbildung 54: Wertefeld für* τ<sub>2</sub> bei einem Modell mit 3 RC-Gliedern.

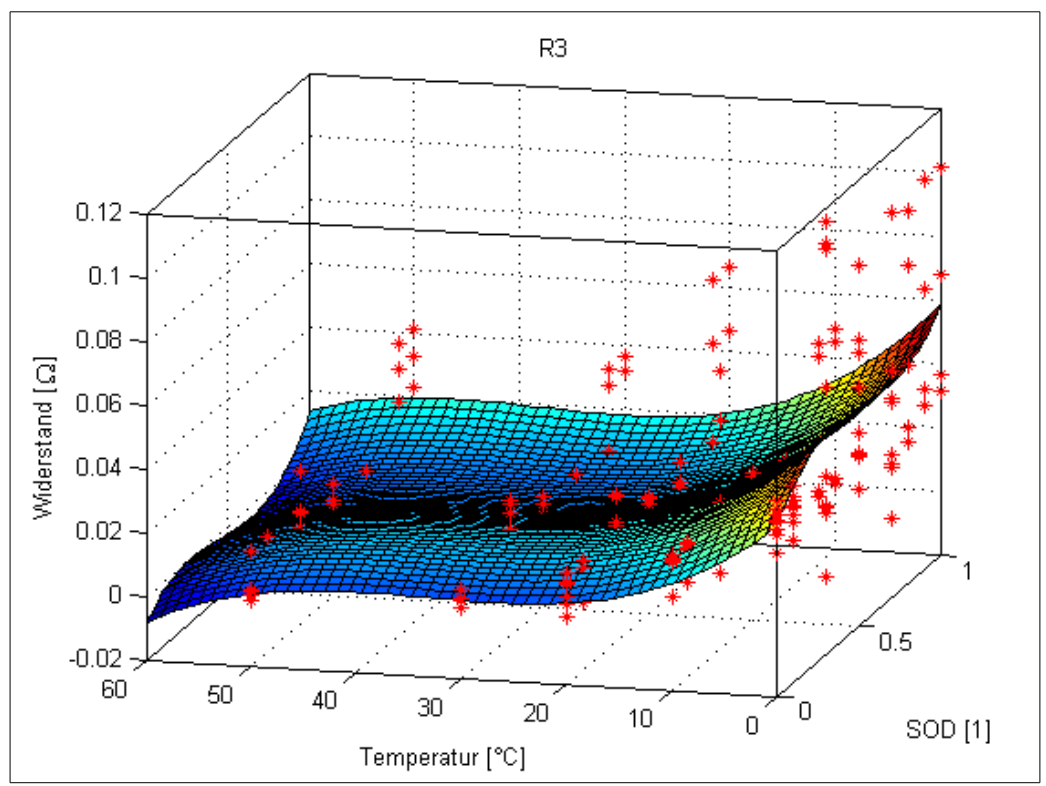

*Abbildung 55: Wertefeld für R<sub>3</sub> bei einem Modell mit 3 RC-Gliedern.* 

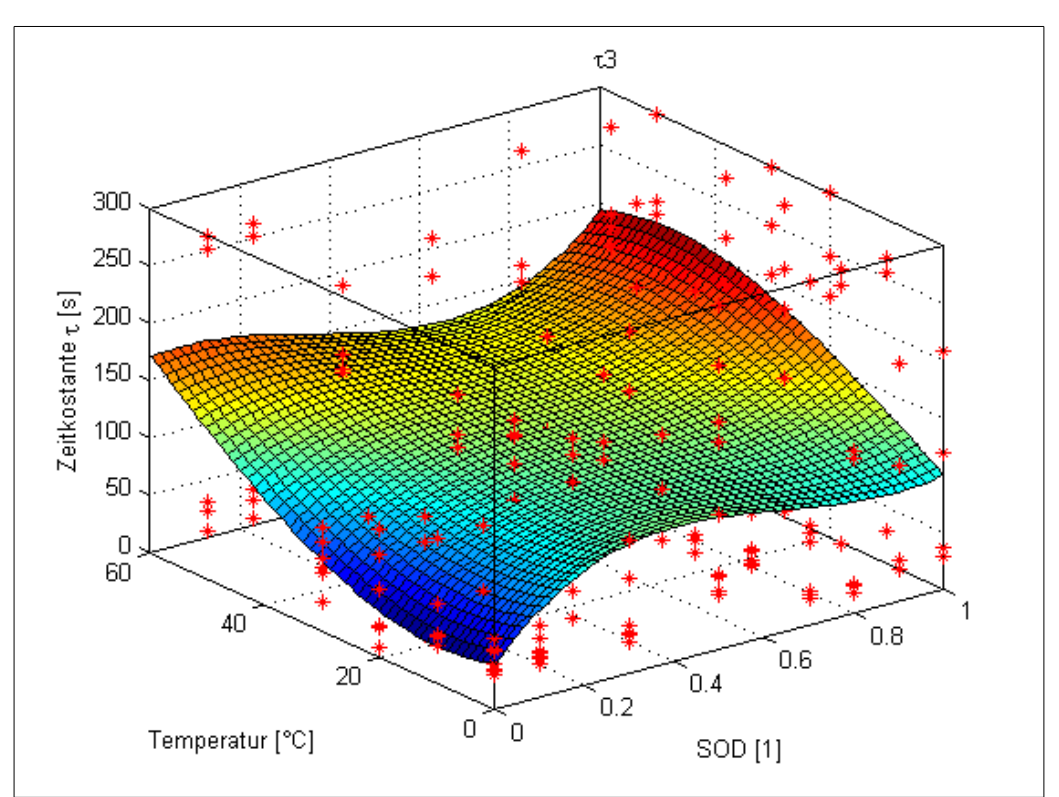

<span id="page-71-0"></span>*Abbildung 56: Wertefeld für* τ<sub>*3</sub> bei einem Modell mit 3 RC-Gliedern.*</sub>
## <span id="page-72-0"></span>**4.2. SOD-Bestimmung**

In diesem Kapitel werden die Ergebnisse der SOD Bestimmung mit dem RC-Modell, mit 1, 2 und 3 RC-Gliedern, untereinander verglichen. Weiters wird betrachtet wie sich die Messfehler der Strom- und Spannungsmessung auf die Ergebnisse der SOD Bestimmung des RC-Modells und auf jene des jetzigen Systems auswirken. Dabei wurden als Grenzen für die Fehler die im Kapitel ["2.2.5](#page-17-0) [Hardware"](#page-17-0) beschriebenen Werte verwendet.

### **4.2.1. Ergebnisse ohne Messfehler**

Zuerst werden die Ergebnisse noch ohne irgendwelche zusätzlichen Fehler aus Strom- und Spannungsmessung verglichen.

Die Ergebnisse der Simulation sind in [Abbildung 57](#page-73-0) zu sehen. In dieser Abbildung wird im obersten Diagramm die gemessene mit der simulierten Spannung verglichen. Zusätzlich ist der Modellfehler abgebildet, welcher zur SOD Anpassung verwendet wird. Siehe dazu auch Kapitel ,3.6 [Verwendung des Modells zur SOD](#page-60-0) [Bestimmung"](#page-60-0).

Im mittleren Diagramm aus [Abbildung 57](#page-73-0) sind die SOD Angaben aus verschiedenen Quellen miteinander verglichen. Grün dargestellt ist die SOD Angabe ermittelt als Summe über den Strom, welcher aus der Zelle entnommen wurde. Diese SOD Angabe entspricht der in dieser Arbeit verwendeten SOD Definition und dient somit als Referenz. Rot dargestellt ist der in der Simulation nachgestellte Algorithmus der aktuell im BMS verwendet wird. Dieser bildet nicht über den Strom, sondern über die Energie, welche aus der Batterie fließt, die Summe. Dies führt zu der kleinen Abweichung gegenüber der Stromsumme. In Cyan dargestellt ist die SOD Abschätzung mit Hilfe des RC-Modells wie sie in ["3.6](#page-60-0) [Verwendung des Modells zur](#page-60-0) [SOD Bestimmung"](#page-60-0) beschrieben wird. Diese wird für die Berechnung der simulierten Spannung zurückgekoppelt. Als letzte Kurve im mittleren Diagramm werden schließlich noch die am CAN-Bus ausgegeben SOD Daten des BMS angezeigt. Es hat sich gezeigt, dass diese Kurve genau dem Verlauf des KTM Modells entspricht, wenn die Gesamtkapazität auf die Nominalkapazität (Startwert) eingestellt ist. Offensichtlich hat der im BMS implementierte Algorithmus zu diesem Zeitpunkt also nicht auf die fortgeschrittene Zellalterung reagiert.

Im untersten Diagramm schließlich ist die Differenz zum SOD aus der Stromsumme, welche als Referenz verwendet wird, aufgetragen. Dieser Wert wird auch im Weiteren als Fehlerkriterium verwendet. Durch die Definition des SOD über den Strom in dieser Arbeit, ergibt sich auch beim KTM Modell bereits ohne Messfehler eine Abweichung. Würde man den SOD über die Energie definieren, wäre der SOD des KTM Modells hier gleich der Referenz. Dies spielt aber für die folgenden Betrachtungen keine wesentliche Rolle.

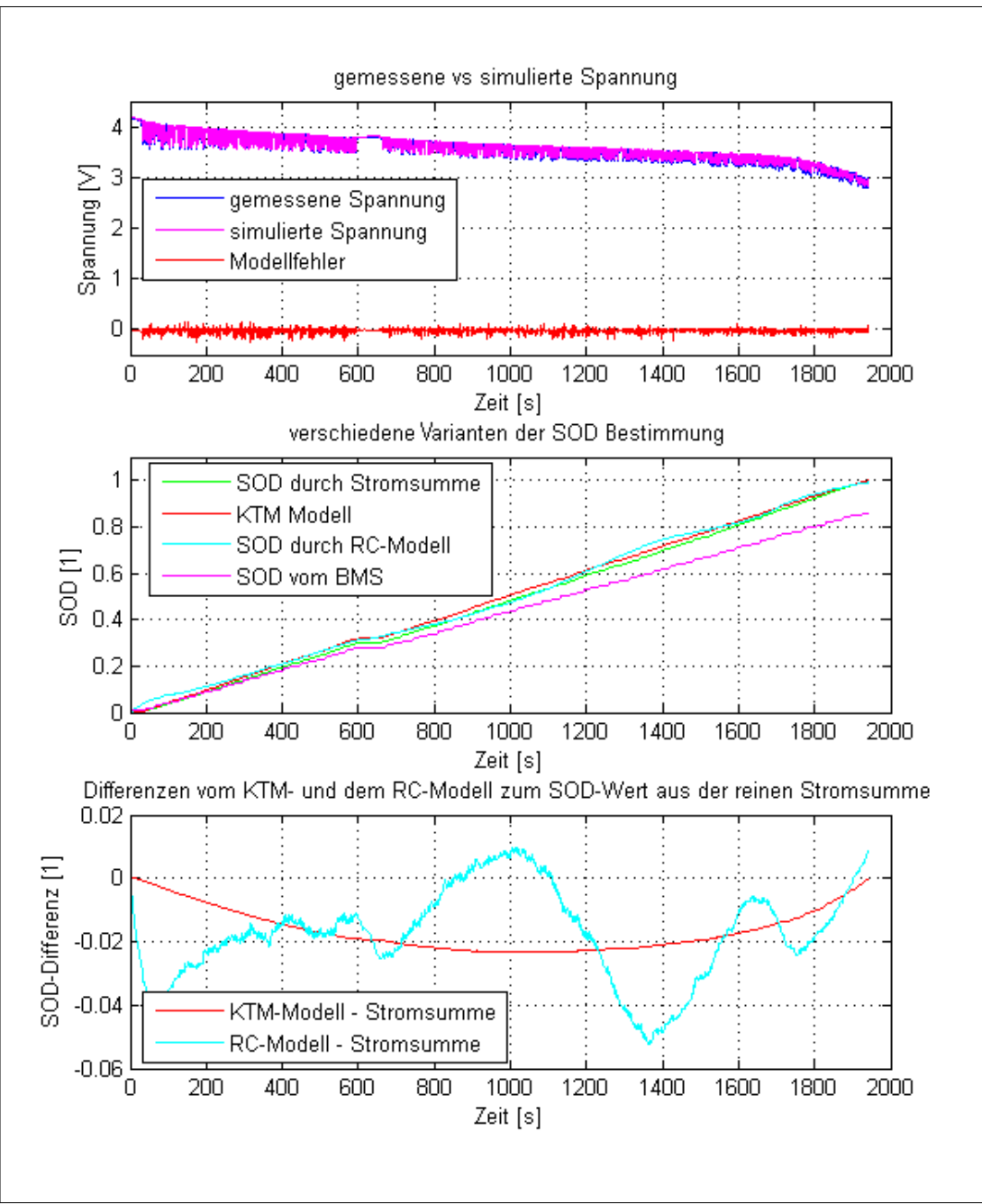

<span id="page-73-0"></span>*Abbildung 57: Performance der SOD Berechnung ohne Fehler durch Messhardware* bei einem Modell mit 3 RC-Gliedern. Oben: Gemessene und simulierte Spannung *und daraus resultierender Modellfehler. Mitte: SOD Werte auf verschiedene Arten ermittelt. Unten: Fehler der SOD Abschätzungen gegenüber Stromsumme.*

## 4.2.2. Vergleich 1, 2 und 3 RC-Glieder ohne Messfehler

In [Abbildung 58](#page-74-0) ist zu erkennen, dass der SOD Fehler mit zunehmender Anzahl an RCGliedern kontinuierlich kleiner wird. Selbstverständlich wird dies durch einen höheren Rechenaufwand und einen komplexeren Fit-Prozess erkauft. Weiters steigt mit der Anzahl der RCGlieder das Risiko von Parameterpolynomen, welche in den

Randbereichen negative Werte aufweisen. Diese negativen Parameter müssen in einer Implementierung unbedingt abgefangen werden.

Alle RC-Modelle zeigen einen starken Fehleranstieg in einem SOD Bereich von 50% bis 70% (vgl. [Abbildung 57\)](#page-73-0). Die OCV-Kennlinie in [Abbildung 4](#page-18-0) weist in diesem Bereich nur eine geringe Steigung auf, was die Abhängigkeit des System von der Steigung der OCV belegt. Diese wurde bereits in Kapitel ["2.3.2](#page-23-0) [Übertragbarkeit](#page-23-0) [zwischen Zelltypen"](#page-23-0) diskutiert.

Ein positiver Effekt dieser Abhängigkeit von der Steigung der OCV ist, dass der Fehler am Ende der Entladung sehr klein wird, da die OCV hier eine sehr große Steigung besitzt.

Als positiv kann hier auch gesehen werden, dass die Restkapazität vom RC-Modell zumeist etwas unterschätzt und kaum überschätzt wird. Dies ist darauf zurück zu führen ist, dass die Widerstände im Modell gegenüber einer nicht mehr ganz neuen Batterie etwas kleiner sind als die realen Innenwiderstände. Dieser Effekt verstärkt sich mit zunehmender Alterung der Zelle. Dadurch wird das System auch bei gealterter Zelle keinen zu hohen SODWert errechnen, was sicherheitstechnisch positiv zu sehen ist.

#### **4.2.3. Vergleich 1, 2 und 3 RC-Glieder mit Stromfehler**

Nun wird untersucht wie sich die unter ,,2.2.5 Hardware beschriebenen Messungenauigkeiten des Stromsensors auf die SOD Ergebnisse auswirken.

Dazu ist in  [Abbildung 59](#page-75-1)  dargestellt wie sich die SODWerte zum Referenzwert verändern, wenn der Stromoffset auf 0,2A und der Verstärkungsfaktor auf 0,99 eingestellt wird. Diese Einstellung hat zur Folge, dass der Entladestrom maximal unterschätzt wird.

In  [Abbildung 60](#page-75-0)  hingegen wird aufgezeigt wie die Fehlerverläufe aussehen, wenn der Entladestrom maximal überschätzt wird. Dazu wird der Stromoffset auf -0.2A und der Verstärkungsfaktor auf 1,01 eingestellt.

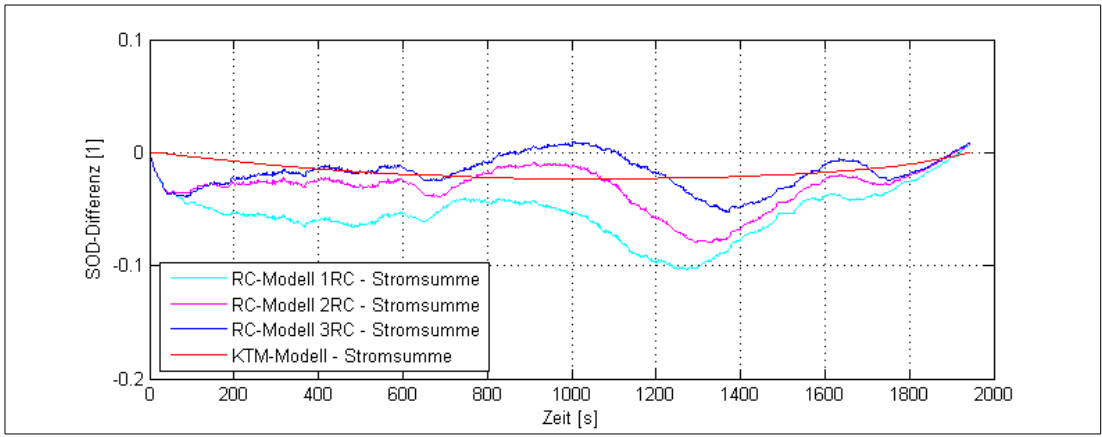

<span id="page-74-0"></span>*Abbildung 58: Vergleich der SODAbweichungen vom "SOD durch Stromsumme"*  für verschieden viele RC-Glieder.

Hier ist zu erkennen, dass ein Fehler bei der Strommessung auf das Coulomb-Counting System (KTM-Modell) sehr starken Einfluss hat. Vor allem der Endwert wird nicht mehr korrekt erreicht.

Auch beim RC Modell kommt es zu einem erhöhten Fehler. Jedoch ist hier der Wirkmechanismus ein anderer, weswegen der Endwert trotz falscher Stromwerte wieder gut getroffen wird. Beim RC-Model kommt es durch den verfälschten Strom zu einer verfälschten simulierten Spannung. Diese falsche Spannung und die dadurch veränderte Differenz zwischen simulierter und gemessener Spannung, wird durch den SOD Schätzer ausgeglichen, indem der SOD-Wert angepasst wird und sich dadurch die OCV der simulierten Spannung ändert. Bei fast leerer Batterie wird jedoch der Spannungsfehler gegenüber der starken Steigung der OCV Kurve vernachlässigbar klein, wodurch der SOD-Wert immer wieder gegen den korrekten Endwert strebt.

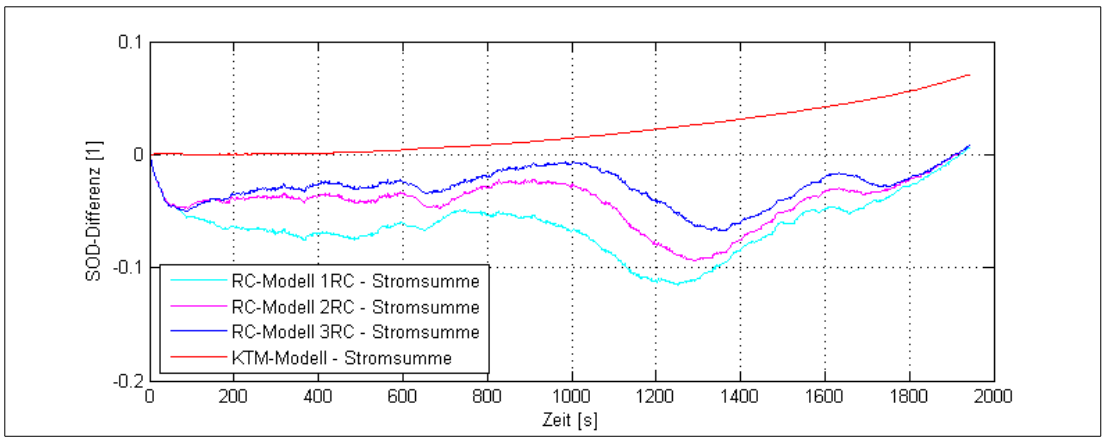

<span id="page-75-1"></span>*Abbildung 59: SOD Abweichung wenn aufgrund der Messungenauigkeiten der Entladestrom zu gering angenommen wird. Stromoffset=0,2A und Verstärkung=0,99*

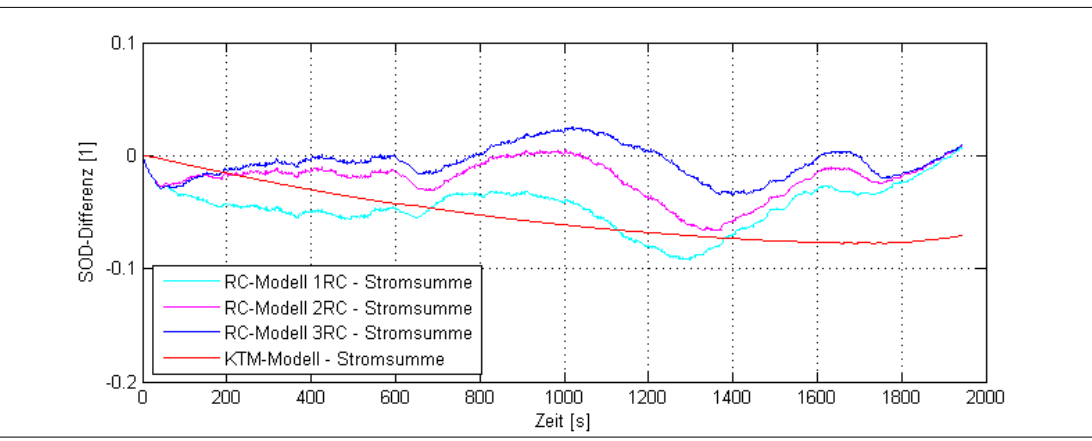

<span id="page-75-0"></span>*Abbildung 60: SOD Abweichung wenn aufgrund der Messungenauigkeiten der Entladestrom zu hoch angenommen wird. Stromoffset=0,2A und Verstärkung=1,01*

#### 4.2.4. Vergleich 1, 2 und 3 RC-Glieder mit Spannungsfehler

Nun wird untersucht wie sich die unter ..2.2.5 Hardware beschriebenen Messungenauigkeiten, Offset- und Verstärkungsfehler, des Spannungssensors auf die SOD Ergebnisse auswirken. Auf die zeitliche Verzögerung wird erst im nächsten Unterpunkt eingegangen.

Für die Darstellung in [Abbildung 61](#page-76-1) wurden die Fehlergrößen so gewählt, dass die resultierende Spannung so niedrig als möglich wird. Dazu wurde der Spannungsoffset auf 10mV und die Verstärkung auf 0,9975 gesetzt. In [Abbildung](#page-76-0) [62](#page-76-0) hingegen wurden der Spannungsoffset auf 10mV und die Verstärkung auf 1,0025 gesetzt um die verfälschte Spannung möglichst hoch zu setzen.

Beim Betrachten der Abweichungen fällt auf, dass das KTM-Modell praktisch nicht auf so einen kleinen Spannungsfehler reagiert. Dies ist auch nicht weiter verwunderlich, da es auf Energie-Zählung basiert und somit ein derart kleiner Spannungsfehler kaum Einfluss hat.

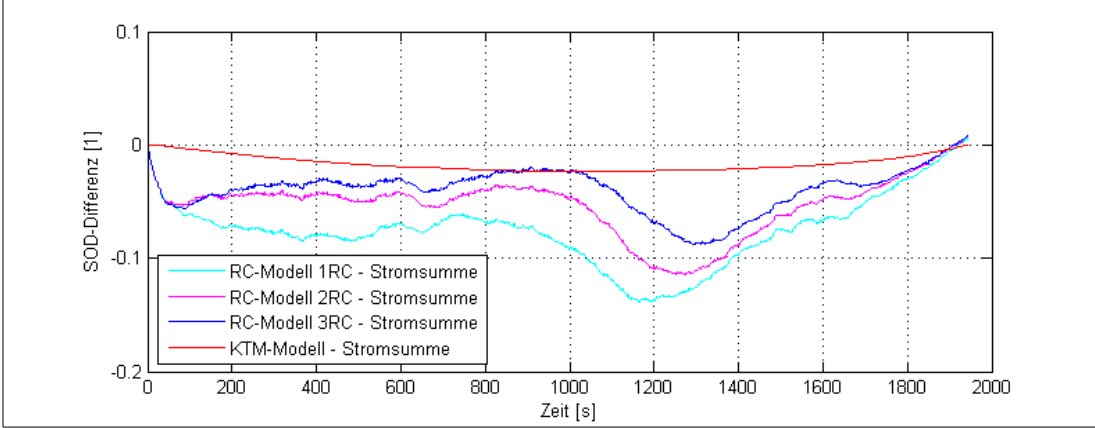

<span id="page-76-1"></span>*Abbildung 61: SOD Abweichungen wenn aufgrund der Messungenauigkeiten die Zellspannung zu niedrig angenommen wird. Spannungsoffset = 10mV und Verstärkung =0,9975*

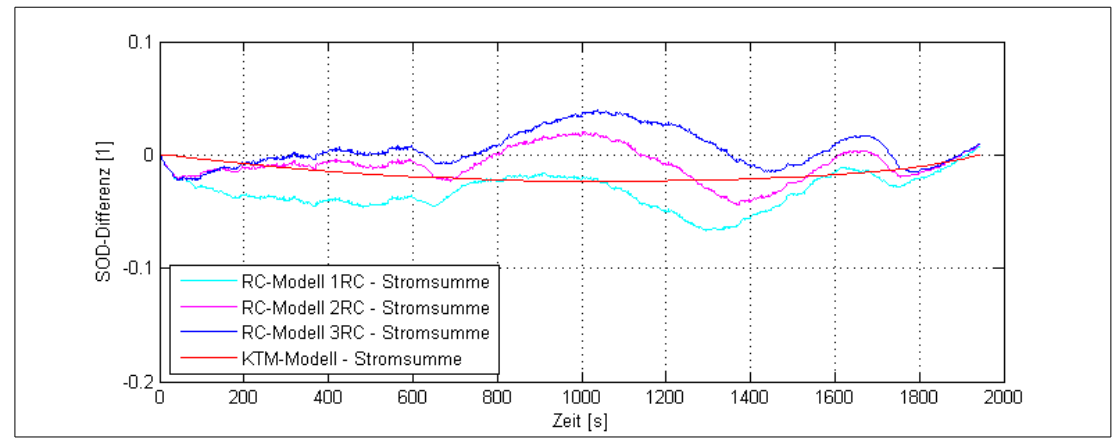

<span id="page-76-0"></span>*Abbildung 62: SOD Abweichungen wenn aufgrund der Messungenauigkeiten die Zellspannung zu hoch angenommen wird. Spannungsoffset = 10mV und Verstärkung =1,0025*

Das RC-Model hingegen reagiert systembedingt sehr stark auf den Fehler in der Spannung, da der SOD-Schätzer auf diese Fehler nur durch Verändern des SOD reagieren kann. Somit führt jeder Spannungsfehler zu einem Versatz in der OCV Kennlinie entsprechend dem Spannungsfehler. Auch hier wird gegen Ende der Entladung das Ergebnis aufgrund der größeren Steigung der OCV wieder besser.

#### **4.2.5. Vergleich 1, 2 und 3 RC-Glieder mit Zeitverschiebung**

Hier wird nun betrachtet wie sich die Systeme verhalten, wenn durch die Verzögerungen beim Messen eine zeitliche Verschiebung zwischen Strom- und Spannungssignal auftritt.

Zwischen dem Fehlerbild in [Abbildung 63](#page-77-0) mit der Zeitverschiebung und jenem ohne zusätzliche Störungen in [Abbildung 58](#page-74-0) ist praktisch kein Unterschied zu erkennen. Der SOD-Wert ist lediglich etwas stärker verrauscht, was in dieser Ausprägung praktisch aber keine Bedeutung hat. Die zeitliche Verzögerung zwischen Strom und Spannung macht in der zu erwartenden Größenordnung praktisch keine Probleme.

Da zwischen den hier als Ausgangsdaten verwendeten Spannungsdaten vom CAN-Bus und den Stromdaten vom Oszilloskop bereits von Haus aus eine kleine Zeitverschiebung besteht, wurde diese Teiluntersuchung auch mit den Spannungsdaten vom Oszilloskop durchgeführt, was aber zu vergleichbaren Ergebnissen führte.

## **4.3. SOH-Bestimmung**

Dass ein Umskalieren der Zeitachse des Ladezyklus geeignet ist, den Alterungszustand zu bestimmen wurde bereits mit [Abbildung 46](#page-62-0) in Kapitel ["3.7.2](#page-61-0) [Bestimmung über den Spannungsverlauf beim Laden"](#page-61-0) gezeigt.

Eine erneute Messung um auch die SOH-Berechnung validieren zu können, war jedoch im Umfang dieser Arbeit nicht mehr möglich. Daher wird an dieser Stelle die

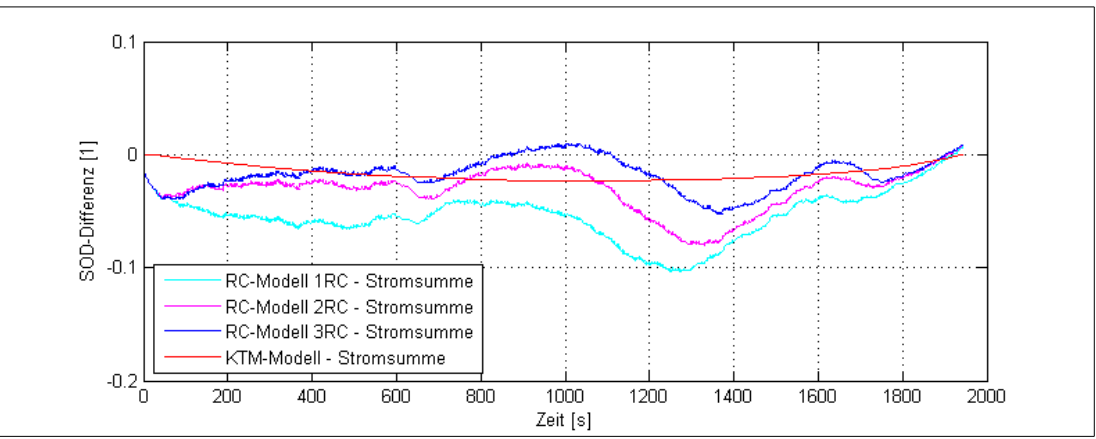

<span id="page-77-0"></span>*Abbildung 63: SOD Abweichung, wenn aufgrund eines Zeitversatzes Strom und Spannung um 100ms nicht synchron sind.*

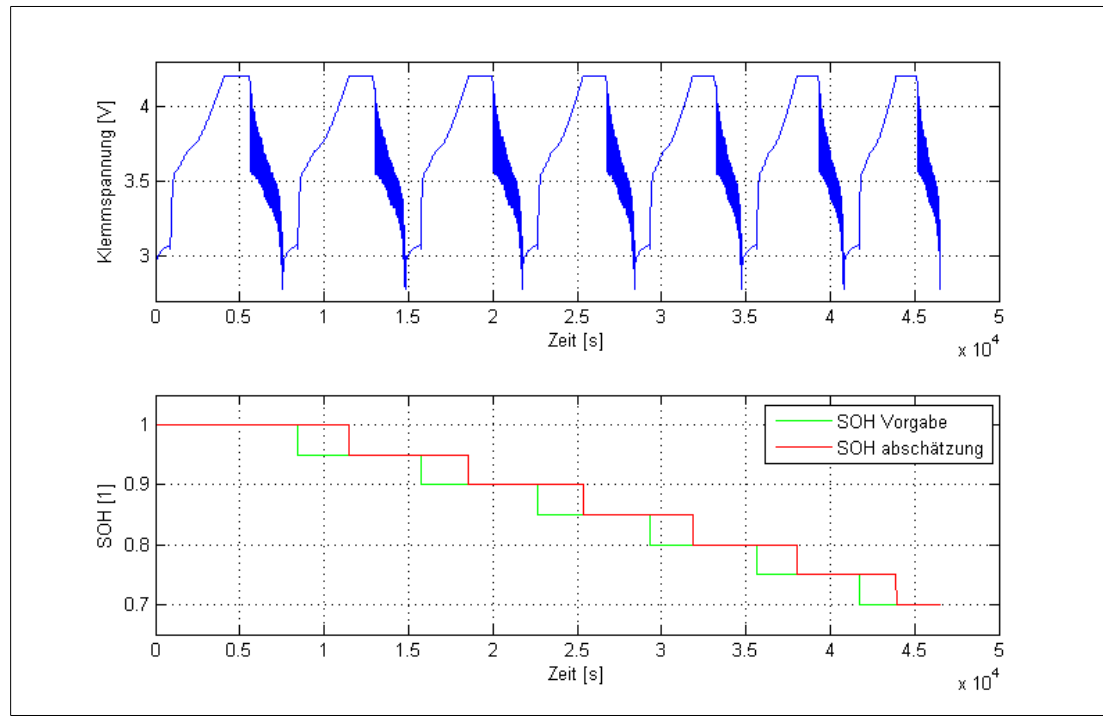

<span id="page-78-0"></span>*Abbildung 64: Oben: 7 Lade und Entladezyklen hintereinander welche durch Stauchung auf der Zeitachse jene einer stark alternden Zelle repräsentieren. Unten: Vorgegebener Alterungszustand in grün und in rot der Alterungszustand der vom SOHAlgorithmus ermittelt wurde.*

Performance des in .,3.7.3 Algorithmus zur SOH Bestimmung beschriebenen Algorithmus an künstlich gealterten Ladekurven gezeigt.

In  [Abbildung 64](#page-78-0) wird gezeigt, dass die Abschätzung mittels des vorgeschlagenen Algorithmus erwartungsgemäß gut funktioniert. Die Vorgabe der Alterung wird dabei immer zu Beginn eines Ladevorgangs eingestellt. Der Algorithmus kann den Alterungszustand dann am Ende des Ladevorgangs korrekt bestimmen. Dieses Modell wird im Weiteren verwendet um auch die Einflüsse der Messungenauigkeiten zu untersuchen.

## **4.3.1. SOH Bestimmung mit Spannungsfehler**

Durch Variation der Spannung im Bereich der Messungenauigkeit wird bei 1% Bestimmungsgenauigkeit des SOH-Algorithmus keine Abweichung erreicht. Das Ergebnis bleibt also gegenüber [Abbildung 64](#page-78-0) unverändert.

## **4.3.2. SOH Bestimmung mit Stromfehler**

Auf einen Fehler des Stromsensors reagiert der Algorithmus hingegen sehr empfindlich, wie in [Abbildung 65](#page-79-0) zu erkennen ist.

Dies mag kurz verwundern, da der Strom doch eine vom Algorithmus erfasste Größe ist. Doch geht der Algorithmus von einem immer identischen Ladestrom aus. Wenn nun der tatsächlich eingestellte Ladestrom größer ist als der angenommene (wie in

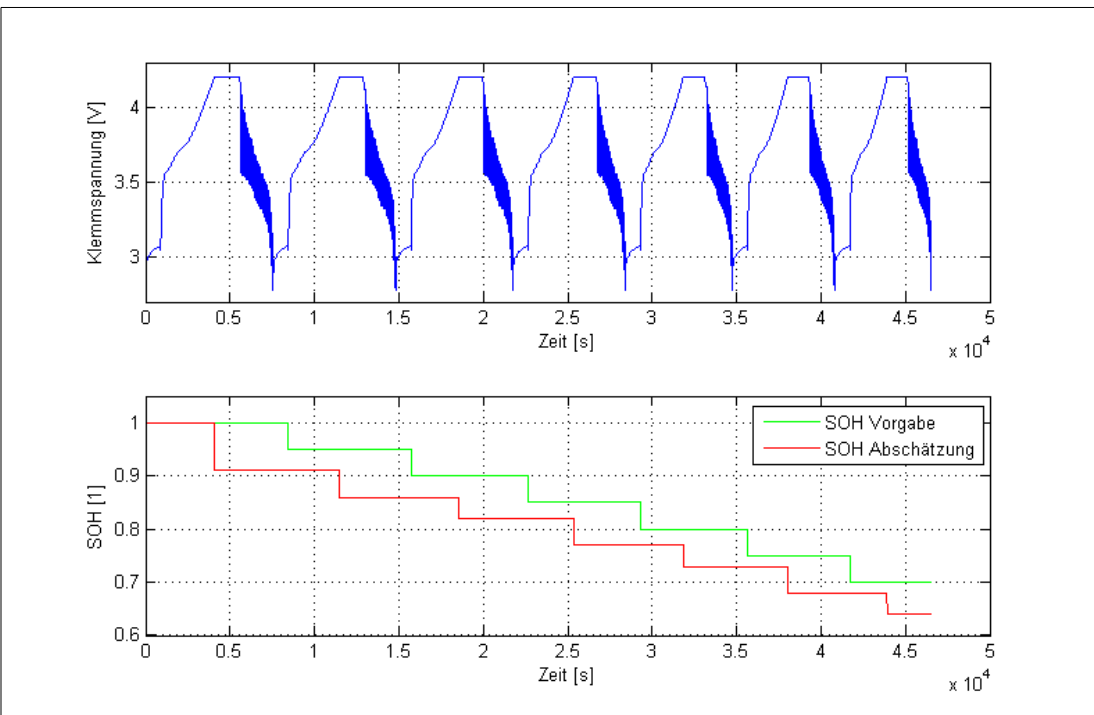

<span id="page-79-0"></span>*Abbildung 65: Ergebnis der SOHBestimmung bei unterschätztem Ladestrom.*

[Abbildung 65\)](#page-79-0) so sinkt die Dauer der Ladung, was bei der SOH-Bestimmung als gealterte Zelle interpretiert wird.

Für diese Betrachtung wurden ein Stromoffset von 200mA und ein Verstärkungsfehler von 1% eingestellt. Der Offset entspricht bei einem Ladestrom von 2A immerhin einem Fehler von 10%. Ziemlich genau um diesen Wert weicht auch der geschätzte SOH vom tatsächlichem ab. Es ist zu erkennen, dass sich der Stromfehler direkt auf die SOH-Bestimmung auswirkt. Ein Offset Abgleich vor Beginn der Ladung ist also für die korrekte Funktion dieser SOH Bestimmung unerlässlich.

## <span id="page-79-1"></span>**4.4. SOP-Bestimmung**

In diesem Kapitel soll kurz die Funktion der SOP-Bestimmung anhand der Validierungsdaten gezeigt werden.

Dazu wird in  [Abbildung 66](#page-80-0)  im mittleren Diagramm gezeigt, welchen Strom das Modell im Verlauf der Entladung für noch zulässig hält. Dabei ist in Grün auch zu erkennen, dass der Strom tatsächlich gedrosselt wird. Diese Drosselung geschieht aber nicht aufgrund der Modelldaten sondern aufgrund einer festen Kennlinie die im BMS hinterlegt ist. Dabei wird ab einem SOD von 80% die Motorleistung schrittweise bis auf 30% bei 100% SOD gedrosselt. In Blau dargestellt ist im mittleren Diagramm die Strombegrenzung nach Kapitel ["3.8.2](#page-66-0) [Möglicher](#page-66-0) [Batteriestrom für eine vorgegebene Zeit"](#page-66-0) mit einem Zeitintervall von 10s. In Rot wird die Strombegrenzung nach Kapitel ["3.8.3](#page-67-0) [Vereinfachte Berechnung für](#page-67-0) [Batteriestrom"](#page-67-0) gezeigt.

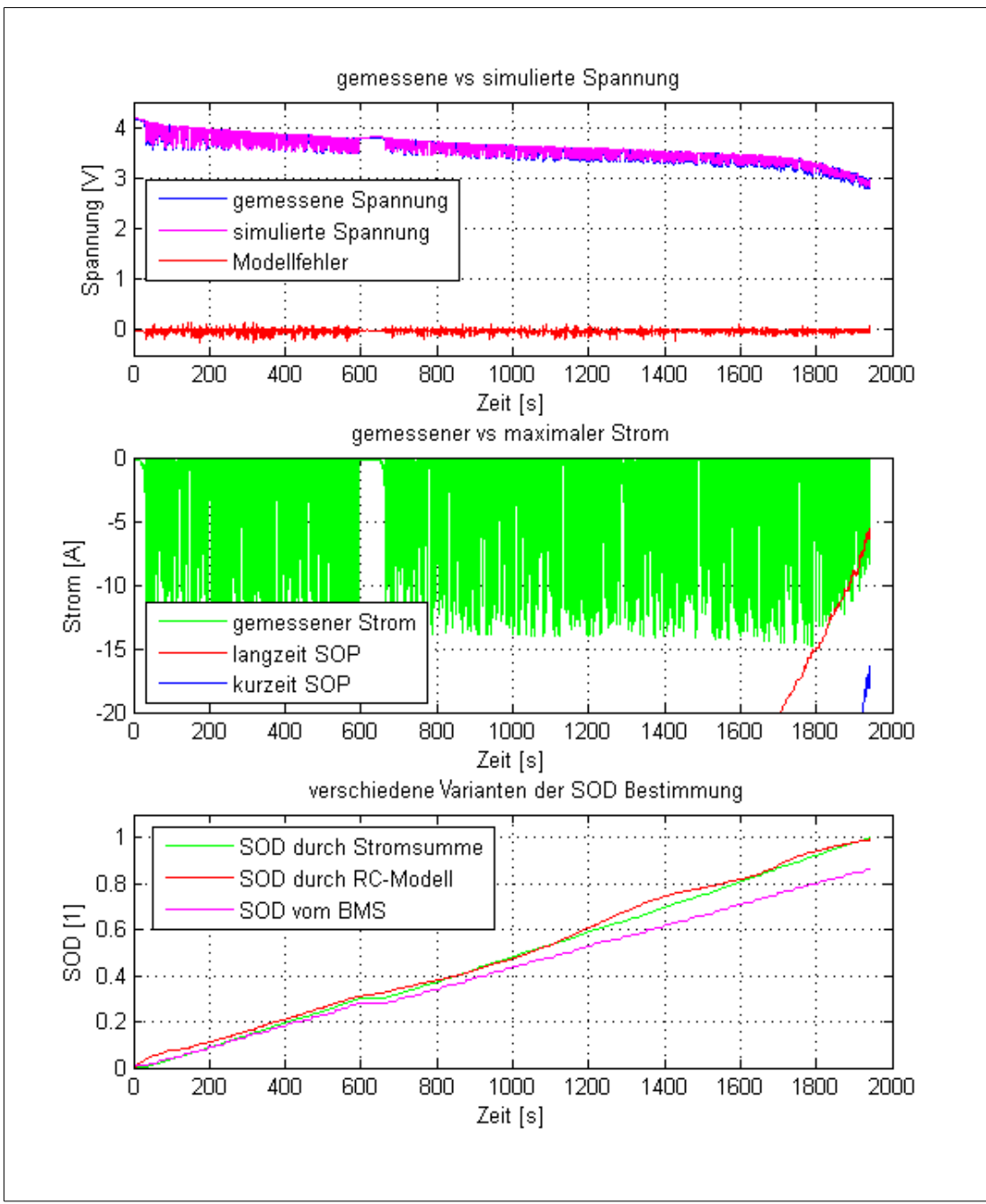

<span id="page-80-0"></span>*Abbildung 66: Performance der SOP-Berechnung ohne Fehler durch Messhardware* bei einem Modell mit 3 RC-Gliedern. Oben: Gemessene und simulierte Spannung *und daraus resultierender Modellfehler. Mitte: Gemessener Strom und berechnete Stromgrenzen. Unten: SOD Werte auf verschiedene Arten ermittelt.*

Im oberen Diagramm aus  [Abbildung 66](#page-80-0) ist die simulierte und die gemessene Spannung aufgetragen. Dabei ist zu erkennen, dass speziell im hinteren Bereich die Spannungseinbrüche der simulierten Spannung nicht mehr an jene der gemessenen Spannung heran kommen. Hier zeigt sich, dass die Widerstände im Modell in diesem Bereich zu klein angenommen sind.

Dies führt dazu, dass die angegebenen Stromgrenzen zu hoch sind. Dieser Effekt verstärkt sich, wie in Kapitel ["3.8.4](#page-67-1) [Problem bei Alterung"](#page-67-1) beschrieben, durch fortschreitende Alterung noch weiter.

Die Langzeit SOP führt jedoch trotz diesen Problemen noch zu sehr guten Grenzwerten, wie im mittleren Diagramm zu erkennen ist. Dies kommt daher, dass zu ihrer Berechnung sämtliche Widerstände in der RC-Ersatzschaltung herangezogen werden und durch die Vernachlässigung der Kapazitäten der mögliche Strom unterschätzt wird. Auch dieser kompensierende Effekt reicht jedoch durch real steigende Innenwiderstände bei alternder Zelle irgendwann nicht mehr für eine sichere Vorhersage aus.

Um bessere Ergebnisse zu erreichen, wäre es denkbar für die untersuchte Zelle die Widerstände der RC-Glieder nicht durch Polynome (Siehe Kapitel ["3.2.2](#page-45-0) [R und RC](#page-45-0) [Glieder"](#page-45-0)) sondern durch Exponentialfunktionen darzustellen. Diese bilden den Anstieg des Widerstandes bei niedrigen SOD besser ab. In dieser Arbeit wird dieser Schritt, welcher eine starke Spezialisierung auf die untersuchte Zelle bedeutet, nicht mehr ausgeführt. Vor allem weil bereits fest steht, dass die untersuchte Zelle nicht in ein Serienprodukt verbaut wird. Weiters muss für eine zuverlässige Implementierung im BMS vorher eine alterungsabhängige Nachführung der Widerstände realisiert werden, was nicht Teil dieser Arbeit ist.

#### **4.4.1. Vergleich 1, 2 und 3 RC-Glieder**

Beim Vergleich zwischen den Ergebnissen mit unterschiedlich vielen RC-Gliedern in [Abbildung 67](#page-82-0) fällt auf, dass Kurzzeit SOP und Langzeit SOP mit mehr RCGliedern immer weiter auseinander wandern. Dies erklärt sich dadurch, dass sich der Gesamtwiderstand auf mehr RC-Glieder aufteilt und die Kapazitäten den Widerstand für hohe Frequenzen kurz schließen.

Weiters ist am Langzeit SOP erkennbar, dass der Gleichstromwiderstand, also die Summe aller Widerstände, mit der Anzahl der RC-Glieder ansteigt.

#### **4.4.2. Einfluss Messfehler**

Die SOP Abschätzung hängt stark von der SOD Abschätzung bei leer werdender Batterie ab. Da genau in diesem Bereich die SOD Abschätzung durch das RC-Modell aber sehr gut ist, wirken sich Messfehler auf die Qualität der SOP Abschätzung nur unwesentlich aus. Vor allem der Langzeit SOP wird davon kaum berührt.

### **4.4.3. Mögliche Ansätze zur Nachführung der Widerstandswerte**

Wie im Kapitel ["4.4](#page-79-1) SOP-Bestimmung" wird eine Anpassung der Widerstandswerte im Verlauf der Alterung in dieser Arbeit nicht betrachtet. Trotzdem sollen hier mögliche Ansätze kurz angeschnitten werden, um Anhaltspunkte für weitere Arbeiten zu diesem Thema zu liefern.

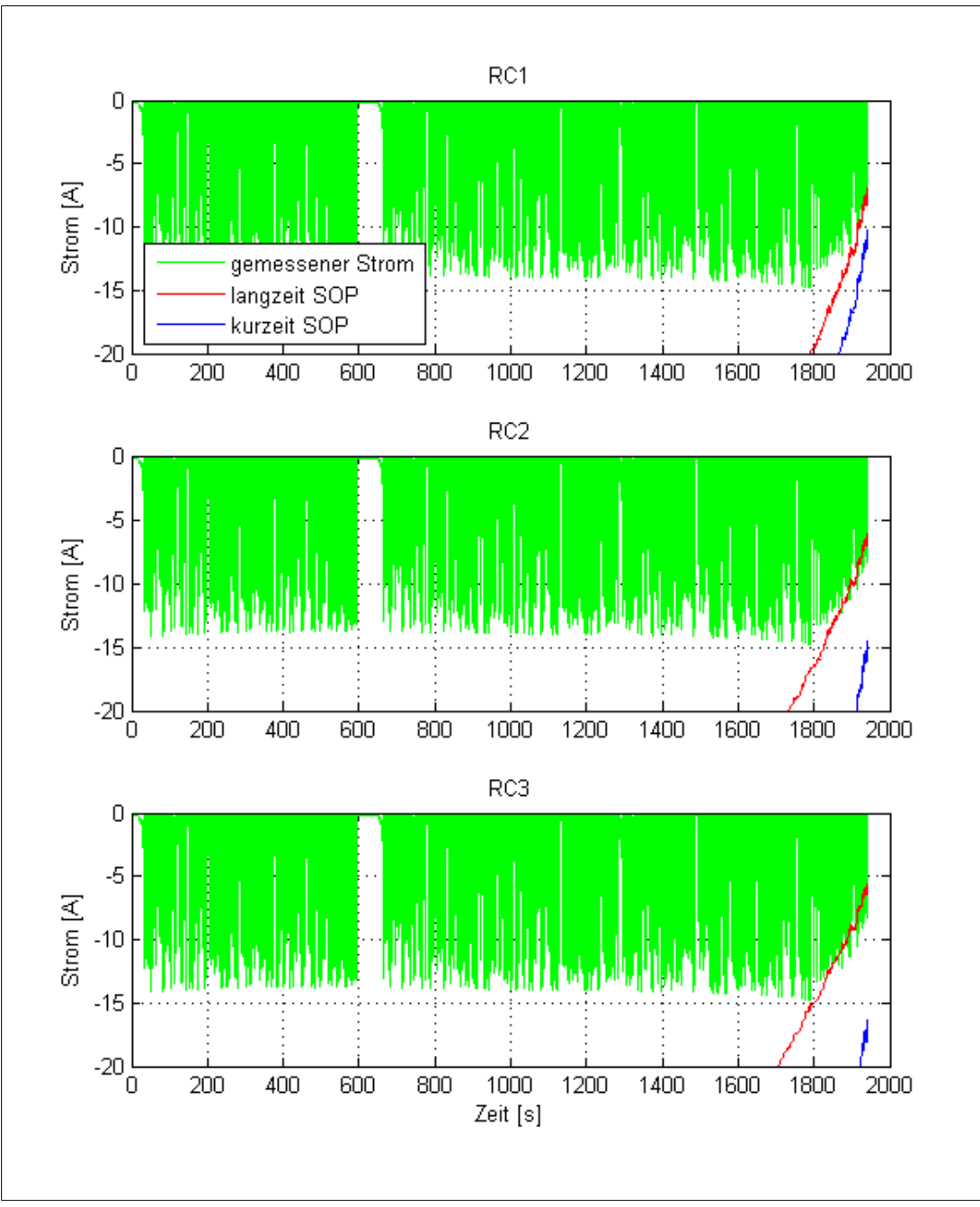

<span id="page-82-0"></span>*Abbildung 67: Vergleich der SOP-Performance mit 1,2 und 3 RC-Gliedern ohne Fehler der Messhardware.*

#### **4.4.3.1. Verknüpfung mit dem SOH**

Eine sehr einfache Möglichkeit die Widerstände mit dem Alter der Zelle anwachsen zu lassen, ist es den Kehrwert des SOH-Faktors als Faktor für alle Widerstände zu verwenden.

$$
R_{\text{gelter}t} = \frac{R}{SOH}
$$

Zusätzlich ließe sich noch ein Adaptionsfaktor hinzufügen um eine gegenüber der Kapazität schnellere oder langsamere Alterung zu modellieren.

$$
R_{\text{gelter}t} = \frac{R}{\lambda \cdot SOH}
$$

#### **4.4.3.2. Beobachtung des Modellfehlers**

Durch den steigenden realen Widerstand der Zelle, steigt auch der Modellfehler welcher bei der SOD Bestimmung verwendet wird an. Der Mittelwert dieses Fehler wird vom SOD Schätzer auf 0 gehalten, jedoch steigt die Standardabweichung bzw. die Amplitude der Fehler an. Dies könnte benutzt werden, um die Widerstände wiederum so zu korrigieren, dass die Standardabweichung oder die Amplitude konstant bleiben.

#### **4.4.3.3. Online Bestimmung der Parameter**

Es ist auch denkbar die komplette Parameterbestimmung online auf dem BMS auszuführen oder zumindest die Parameter online nachzuführen. Dieser Ansatz stellt in Bezug auf die Implementierung die aufwendigste Lösung dar.

## **4.5. Anzahl der RC Glieder**

Mit steigender Anzahl der RC-Glieder gestaltet sich der Fit-Prozess zunehmend schwieriger. Dies ist daran zu erkennen ist, dass die Parameter aufgetragen über SOD und Temperatur stärker streuen. Diese Streuung wird aber durch das Durchlegen des Polynoms wieder heraus gemittelt.

Durch mehr RC-Glieder steigt aber auch die Vorhersagegenauigkeit des SOD wesentlich an, wie bereits in Kapitel ["4.2](#page-72-0) SOD-Bestimmung" zu sehen war.

Prinzipiell liefert auch eine Implementierung mit nur einem RC-Glied Ergebnisse welche die Genauigkeit der aktuellen Implementierung erreichen und teilweise übertreffen. Wenn jedoch am BMS ausreichend Rechenleistung zur Verfügung steht, ist eindeutig eine Implementierung mit 2 oder 3 RC-Gliedern zu bevorzugen.

Eine Abschätzung, wieviel zusätzlicher Rechenaufwand pro RCGlied pro Rechenzyklus entsteht, ist in  [Tabelle 4](#page-84-0)  gegeben. Die tatsächlich benötigten Rechenoperationen können je nach Implementierung, zum Beispiel durch Abfangen negativer Parameter etwas abweichen.

Die Divisionen lassen sich unter Umständen durch vorheriges Invertieren der Parameterpolynome auch durch Multiplikationen ersetzen.

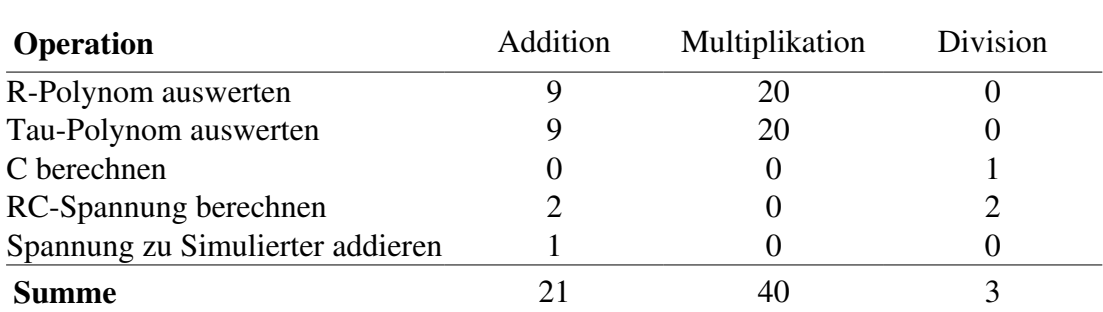

4. Ergebnisse und Umsetzungsmöglichkeiten

<span id="page-84-0"></span>*Tabelle 4: Abschätzung der benötigten Rechenoperationen pro Zyklus für jedes weitere RC-Glied.* 

## **4.6. Umsetzungsmöglichkeiten**

#### **4.6.1. Kurzfristige Umsetzungsmöglichkeiten**

Viele Probleme und Schwächen des im BMS applizierten Systems basieren darauf, dass der Alterungszustand der Batterie nicht richtig eingeschätzt wird. Meist wird die verfügbare Ladung überschätzt. Dies führt zu einem, für den Endanwender, nicht nachvollziehbarem Leistungsverhalten mit leer werdender Batterie.

Dieses Problem ließe sich sehr leicht mit dem in dieser Arbeit vorgeschlagenem Algorithmus zur SOHBestimmung (siehe Kapitel ["3.7](#page-61-1) [Bestimmung des](#page-61-1) Alterungszustandes SOH") lösen. Für eine Implementierung wäre keine neue Hardware notwendig, da der Algorithmus während des Ladevorgangs läuft, in welchem das BMS keine hohe Rechenlast zu bewältigen hat.

Für eine Umsetzung müsste also nur eine Referenzladekurve für die verwendete Zelle aufgenommen werden und die SOH Bestimmung als Softwareupdate ins bestehende System eingespielt werden.

### **4.6.2. Langfristige Umsetzung**

Für die SOD-Bestimmung muss geprüft werden, ob die verfügbare Rechenleistung im BMS ausreichend ist, den Modellcode auszuführen. Die bestehende Messhardware ist, wie Kapitel ["4.2](#page-72-0) SOD-Bestimmung" bei der Betrachtung mit Messfehlern zu sehen, wohl ausreichend um die Funktion abzubilden. Weiters sind bei einer Implementierung auch Überlegungen und Prüfungen zu Sicherheit und Zuverlässigkeit notwendig.

Die SOD Bestimmung über das RC Modell hat einige Vorteile gegenüber der Coulomb-Counting Methode. Sie ist unempfindlich gegen falsche SOD Startwerte und falsche Alterungszustände. Weiters liefert sie bei leer werdenden Batterien systembedingt die wesentlich bessere Schätzung des tatsächlichen SOD-Wertes.

Möglicherweise ist es auch sinnvoll für die SOD Bestimmung eine Kombination aus RC-Modell und Coulomb-Counting zu verwenden um die Vorteile beider Methoden zu vereinen.

Eine zuverlässige SOP Bestimmung kann die aktuelle Implementierung über eine fixe Kennlinie nicht gewährleisten. Zuverlässig bedeutet hierbei, dass die Batterie nicht wegen Unterspannung abschaltet bevor sie ganz leer ist. Ohne alterungsabhängige Nachführung der Widerstände, erhöht auch das RC-Modell diese Zuverlässigkeit nicht wesentlich. Das RC-Modell hat aber den Vorteil, dass die Temperaturabhängigkeit des SOP bei neuwertiger Zelle korrekt berücksichtigt wird.

Wenn die Widerstände im Modell jedoch zumindest näherungsweise nachgeführt werden, lässt sich die Strombegrenzung nach ["3.8.3](#page-67-0) [Vereinfachte Berechnung für](#page-67-0) [Batteriestrom"](#page-67-0) als zuverlässige obere Grenze für den maximalen Strom verwenden. Dies zeigt sich in den angeführten Validierungsdaten in Kapitel ,4.4 [SOP-](#page-79-1)[Bestimmung"](#page-79-1). Jedoch wird durch diese, aufgrund realer Begebenheiten, eingestellte Stromgrenze die Leistungsbegrenzung für den Anwender schwerer nachvollziehbar.

Aus diesem Grund wird hier vorgeschlagen SOP Bestimmung per Kennlinie und SOP Bestimmung per RC-Modell zu kombinieren und jeweils die niedrigere Grenze zu verwenden. Dadurch wäre die Kennlinie für den Benutzer nachvollziehbar. Nur bei sehr kalten Batterien oder sehr alten Batterien würde die Begrenzung durch das RC-Modell zum tragen kommen und so ein frühzeitiges und unerwartetes Abschalten zuverlässig verhindern.

# **5. Schlussfolgerungen**

Das in dieser Arbeit vorgestellte Modell bietet eine einfache und robuste Möglichkeit die gewünschten Zustandsgrößen einer Zelle im BMS zu bestimmen. Dabei bleibt der Implementierungsaufwand überschaubar und die benötigte Rechenleistung ist gering.

Voraussetzung für eine zufriedenstellende Implementierung ist jedoch eine gute Bestimmung der Modellparameter. Diese stellt hohe Anforderungen an die verwendete Messumgebung bezüglich Messgenauigkeit und Temperaturstabilität. Auch die anschließende Auswertung der Messdaten zur Extraktion der Modellparameter ist aufwendig, lässt sich aber gut automatisieren. Dabei ist jedoch immer eine Plausibilitätskontrolle der Ergebnisse notwendig. Die Parameterbestimmung stellte damit einen wesentlichen Teil des Zeitaufwandes für diese Arbeit dar.

Aus der Parameterbestimmung entstehen Parameter für Widerstände und Kondensatoren der Ersatzschaltung in Abhängigkeit von Strom, Entladezustand und Temperatur. Dabei ist die Abhängigkeit vom Strom am geringsten ausgeprägt und kann vernachlässigt werden. Für die Implementierung werden die ermittelten Parameter in Abhängigkeit von Entladezustand und Temperatur durch Funktionen angenähert. Verwendet wurden in dieser Arbeit dazu dreidimensionale Polynome zweiter Ordnung, da sich diese leicht auswerten lassen und stetig sind. Welche Funktionen zur Näherung der Parameterverteilung am besten geeignet sind, ist jedoch von der untersuchten Zelle und der angestrebten Implementierung abhängig.

Mit den so ermittelten Funktionen für die Parameter wurde die Validierung an realen Messdaten durchgeführt. Dabei hat sich gezeigt, dass die Ladezustandsbestimmung, vor allem bei leer werdender Batterie, sehr gute Ergebnisse liefert und auch bei falschen Startwerten schnell korrekte Abschätzungen liefert. Weiters ist sie unempfindlich gegen Stromwerte mit einem Offsetfehler. Bei gealterten Zellen ist damit zu rechnen, dass der Ladezustand unterschätzt wird, was jedoch in der Anwendung, im Vergleich zum Überschätzen, das bessere Verhalten ist.

Auch die Leistungsabschätzung liefert gute Ergebnisse. Jedoch wird hier bei gealterter Zelle die Leistungsfähigkeit überschätzt, was in der Anwendung zu Problemen führen kann. Eine Alterungsnachführung der Widerstandswerte des Ersatzmodells ist hier notwendig.

Für die Bestimmung der Gesamtladung welche durch die Alterung geringer wird, wurde eine sehr einfache und robuste Methode beschrieben, welche auch unabhängig vom restlichen Modell funktioniert. Die Methode beruht auf Messung des Spannungsverlaufs während des Ladevorgangs, was eine Implementierung sehr einfach macht.

## **6. References**

#### **Literaturverzeichnis**

- [1]: Bundesministerium et al., http://www.energiestrategie.at/, letzter Zugriff am 8.11.2012
- [2]: M. Anderl, W. Bednar, M. Gössl, et al, Klimaschutzbericht 2013, ISBN: 9783990042243, 2013
- [3]: U. Tröltzsch,, Modellbasierte Zustandsdiagnose von Gerätebatterien, ISBN: 9783185088087, 2006
- [4]: A. Jossen, Fundamentals of battery dynamics , 2006
- [5]: D. Andre, M. Meiler, K. Steiner, Ch. Wimmer, T. Soczka-Guth, D.U. Sauer, Characterization of high-power lithium-ion batteries by electrochemical impedance spectroscopy. I. Experimental investigation , 2011
- [6]: D. Andre, M. Meiler, K. Steiner, H. Walz, T. Soczka-Guth, D.U. Sauer, Characterization of high-power lithium-ion batteries by electrochemical impedance spectroscopy. II: Modelling , 2011
- [7]: Y. Jung-Suk, P. Su-Moon, An Electrochemical Impedance Measurement Technique Employing Fourier Transform, 2000
- [8]: R. Jurczakowski, A. Lasia, Limitations of the Potential Step Technique to Impedance Measurements Using Discrete Time Fourier Transform, 2004
- [9]: DIN EN 62660-1, Lithium-Ionen-Sekundärzellen für den Antrieb von Elektrostraßenfahrzeugen - Teil 1: Prüfung des Leistungsverhaltens,, 2012
- [10]: G. Schwaiger, Modellierung eines Lithium-Ionen Batteriesystems zur Nachbildung der elektrischen Eigenschaften, 2006
- [11]: K. Levenberg, A method for the solution of certain problems in least squares, 1944
- [12]: D. Marquardt, An Algorithm for Least-Squares Estimation of Nonlinear Parameters, 1963
- [13]: Wikipedia The Free Encyclopedia, Levenberg–Marquardt algorithm, http://en.wikipedia.org/w/index.php?title=Levenberg %E2%80%93Marquardt\_algorithm&oldid=564902119, letzter Zugriff am 30.08.2013
- [14]: Arbin, http://www.arbin.com/, letzter Zugriff am 8.11.2013
- [15]: Kompetenzzentrum Das virtuelle Fahrzeug Forschungsgesellschaft mbH, http://www.v2c2.com/, letzter Zugriff am 8.11.2013

#### 6. References